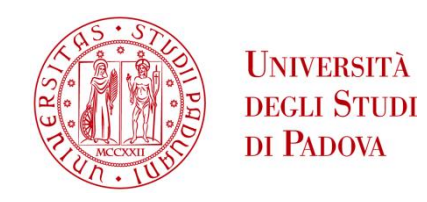

# UNIVERSITA' DEGLI STUDI DI PADOVA

# **Dipartimento di Ingegneria Industriale DII**

Corso di Laurea Magistrale in Ingegneria dell'Energia Elettrica

# **ANALISI ARMONICA SULLA RETE DI ALIMENTAZIONE MT DI ACCIAIERIE DI VERONA**

**Relatore**: Prof. Roberto Turri **Tutore aziendale**: Ing. Piero Censi, Acciaierie di Verona

**Nome**: Daniele Filippi

**Matricola**: 1154550

Anno Accademico 2018/2019

## **Sommario**

Nel corso dell'anno 2018 sono stati apportati dei cambiamenti all'interno della rete elettrica dello stabilimento di Acciaierie di Verona. Nello specifico è stata effettuata l'installazione di un nuovo carico, il Laminatoio 4, il cui compito è quello di prelevare la materia prima ottenuta dalla fase di fusione in acciaieria, lavorarla trasformandola in prodotto finito. In contemporanea è avvenuta la rimozione di due carichi quali Laminatoio 2 e 3, ovvero i laminatoi che erano in funzione nel periodo antecedente a quello citato.

A seguito di queste modifiche sull'assetto della rete di Acciaierie di Verona è stata eseguita un'analisi armonica per verificarne le conseguenze dal punto di vista della Power Quality.

Prima di citare brevemente la strategia di approccio e soluzione al problema è importante ricordare che l'intero stabilimento viene alimentato da una Sottostazione in cui avviene la trasformazione AT/MT.

Si è deciso quindi di dividere il lavoro in 3 fasi: Misura, Simulazione e Proposte risolutive.

La fase di misura si è svolta in Sottostazione, lato MT, mediante l'utilizzo di un analizzatore di rete Fluke 435 SERIES Ⅱ ottenendo in questo modo i valori efficaci di corrente, tensione, correnti armoniche e tensioni armoniche. Le misure effettuate sono state prima analizzate ed elaborate e poi utilizzate come dati di input nel software di simulazione, Neplan.

Dai risultati ottenuti con la simulazione sono stati proposti dei dispositivi di filtraggio in modo da ridurre il contenuto armonico e alleviare gli effetti provocati da esso.

# **INDICE**

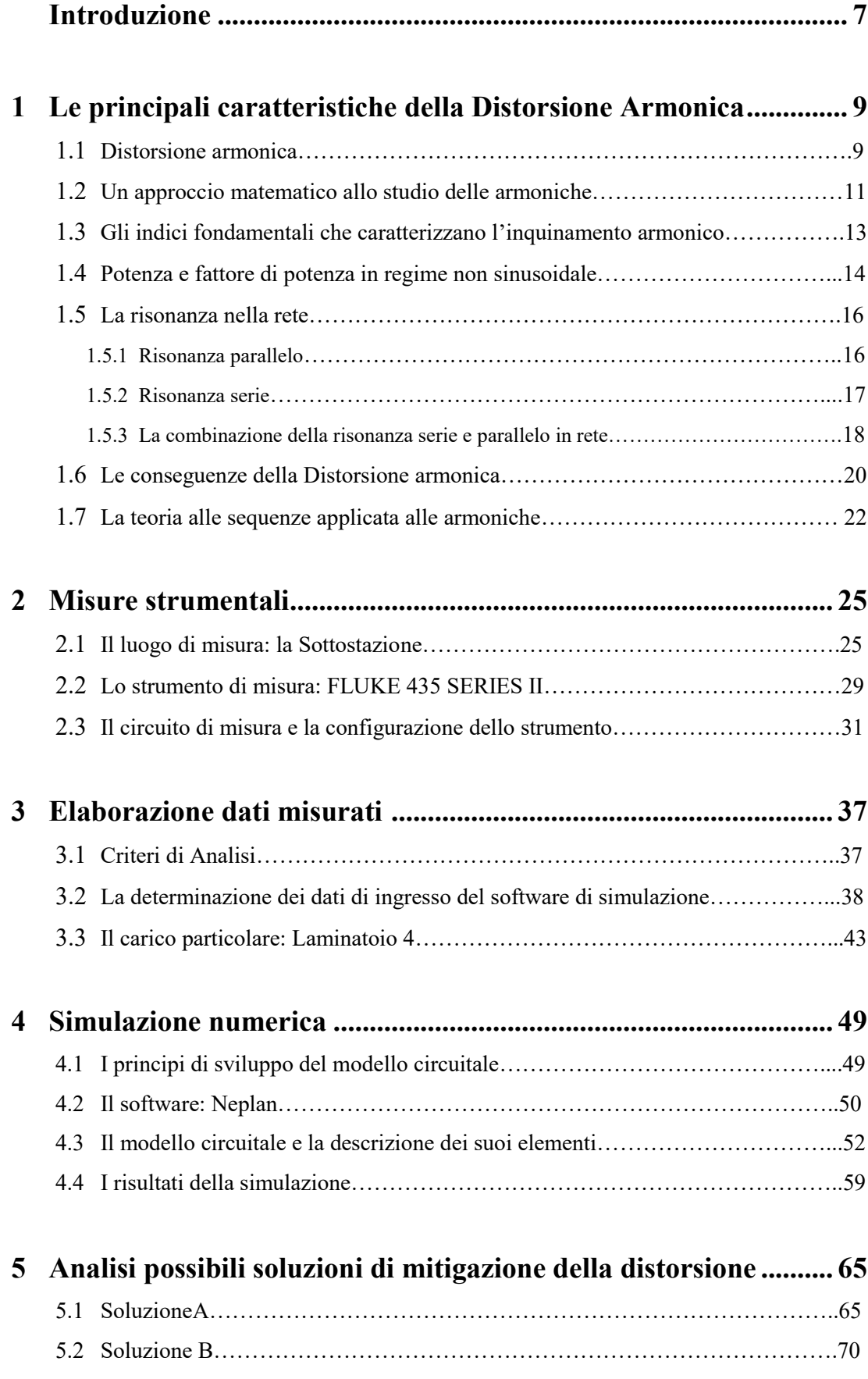

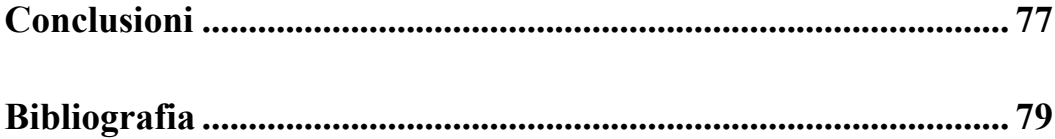

## **Introduzione**

Il mercato elettrico negli ultimi anni si è espanso notevolmente includendo entrambi i soggetti della rete elettrica: generatore e consumatore. Sono stati introdotti nel mercato nuovi apparecchi elettronici, i computer e i microprocessori, che hanno letteralmente invaso ogni nostra abitudine, sia a livello domestico che industriale. Questi dispositivi richiedono una qualità ed una affidabilità della potenza elettrica molto elevata data la loro sensibilità. Così, una sfida importante che al giorno d'oggi interessa l'ingegnere elettrico è la gestione della Power Quality nella rete elettrica a livello nazionale, industriale e domestico. Power Quality assume due significati a seconda che si consideri il generatore o l'utilizzatore:

- Generatore: Generazione di potenza a 50Hz (60Hz negli USA) con bassa variazione.
- Utilizzatore: Tensione limitata entro la banda di tolleranza +/- 10% (in Italia) dalla rete di trasmissione alla distribuzione.

In generale, la definizione data è "Qualsiasi problema di alimentazione manifestato in tensione, corrente o deviazioni di frequenza che comportano il malfunzionamento o mancato funzionamento di apparecchiature possedute da utility o da utenti finali."[1]

Uno dei fattori che ha notevolmente complicato la situazione nell'ultimo decennio è l'installazione a livello industriale e dei consumatori finali di dispositivi a risparmio energetico talvolta incentivati dai governi, un esempio lampante è la tecnologia di controllo della velocità dei motori elettrici in modo da soddisfare in maniera ottimale i requisiti del carico nel tempo. Questi apparecchi sono dei carichi non lineari per cui il loro assorbimento di corrente elettrica non è lineare nel tempo, spesso questo comportamento dà luogo alla generazione di correnti armoniche e il conseguente aumento di perdite, il che significa surriscaldamento degli elettrodotti e dei dispositivi elettrici collegati alla rete. Uno dei più pesanti generatori di correnti armoniche è il forno elettrico ad arco, EAF: Electric Arc Furnace, presente nelle acciaierie, in particolare nello stabilimento di Acciaierie di Verona ne sono presenti due che lavorano alternativamente da 60MVA nominali e forni da siviera, LF: Ladle Furnace, di taglia inferiore ma anch'essi soggetti a lavoro alternato.

Questo lavoro di tesi è mirato allo studio di correnti armoniche iniettate dai carichi distorcenti presenti nella struttura e collegati alla sbarra destra del montante lato MT in Sottostazione, chiamata Sbarra Servizi, come si vedrà più chiaramente nel *Capitolo 2*.

La stesura dell'elaborato è stata così suddivisa: il *Capitolo 1* racchiude i concetti fondamentali che caratterizzano le armoniche e la loro valutazione; nel *Capitolo 2* si è rappresentata la sorgente di alimentazione dello stabilimento ed è stata descritta la fase di misura strumentale comprensiva di una breve descrizione dello strumento utilizzato; il *Capitolo 3* è stato dedicato alla fase di elaborazione dati e quindi eseguita la trattazione della metodologia adottata. Il progetto del modello circuitale implementato sul software di simulazione Neplan ed i risultati prodotti con l'assetto di rete esistente è presentato nel *Capitolo 4;* infine *Capitolo 5* illustra due possibili soluzioni per diminuire la distorsione di tensione presente sulla sbarra di MT.

## **Capitolo 1**

# **Le principali caratteristiche della Distorsione Armonica**

## **1.1 Distorsione armonica**

La distorsione armonica è causata dalla non-linearità dei carichi connessi alla rete elettrica, dove per carico non-lineare s'intende un dispositivo che ha una relazione tensione/corrente che non è proporzionale, come si può chiaramente vedere da Fig\_1.1.

Di fondamentale importanza nello studio della distorsione armonica è la proprietà delle onde periodiche che consente di ricostruire l'onda originale sommando le componenti sinusoidali risultanti dalla scomposizione in serie di Fourier, le singole componenti hanno una frequenza che è un multiplo intero della frequenza fondamentale dell'onda originale distorta. Grazie a questa proprietà lo studio delle correnti armoniche nella rete può essere svolto considerando una singola armonica per volta, semplificandolo notevolmente. Un'ulteriore attenuazione della difficoltà alla risoluzione del problema è la presenza di sole armoniche dispari se l'onda originale distorta presenta una forma d'onda della parte positiva uguale a quella negativa, questo accade per la maggior parte dei carichi distorcenti. Infatti la presenza di armoniche pari è spesso sintomo di problematiche causate dal trasduttore utilizzato per la misura oppure dalle apparecchiature del carico stesso fatta eccezione dei casi in cui i carichi distorcenti sono forni ad arco, come accade appunto in questo studio.

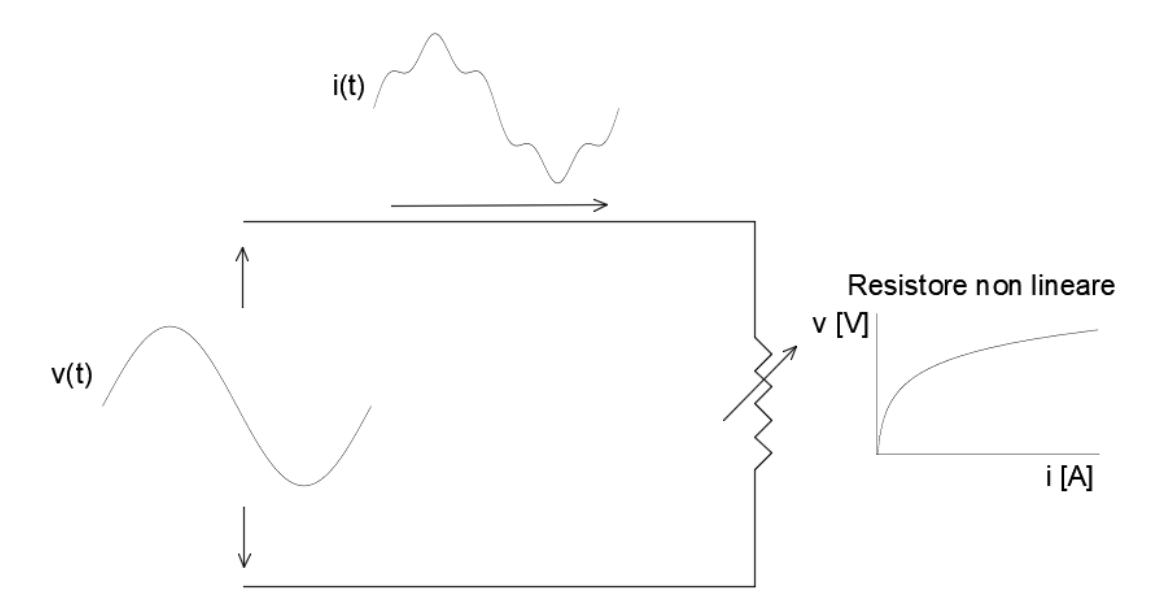

*Fig\_1.1: Esempio di carico non-lineare e la relativa forma d'onda di corrente distorta*

Se la rete è radiale la fonte della distorsione è dovuta agli elementi derivati dalla rete stessa. Conferma questa teoria il fatto che l'impedenza longitudinale è lineare, mentre nel trasformatore a monte la fonte di distorsione armonica risiede nel ramo derivato del suo modello monofase equivalente, rappresentato in Fig\_1.2, dove è presente l'impedenza di magnetizzazione, mentre nel ramo longitudinale, dove è presente l'induttanza di dispersione, l'impedenza è lineare. L'elemento derivato della rete radiale rimanente è il carico utente finale che è quello che contribuisce maggiormente alla distorsione armonica. Questo non significa che tutti gli utenti finali che hanno riscontrato malfunzionamenti dovuti a distorsione armonica sono carichi distorcenti critici perché in genere l'inquinamento armonico nasce da una combinazione di carichi connessi alla stessa rete. [2]

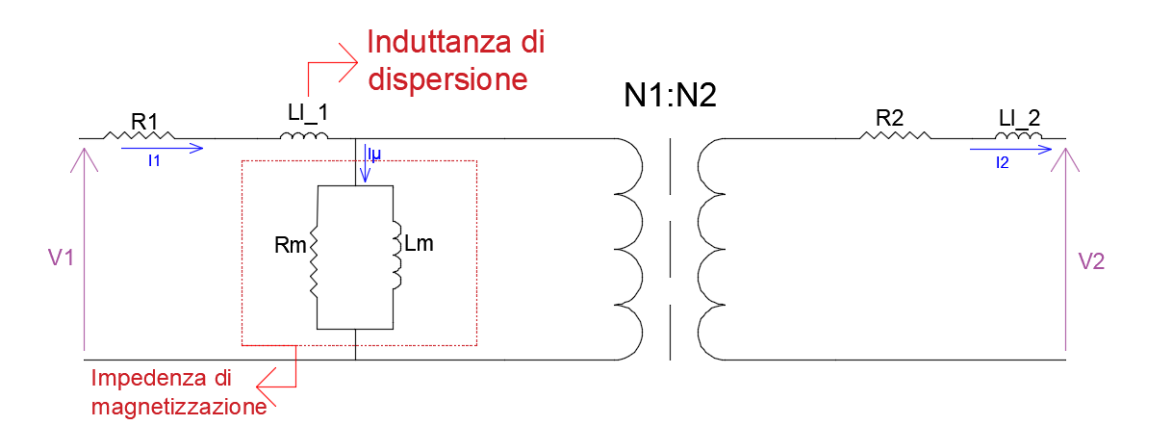

*Fig\_1.2: Modello di un trasformatore generico presente a monte di una rete radiale*

Il risultato del passaggio di correnti armoniche sull'impedenza longitudinale della linea di distribuzione, come chiaramente evidenziato in Fig\_1.3, è la distorsione di tensione armonica poiché si viene a creare una caduta di tensione per ogni singola armonica. Si intende far notare che l'inquinamento di tensione armonica dipende dalla posizione in cui è stato inserito il carico dato che, a seconda della vicinanza al bus di alimentazione, l'impedenza cambia valore.

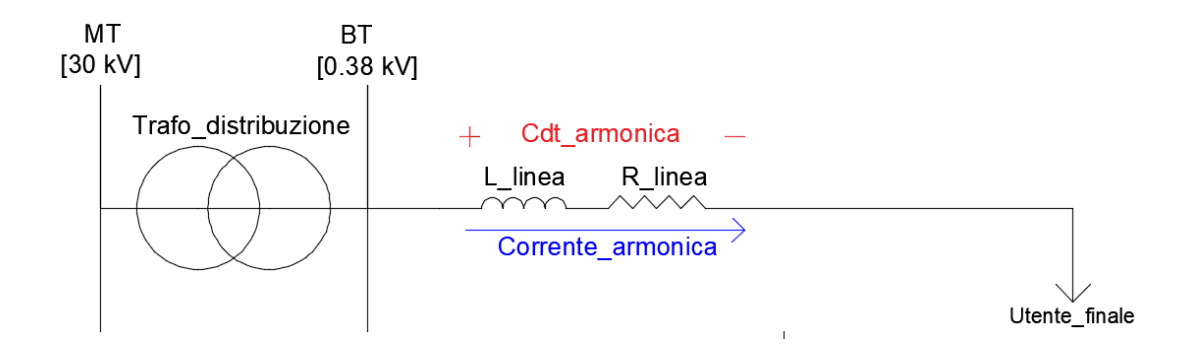

*Fig\_1.3: Rappresentazione della caduta di tensione armonica sulla linea di distribuzione*

## **1.2 Un approccio matematico allo studio delle Armoniche**

Come si è già accennato nel *Paragrafo 1.1* la scomposizione in serie di Fourier permette di suddividere l'onda originale distorta in diverse componenti puramente sinusoidali aventi frequenza che è un multiplo intero di quella fondamentale, come mostrato in Fig\_1.4, ora si vede nel dettaglio come avviene questo calcolo.

In generale, un'onda distorta, quindi non sinusoidale  $f(t)$  ma periodica con pulsazione  $w$ , può essere espressa nel seguente modo:

$$
f(t) = F_0 + \sum_{h=1}^{\infty} f(t)_h = \frac{1}{2}a_0 + \sum_{h=1}^{\infty} \{a_h \cos(hwt) + b_h \sin(hwt)\} \tag{1.1}
$$

dove  $F_0 = \frac{1}{2}$  $\frac{1}{2}a_0$  è il valore medio, che è uguale a zero nel caso particolare di onda alternata.

Nell'*eq. 1.1* i termini  $a_h$  e  $b_h$  si ricavano nel seguente modo:

$$
a_h = \frac{1}{\pi} \int_0^{2\pi} f(t) \cos(hwt) d(wt) \qquad h = 0, \dots, \infty
$$
 (1.2)

e

$$
b_h = \frac{1}{\pi} \int_0^{2\pi} f(t) \sin(hwt) d(wt) \qquad h = 0, \dots, \infty
$$
 (1.3)

Dalle *eqq. 1.1 e 1.2*, ricordando che  $w = 2\pi/T$ , il valore medio risulta:

$$
F_0 = \frac{1}{2}a_0 = \frac{1}{2\pi} \int_0^{2\pi} f(t) d(wt) = \frac{1}{T} \int_0^T f(t) dt
$$
\n(1.4)

Nella *eq. 1.1* ogni componente di frequenza  $hf [f_h = a_h cos(hwt) + b_h sin(hwt)]$  può essere rappresentata come un fasore in funzione al suo valore efficace:

$$
\boldsymbol{F}_h = F_h e^{j\phi_h} \tag{1.5}
$$

dove il valore efficace è:

$$
F_h = \frac{\sqrt{a_h^2 + b_h^2}}{\sqrt{2}}\tag{1.6}
$$

mentre la fase  $\varphi_h$  può essere ricavata da:

$$
\tan(\phi_h) = \frac{(-b_h)}{a_h} \tag{1.7}
$$

Il valore efficace della funzione  $f(t)$  può essere espresso in termini di valori efficaci delle componenti della sua serie di Fourier:

$$
F = (F_0^2 + \sum_{h=1}^{\infty} F_h^2)^{1/2}
$$
\n(1.8)

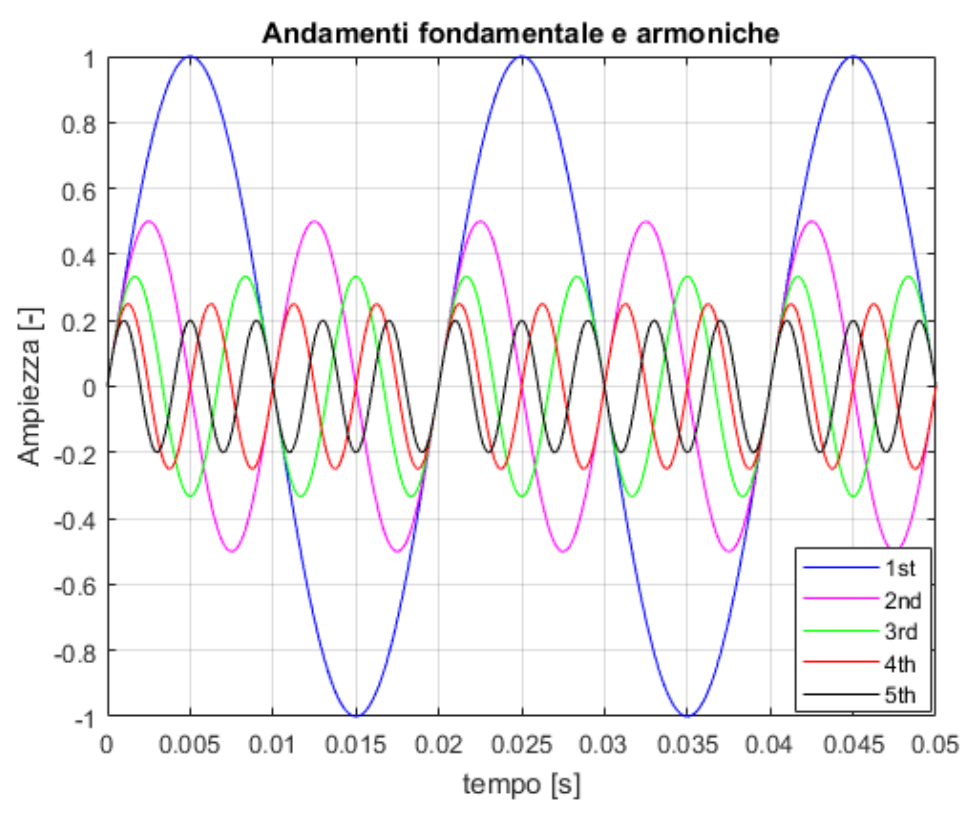

*Fig\_1.4: Rappresentazione dell'onda fondamentale e le relative armoniche*

Si possono ottenere notevoli semplificazioni sfruttando la simmetria della forma d'onda come mostra la *Tab\_1.1* [3]:

| <b>SIMMETRIA</b>                   | <b>CONDIZIONI RICHIESTE</b>                 | $abebb$                                                                                                    |  |  |  |
|------------------------------------|---------------------------------------------|----------------------------------------------------------------------------------------------------|--|--|--|
| <b>PARI</b>                        | $f(-t) = f(t)$                              | $b_h = 0$ $a_h = \frac{2}{\pi} \int_0^{\pi} f(t) \cos(hwt) d(wt)$                                                                                                    |  |  |  |
| <b>DISPARI</b>                     | $f(-t) = -f(t)$                             | $a_h = 0$ $b_h = \frac{2}{\pi} \int_0^{\pi} f(t) \sin(hwt) d(wt)$                                                                                                    |  |  |  |
| <b>SEMIONDA</b>                    | $f(-t) = -f(t + \left(\frac{1}{2}\right)T)$ | $a_h = b_h = 0$ per h pari<br>$a_h = \frac{2}{\pi} \int_0^{\pi} f(t) \cos(hwt) d(wt)$ per h dispari<br>$b_h = \frac{2}{\pi} \int_0^{\pi} f(t) \sin(hwt) d(wt)$ per h dispari |  |  |  |
| QUARTO<br>D'ONDA<br><b>PARI</b>    | PARI E SEMIONDA                             | $b_h=0$<br>per qualunque h<br>$a_h = \begin{cases} \frac{4}{\pi} \int_0^{\pi/2} f(t) \cos(hwt) d(wt) & \text{h dispari} \\ 0 & \text{h pari} \end{cases}$                    |  |  |  |
| <b>QUARTO</b><br>D'ONDA<br>DISPARI | DISPARI E SEMIONDA                          | $a_h = 0$<br>per qualunque h<br>$a_h = \begin{cases} \frac{4}{\pi} \int_0^{\pi/2} f(t) \sin(hwt) d(wt) & \text{h dispari} \\ 0 & \text{h pari} \end{cases}$<br>h pari        |  |  |  |

*Tab\_1.1: Tabella dei coefficienti di Fourier in relazione alla simmetria della forma d'onda*

## **1.3 Gli indici fondamentali che caratterizzano l'inquinamento armonico**

L'indice che mi permette di valutare il valore efficace della componente totale armonica del segnale originale prende il nome di THD, ovvero "Total Harmonic Distortion", può essere valutato sia rispetto alla corrente che alla tensione.

Considerando la corrente, la sua componente di distorsione è:

$$
i_{dis}(t) = i_s(t) - i_{s1}(t) = \sum_{h>1} i_{sh}(t)
$$
\n(1.9)

dove  $i_s(t)$  è l'andamento temporale dell'onda originale distorta mentre  $i_{s1}(t)$  è l'andamento temporale dell'onda sinusoidale fondamentale.

In termini di valore efficace risulta:

$$
I_{dis} = [I_s^2 - I_{s1}^2] = \left(\sum_{h>1} I_{sh}^2\right)^{1/2} \tag{1.10}
$$

Il %THD<sub>I</sub> si calcola nel modo seguente:

$$
\%THD_i = 100 * \frac{l_{dis}}{l_{s1}} = 100 * \frac{\sqrt{l_s^2 - l_{s1}^2}}{l_{s1}} = 100 * \sqrt{\sum_{h>1} \left(\frac{l_{sh}}{l_{s1}}\right)^2} \tag{1.11}
$$

Analogamente, rispetto alla tensione si ha:

$$
\%THD_v = 100 * \sqrt{\sum_{h>1} \left(\frac{V_{sh}}{V_{s1}}\right)^2} \tag{1.12}
$$

Un altro indice utilizzato per valutare il comportamento delle armoniche presenti in rete è il fattore di cresta che si calcola nel seguente modo:

$$
fattice\;di\;cresta = \frac{I_{spicco}}{I_s} \tag{1.13}
$$

Dove  $I_{\text{s,bicco}}$  è la corrente di picco dell'onda originale distorta.

Nella valutazione del fattore di cresta ci si riferisce quasi esclusivamente alla corrente, dato che la variazione che può subire è ben più ampia rispetto alla tensione.

Il valore del %THD<sub>i</sub> può essere talvolta ingannevole perché una corrente di entità bassa può avere un alto % $THD<sub>i</sub>$  ma per il regime della rete è poco significativa. Per ovviare a questo tipo di incomprensioni le *IEEE Standards 519-1992* definiscono un ulteriore indice, il TDD ovvero "Total Demand *Distortion"* così definito:

$$
TDD = \frac{\sqrt{\sum_{h=2}^{hmax} I_{sh}^2}}{I_L} \tag{1.14}
$$

dove  $I_L$  è il picco della fondamentale di corrente assorbita dal carico al punto di accoppiamento comune. Esistono due metodi per misurare la  $I_L$  a seconda della condizione del carico:

- $\bullet$  Con carico già presente in rete  $I_L$  è la media del picco di corrente assorbita nell'arco di 12 mesi.
- $\bullet$  Con nuovo carico da installare  $I_L$  viene misurata con il profilo di carico stimato. [4]

#### **1.4 Potenza e fattore di potenza in regime non sinusoidale**

Per entrambi i regimi sinusoidale e non la *Potenza Apparente S* si calcola nel seguente modo:

$$
S = V_{rms} * I_{rms} \tag{1.15}
$$

In un regime puramente sinusoidale per trasformare l'ampiezza dell'onda di tensione e di corrente in valore efficace basta eseguire questo semplice calcolo:

$$
V_{rms} = \frac{V_1}{\sqrt{2}} e I_{rms} = \frac{I_1}{\sqrt{2}}
$$
 (1.16)

dove  $V_1$  ed  $I_1$  sono rispettivamente i valori di ampiezza dell'onda di tensione e corrente. In un regime non sinusoidale invece si ricava il valore efficace di tensione e corrente in tal maniera:

$$
V_{rms} = \sqrt{\sum_{h=1}^{h_{max}} \left(\frac{V_h}{\sqrt{2}}\right)^2} = \frac{1}{\sqrt{2}} * \sqrt{V_1^2 + V_2^2 + V_3^2 + \dots + V_{h_{max}}^2}
$$
(1.17)

$$
I_{rms} = \sqrt{\sum_{h=1}^{h_{max}} \left(\frac{I_h}{\sqrt{2}}\right)^2} = \frac{1}{\sqrt{2}} * \sqrt{I_1^2 + I_2^2 + I_3^2 + \dots + I_{hmax}^2}
$$
(1.18)

dove  $V_h$  e  $I_h$ sono le ampiezze delle componenti sinusoidali armoniche dell'onda originale distorta. La *Potenza media (attiva o reale)* P è definita come media integrale della potenza istantanea  $p(t)$ :

$$
P = \frac{1}{T} \int_0^T p(t)dt = \frac{1}{T} \int_0^T [v(t) * i(t)]dt
$$
\n(1.19)

risolvendo l'integrale nel caso puramente sinusoidale risulta:

$$
P = \frac{V_1 * I_1}{2} \cos \phi_1 = V_{rms} * I_{rms} \cos \phi_1 = S * \cos \phi_1 \tag{1.20}
$$

dove ∅1è l'angolo di sfasamento tra l'onda di tensione e quella di corrente alla frequenza fondamentale, una cosa molto importante da notare è che l' *eq. (1.20)* indica che la *Potenza Attiva* dipende solo dalle grandezze alla frequenza fondamentale. [5]

Nel caso non sinusoidale, dato che la distorsione indotta nella sorgente di alimentazione, di solito, è bassa, si ipotizza che la tensione di alimentazione sia puramente sinusoidale per cui il calcolo della *Potenza attiva* dipende solamente dal contributo fornito dalle componenti di tensione e corrente sinusoidali come accade nella *eq.* (1.20). La *Potenza Reattiva Q*, nel caso di regime puramente sinusoidale e distorto, si calcola con la seguente relazione:

$$
Q = \frac{V_1 * I_1}{2} \sin \phi_1 = V_{rms} * I_{rms} \sin \phi_1 = S * \sin \phi_1
$$
 (1.21)

è la porzione di *Potenza Apparente* in quadratura alla *Potenza Attiva,* come si può notare dalla Fig\_1.5(a)*.* Nel caso di regime non sinusoidale però la relazione tra *Potenza Apparente, Reattiva e Attiva:*

$$
S = \sqrt{(Q)^2 + (P)^2} \tag{1.22}
$$

non vale più perché nasce una nuova potenza *D* detta *Potenza Distorcente*, la cui unità di misura è il VA, che rappresenta il contributo dato dal prodotto tra i valori efficaci di tensione e corrente a frequenze diverse dalla fondamentale e che non influenza la *Potenza attiva.* Di conseguenza la relazione tra le potenze diventa:

$$
S = \sqrt{(P)^2 + (Q)^2 + (D)^2}
$$
 (1.23)

in Fig\_1.5(b) viene rappresentato il diagramma vettoriale tridimensionale per chiarire il concetto.

Un altro importante dato che cambia di significato a seconda che si consideri il regime sinusoidale e non sinusoidale è il *Fattore di Potenza PF*, esso rappresenta il rapporto tra *Potenza Attiva*, che si ricorda essere la componente di potenza che produce lavoro, e *Potenza Apparente*:

$$
PF = \frac{P}{S} \tag{1.24}
$$

in altre parole esso esprime la percentuale di potenza spesa per l'utilizzo vero e proprio, ovvero sta ad indicare quanto il sistema di alimentazione deve essere sovradimensionato per riuscire ad alimentare un carico prefissato che assorba una *Potenza attiva P*. Nel caso di regime puramente sinusoidale il *Fattore*  di Potenza PF coincide con il coseno dell'angolo di sfasamento tra l'onda di corrente e quella di tensione, dato che sono presenti le due onde solo alla frequenza industriale, detto "*Displacement Power Factor*" *DPF* [6]:

$$
PF = \cos \phi = DPF \tag{1.25}
$$

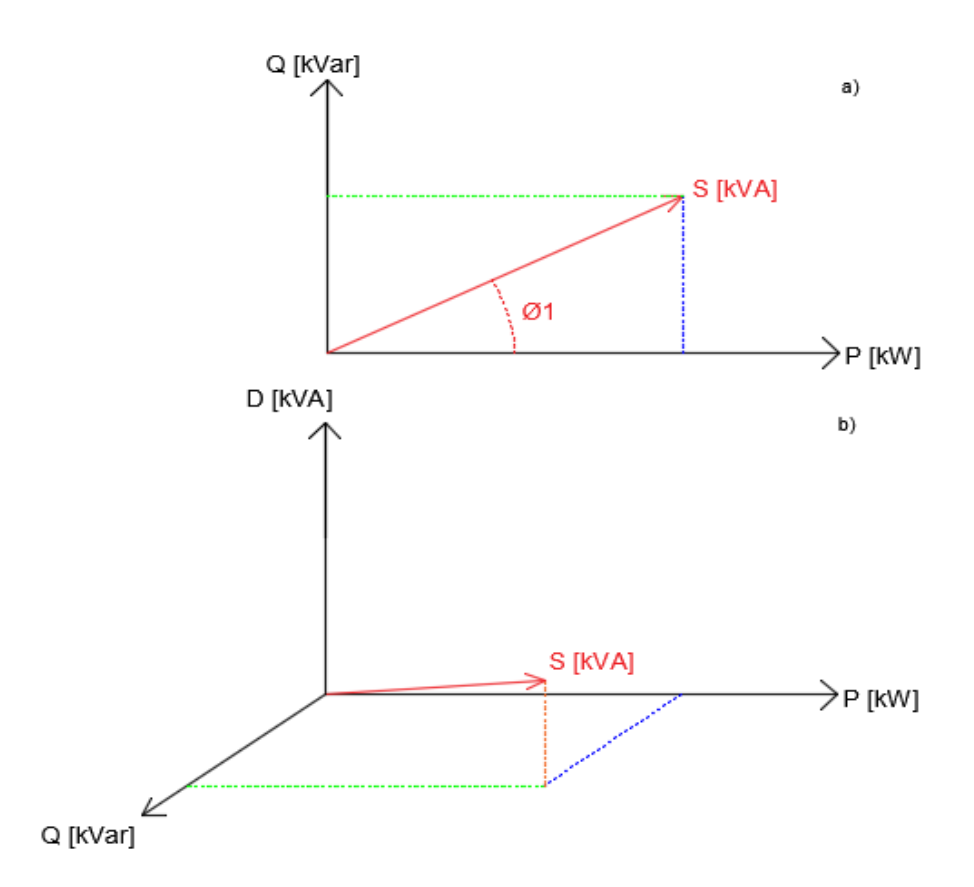

*Fig\_1.5: Diagramma vettoriale che mostra la relazione tra le potenze nel caso sinusoidale e non*

#### **1.5 La Risonanza nella rete**

La rete è composta da elementi reattivi come induttanza e capacità i quali offrono una reattanza capacitiva negativa:

$$
X_c = -\frac{j}{wC} \tag{1.26}
$$

e una reattanza induttiva positiva:

$$
X_L = jwL \tag{1.27}
$$

dove  $L$  è il valore di induttanza,  $C$  quello di capacità e  $w$  la pulsazione angolare.

Si è in presenza di una *Risonanza* quando il modulo delle reattanze capacitive e induttive in rete si eguaglia provocando in questo modo un incremento o una diminuzione, a seconda se la *Risonanza* è *Serie* o *Parallelo,* dell'impedenza di rete ad una frequenza diversa da quella fondamentale.

#### **1.5.1 Risonanza parallelo**

In un sistema elettrico di distribuzione si consideri la situazione in cui sono presenti dei carichi distorcenti ed un banco di condensatori connesso alla sbarra di alimentazione della rete, allora si può dire che la reattanza del banco e la reattanza longitudinale equivalente  $X_{\text{Leq}}$  (composta da resistenza di linea  $R$ , reattanza del trasformatore di distribuzione a monte  $X_t$  e reattanza della sorgente di alimentazione  $X_s$ ) siano connessi in parallelo, la situazione citata è rappresentata di seguito in Fig\_1.6 dove la sorgente inquinante viene identificata con un generatore di corrente armonica come solitamente si usa fare negli schemi elettrici:

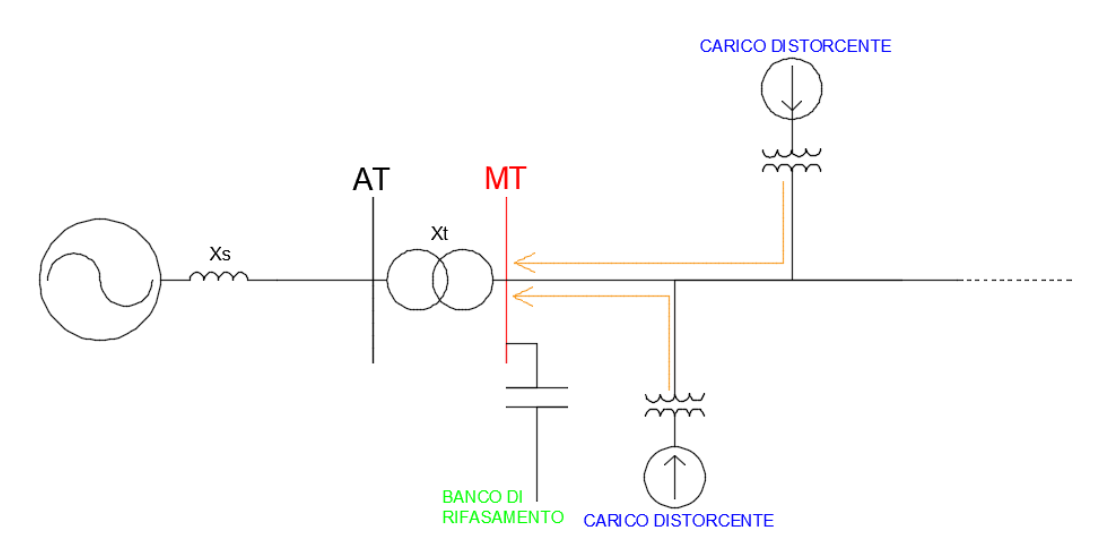

*Fig\_1.6: Connessione parallelo del banco di condensatori e dei carichi distorcenti collegati in rete* Ottengo *Risonanza parallelo* quando  $X_c = X_{Leq}$ , per cui l'impedenza di rete risulta:

$$
Z_p = \frac{X_c * (X_{\text{Leq}} + R)}{X_c + X_{\text{Leq}} + R} = \frac{X_c * (X_{\text{Leq}} + R)}{R}
$$
\n(1.28)

$$
\approx \frac{X_{Leq}^2}{R} = \frac{X_c^2}{R} = Q \ast X_{Leq} = Q \ast X_c \tag{1.29}
$$

dove *R* ≪  $X_{\text{Leg}}$  mentre *Q* è detto *Fattore di merito* ed è uguale a:

$$
Q = \frac{X_{\text{Leq}}}{R} = \frac{X_c}{R} \tag{1.30}
$$

esso rappresenta la prontezza della risposta in frequenza, in altre parole, quanto è stretta la "campana" che si nota nell'andamento del modulo dell'impedenza in funzione della frequenza, si è voluto chiarire questo concetto con un grafico esemplificativo in Fig\_1.7 in cui si può notare quanto detto al variare della resistenza di linea e con una risonanza parallelo  $\alpha$  350 [Hz].

La *frequenza di risonanza parallelo f*<sub>p</sub>, ovvero la frequenza in cui si manifesta la *Risonanza parallelo*, si calcola:

$$
f_p = \frac{1}{2\pi} \sqrt{\frac{1}{L_{eq} * C} - \frac{R^2}{4L_{eq}^2}} \approx \frac{1}{2\pi} \sqrt{\frac{1}{L_{eq} * C}}
$$
(1.31)

si può intuire facilmente che se fosse presente in rete una corrente armonica  $I<sub>h</sub>$ , anche se di entità modesta, avente frequenza coincidente con  $f_p$  la caduta di tensione armonica  $V_p$  che si verifica è molto elevata, in particolare si calcola nel modo seguente [6]:

$$
V_p = Q * L_{eq} * I_h \tag{1.32}
$$

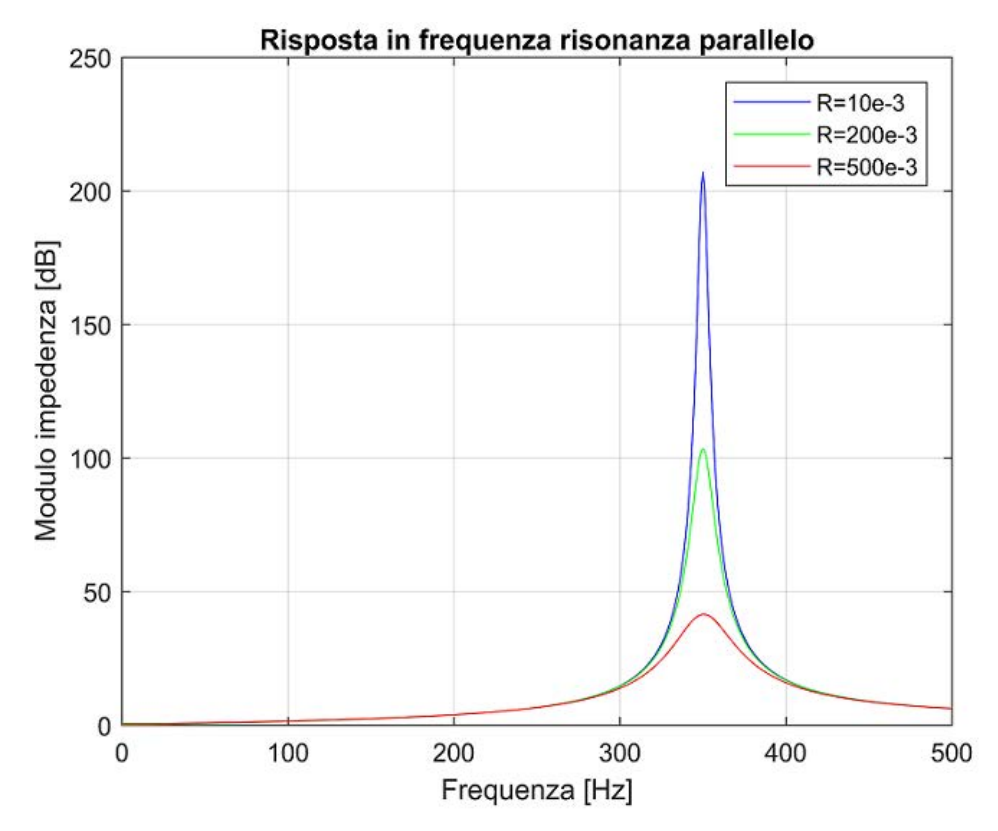

*Fig\_1.7: Risposta in frequenza di una risonanza parallelo al variare del fattore di merito*

#### **1.5.2 Risonanza serie**

Si considera una rete elettrica in cui sono presenti dei carichi distorcenti e un banco di condensatori di rifasamento di un utente finale, come si può notare da Fig\_1.8, dal punto di vista dei carichi distorcenti ad una specifica frequenza, chiamata *frequenza di risonanza serie f<sub>s</sub>*, viene sperimentato un fenomeno di *Risonanza serie* in cui l'impedenza si abbassa drasticamente (non si annullerà mai perché è presente il contributo dato dalla resistenza di linea). Se  $f_s$  corrisponde alla frequenza di una determinata componente armonica di un carico distorcente, la corrente armonica viene assorbita dal circuito *LC serie*

eseguendo l'azione di filtraggio, questo però comporta un'elevata distorsione di tensione che può subire un altro utente che non possiede carichi distorcenti ma utilizza lo stesso banco di condensatori di rifasamento. Con questa proprietà si può creare un *filtro passivo accordato* modificando l'entità della capacità dei condensatori e traslando quindi la risonanza su una frequenza desiderata con la seguente formula:

$$
f_s = \frac{1}{2\pi} \sqrt{\frac{1}{L_{eq} * C}}\tag{1.33}
$$

che, come si può notare, è la stessa di (fp) perché derivano entrambe dall'uguaglianza  $X_c = X_{Leg}$ . [7]

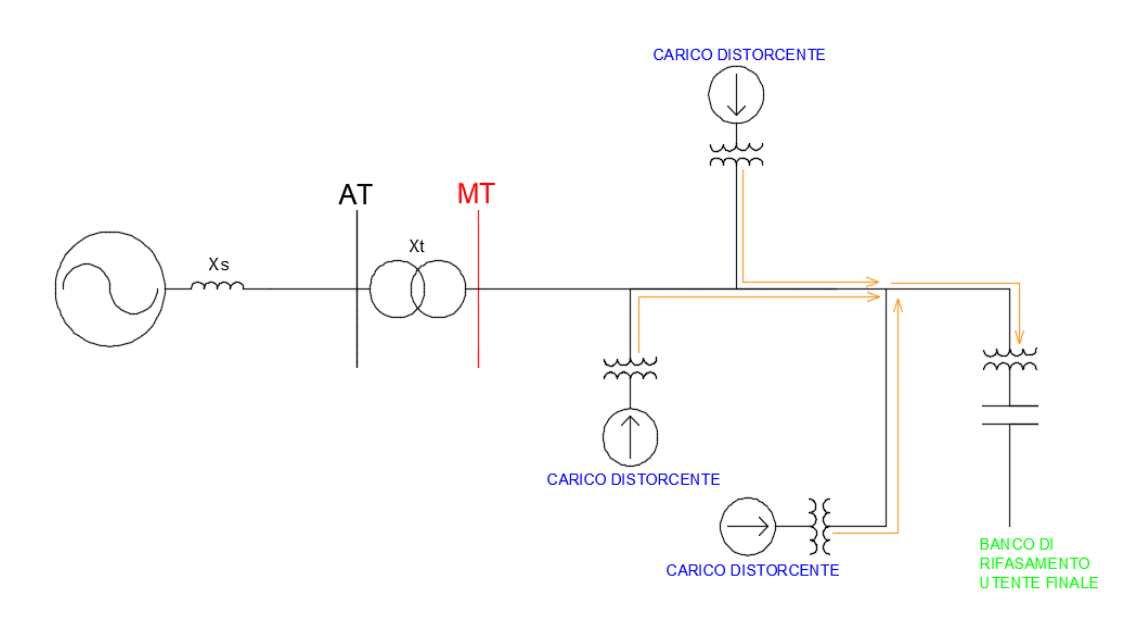

*Fig\_1.8: Connessione del banco di condensatori e dei carichi distorcenti collegati in rete*

#### **1.5.3 La combinazione della risonanza serie e parallelo in rete**

Nelle reti in cui è probabile che si verificano dei fenomeni di *Risonanza serie* si può manifestare anche la *Risonanza parallelo* per via della struttura del sistema elettrico. Un esempio è riportato in Fig\_1.9 dove il parallelo è formato dalla reattanza della sorgente di alimentazione  $X_{source}$  e dalla serie della reattanza del trasformatore dell'utente finale  $X_T$  e quella del banco di condensatori di rifasamento  $X_c$ .

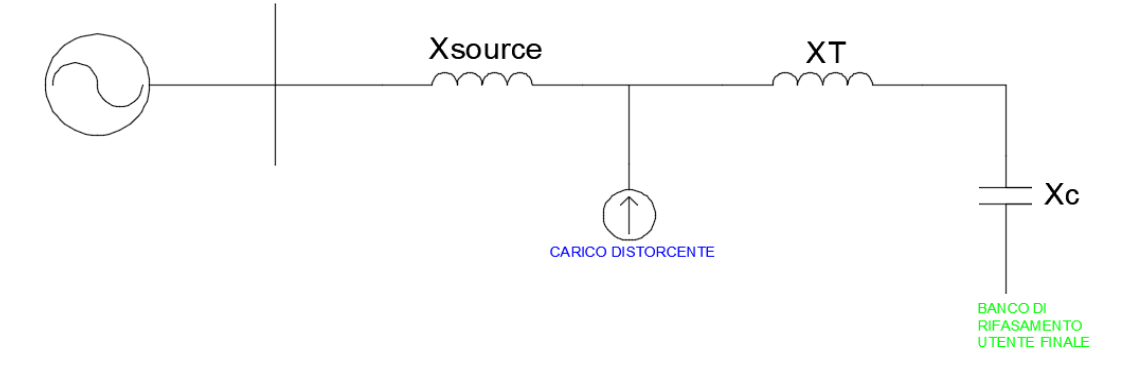

*Fig\_1.9: Schema elettrico di un caso di combinazione di risonanze serie e parallelo*

La *frequenza di risonanza parallelo* è sempre inferiore rispetto a quella della *serie* come mostrano le seguenti formule e come si nota da Fig\_1.10:

$$
h_p = \sqrt{\frac{X_c}{X_{source} + X_T}} \qquad \qquad h_s = \sqrt{\frac{X_c}{X_T}} \tag{1.34}
$$

dove  $h_p$  e  $h_s$  sono indici armonici. [8]

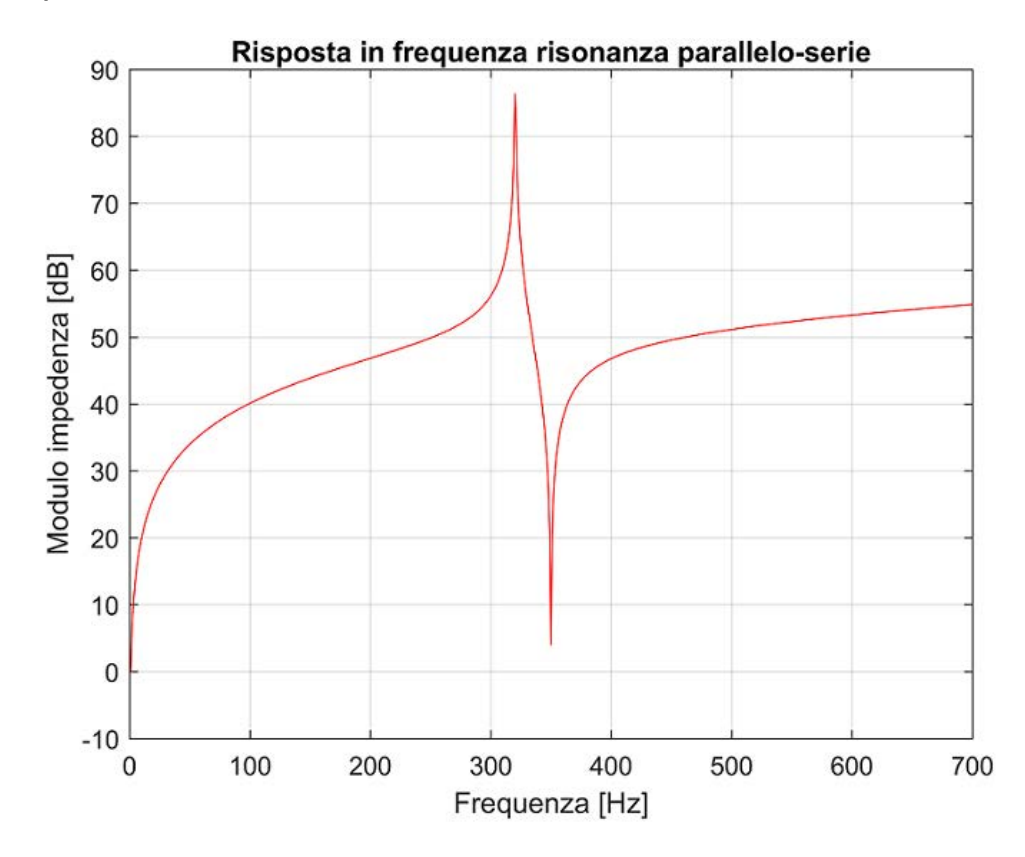

*Fig\_1.10: Esempio di una risposta in frequenza di un circuito soggetto ad una combinazione di risonanze serie e parallelo*

#### **1.6 Le conseguenze della Distorsione armonica**

La presenza di correnti armoniche nel sistema elettrico può provocare surriscaldamenti, sovraccarichi, perdite aggiuntive, interferenze alle telecomunicazioni e disturbi che colpiscono gli strumenti di misura connessi al sistema, si evidenzia più nel dettaglio in questo capitolo cosa accade ad alcuni elementi che più comunemente compongono le reti.

Si consideri il caso di risonanza parallelo, esposto precedentemente in *Paragrafo 1.5.1,* la corrente che scorre nel *banco di condensatori* e nella rete elettrica,  $I_{risonanza}$  viene calcolata in questo modo:

$$
I_{risonanza} = \frac{V_p}{X_c} = \frac{Q \cdot X_c \cdot I_h}{X_c} = Q \cdot I_h \tag{1.35}
$$

Allor stesso modo può essere calcolata anche con:

$$
I_{risonanza} = \frac{V_p}{X_{Leq}} = \frac{Q \cdot X_{Leq} \cdot I_h}{X_{Leq}} = Q \cdot I_h
$$
\n(1.36)

è chiaro che la corrente che scorre nel banco di condensatori e in rete è aumentata di un fattore pari al *fattore di merito*, questo comporta guasti nei *condensatori*, surriscaldamento dei *trasformatori* e lo scoppio dei *fusibili*. Di conseguenza l'aumento della tensione armonica ai capi del *banco di condensatori* e della corrente di risonanza è dovuto all'entità della capacità, come testimonia la Fig\_1.11.

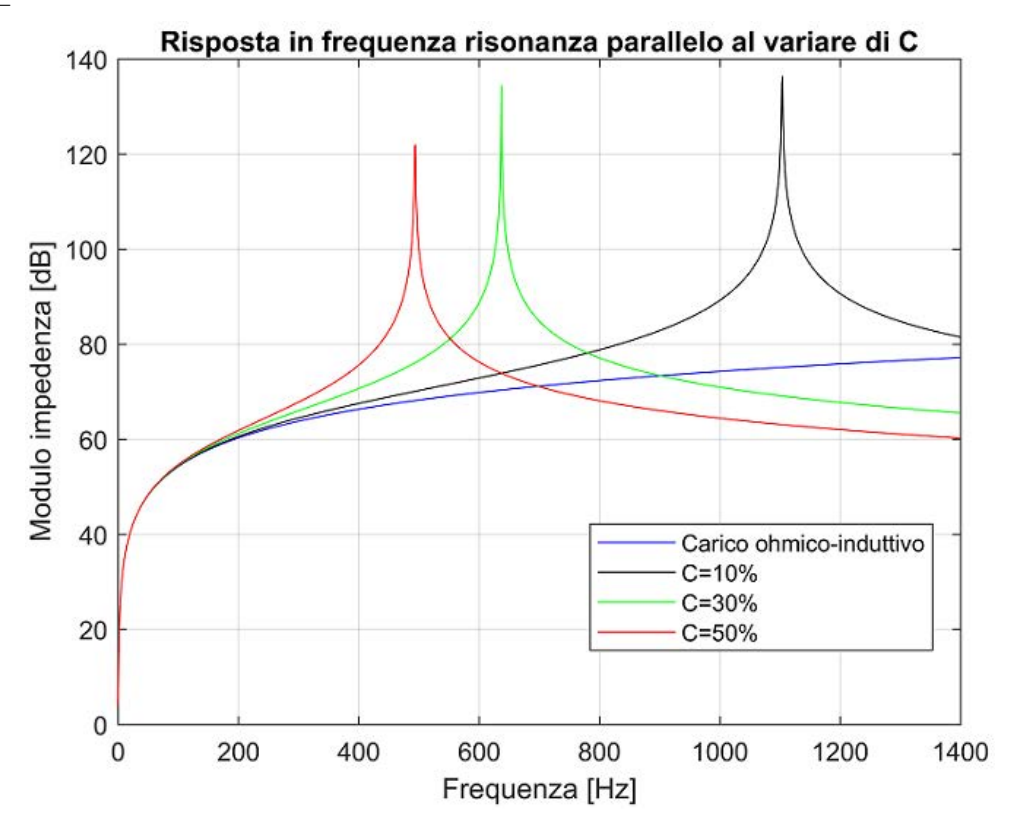

*Fig\_1.11: Esempio di una risposta in frequenza di una risonanza parallelo al variare della capacità*

I *trasformatori* invece vengono dimensionati per fornire la potenza richiesta dai carichi collegati col minor tasso di perdite alla frequenza fondamentale, chiaramente la distorsione di corrente, come quella di tensione, peggiorano le condizioni del trasferimento di potenza con un conseguente surriscaldamento.

Per risolvere il problema i costruttori utilizzano avvolgimenti a cavo trasposto (*C.T.C: Continuously Transposed Condutor)* e un maggior numero di condotti di raffreddamento.

Nascono tre effetti dalla presenza di correnti armoniche in un *trasformatore*:

 **Valore Efficace della corrente:** Se la macchina è dimensionata per trasferire solo la potenza apparente richiesta dai carichi, le correnti armoniche aumentano il valore RMS della corrente totale che scorre nel *trasformatore* superando la sua capacità di erogazione, comportando di conseguenza un aumento nelle perdite nel rame degli avvolgimenti.

 **Perdite dovute alle Eddy currents:** Queste correnti sono indotte nel *trasformatore* a causa del flusso magnetico prodotto al suo interno. Esse scorrono nel nucleo, negli avvolgimenti e in un qualsiasi altro materiale conduttore facente parte del trasformatore e investito dal campo magnetico presente. Questa è la componente di perdita maggiore nel *trasformatore* ed è direttamente proporzionale al quadrato della frequenza della corrente che causa le Eddy currents.

 **Perdite nel nucleo magnetico:** L'aumento della distorsione di tensione incrementa l'entità delle Eddy currents nelle lamine del nucleo magnetico. L'impatto delle Perdite nel ferro al netto della tensione distorta dipende dallo spessore del nucleo, in ogni caso hanno un contributo minore rispetto agli altri due effetti.

Nei *motori asincroni* la distorsione di tensione ai morsetti della macchina si traduce in un flusso magnetico distorto che non contribuisce significativamente alla coppia elettromagnetica ma piuttosto all'induzione di correnti ad alta frequenza negli avvolgimenti di rotore. Se la distorsione di tensione supera un % $THD<sub>v</sub>$  dell' 8,10%, oltre a provocare ad un aumento delle perdite nel rame di rotore comporta anche un incremento di temperatura per effetto Joule, vibrazioni e rumore. Il comportamento dei *motori asincroni* alle frequenze armoniche di solito viene rappresentato dalla reattanza che offrono a rotore bloccato collegata in parallelo alla rete, in questo senso essi possono agire anche da smorzatori di correnti armoniche. Il *motore* generalmente trasla la risonanza del sistema verso le alte frequenze dato che diminuisce l'induttanza, che questo effetto sia positivo o meno dipende dal valora della frequenza di risonanza preliminarmente alla messa in funzione del *motore asincrono.* Esso può anche agire da smorzatore di componenti armoniche, il contributo può essere più o meno significativo a seconda del rapporto  $\frac{x}{R}$  caratterizzante il circuito a rotore bloccato, per esempio, nel caso di un numero elevato di *motori* con taglie piccole e rapporti  $\frac{x}{R}$  piccoli la risonanza armonica può essere attenuata.

Le correnti armoniche che scorrono nella rete di distribuzione possono creare delle *interferenze* alla *linea di comunicazione* se il tratto in cui sono presenti entrambe sia condiviso. Considerando la BT, l'interferenza avviene perché le *linee di comunicazione* sono posizionate vicino alle corde di fase per cui sono immerse nel campo magnetico prodotto dalla corrente presente inducendo in questo modo tensione, è importante sapere che la tensione indotta per ampere di corrente che scorre nelle corde di fase aumenta con l'aumentare della frequenza. Nel caso di un sistema a 4 fili le terze armoniche sono particolarmente problematiche perché sono in fase tra loro, giunte al neutro esse si sommano e dato che il neutro solitamente è il conduttore più vicino alle linee di comunicazione l'interferenza può risultare pesante. Questo problema è stato superato adottando cavi delle linee di comunicazione aventi lo schermo. [9]

#### **1.7 La teoria alle sequenze applicata alle armoniche**

In un sistema perfettamente equilibrato e simmetrico, la sequenza alle armoniche viene determinata moltiplicando semplicemente l'ordine armonico h con l'angolo di sfasamento tra le tre fasi alla *sequenza positiva*. Per esempio, considerando  $h = 2$  si ottiene:

$$
2*(0; -120; 120) = (0; 120; -120)
$$

risulta lo sfasamento tra le fasi tipico della *sequenza negativa*, mentre con  $h = 3$  si ha:

$$
3*(0; -120; 120) = (0; 0; 0)
$$

sfasamento della *sequenza zero*.

Con questo metodo si può ricavare la sequenza per ogni ordine armonico, nel caso in cui siano presenti solo armoniche dispari vale quanto segue:

- **Sequenza positiva le armoniche di ordine**  $h = 1.7.13$ . ...
- **Sequenza negativa le armoniche di ordine** ℎ = 5,11,17, …
- **Sequenza zero le armoniche di ordine**  $h = 3.9,15,...$

Un caso particolare riguarda le triple armoniche, cioè quelle alla *sequenza zero,* nei casi in cui è presente il centro stella connesso a terra con il neutro interessato da corrente. I problemi che possono insorgere sono sovraccarico del circuito del neutro e interferenze nelle comunicazioni. Il primo problema citato può verificarsi perché al centro stella le correnti alla frequenza fondamentale si annullano, mentre le correnti armoniche alla *sequenza omopolare* si sommano per cui il circuito del neutro non possiede corrente alla fondamentale ma alla *sequenza zero* con un'ampiezza che è tripla rispetto all'ampiezza della terza armonica della singola fase dato che sono perfettamente in fase tra loro, come si può notare da Fig\_1.12 (b).

Un importante ruolo lo giocano le connessioni degli avvolgimenti dei trasformatori. Per esempio, considerando un trasformatore stella-triangolo, ipotizzando corrente entrante dall'avvolgimento a stella, la terna di correnti di *sequenza zero* si somma nel neutro per cui per circolare necessita di un percorso di ritorno che, in generale, deve essere presente per le correnti nei circuiti elettrici e per i flussi magnetici nei circuiti magnetici. Dato che per una terna alla *sequenza omopolare* la connessione a triangolo a secondario appare come un corto circuito, essa non circola a valle del secondario ed inoltre ha un percorso di ritorno estremamente semplice che le permette di compensare la forza magnetomotrice, o in altri termini, la terna di correnti di *sequenza zero* che circola nell'avvolgimento a triangolo genera una terna di flussi di *sequenza zero* che bilanciano il flusso su ogni colonna del nucleo magnetico. Per i motivi appena citati questo tipo di connessione degli avvolgimenti è quella più utilizzata nelle cabine di distribuzione con il primario a triangolo.

La condizione peggiore è la connessione stella-stella con neutro a terra perché lascia fluire la terna alla *sequenza zero* inalterata, rimuovendo la connessione di neutro da uno o da entrambi i lati del trasformatore se ne impedirebbe il passaggio. Quanto detto sul comportamento delle terze armoniche e i trasformatori vale solo quando il carico è perfettamente equilibrato, perché nel caso di uno squilibrio potrebbero risultare terze armoniche aventi componenti alla sequenza diretta o inversa e non più solo zero. Il forno elettrico ad arco è una macchina che è soggetta a questo tipo di comportamento, in particolare solitamente viene alimentato da un trasformatore dotato di un primario a triangolo appunto per evitare il passaggio di armoniche a *sequenza zero* però, durante la fase di fusione del rottame, l'EAF agisce mediante due elettrodi, quindi in condizioni di squilibrio, consentendo il passaggio di terze armoniche, nelle due fasi collegate agli elettrodi in funzione, di grande entità. Le terze armoniche in questo caso non sono di *sequenza zero* ma posseggono la stessa quantità di componenti alla *sequenza diretta e inversa.* [10]

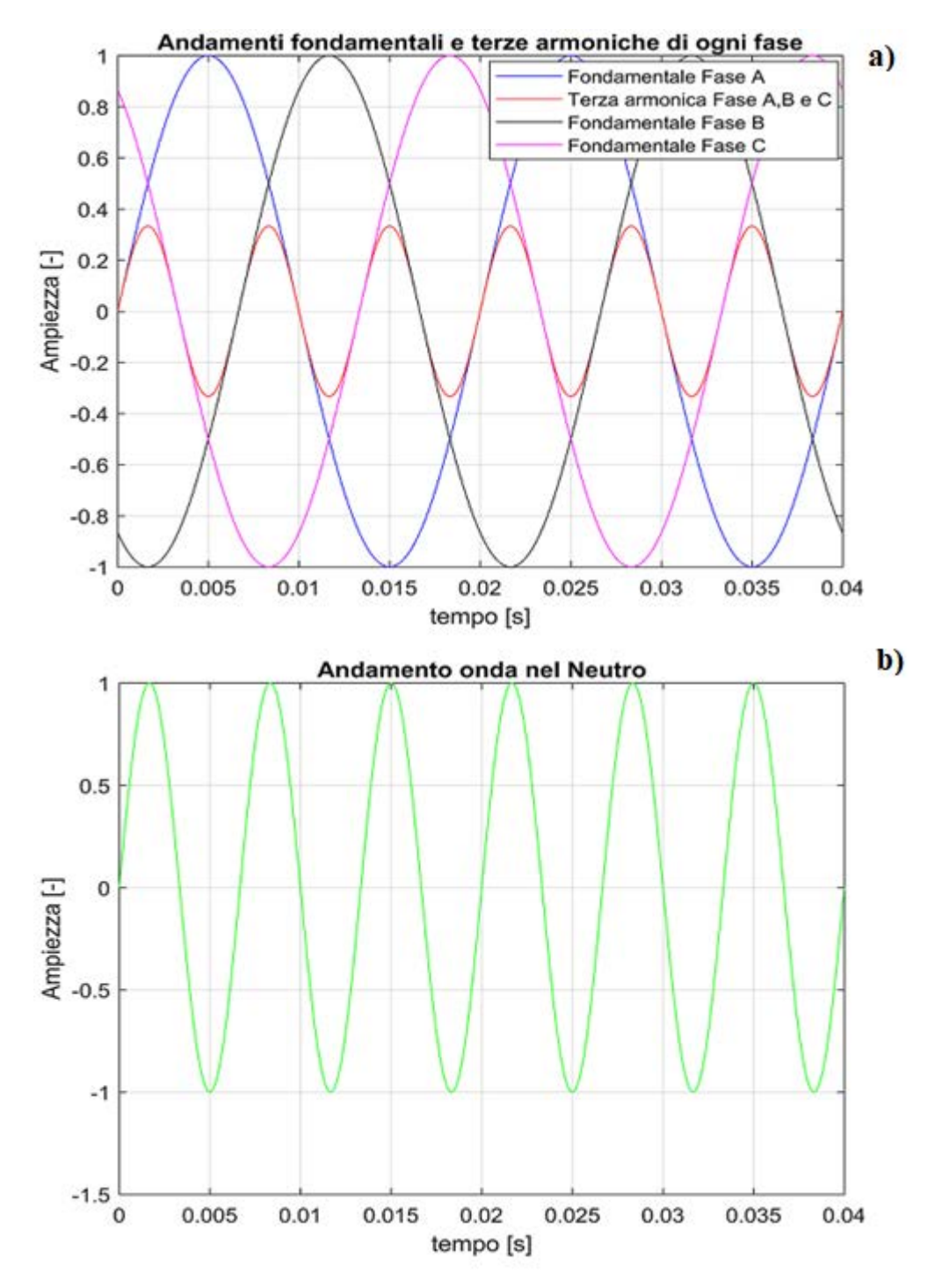

*Fig\_1.12: Forme d'onda delle fondamentali e delle terze armoniche per fase (a.); Forma d'onda circolante nel neutro (b.)* 

# **Capitolo 2 Misure strumentali**

## **2.1 Il luogo di misura: La Sottostazione**

Come è stato accennato nell' *Introduzione* la fase di Misura ha avuto inizio in Sottostazione, lato MT. L'Energia proviene dal GRTN (*Gestore Rete di Trasmissione Nazionale)*, ovvero Terna, ad una tensione nominale di 220 [kV] successivamente ridotta attraverso dei trasformatori abbassatori YNyn0 a 30 []. I trasformatori TR8 e TR6 alimentano rispettivamente l'Acciaieria ed i Servizi mentre il TR1 è fuori servizio, utilizzato come scorta. Sono presenti le gabbie dove risiedono le partenze della rete di MT che poi vanno ad alimentare i carichi dell'intero stabilimento, si può infatti notare dalla Fig\_2.1 il montante di MT suddiviso in parte sinistra SX e destra DX separate da un congiuntore C sempre aperto durante il normale funzionamento, in caso di guasto di uno dei due trasformatori che svolgono AT/MT i carichi verranno alimentati dal trasformatore funzionante rimasto commutando C da aperto a chiuso. Ci si può accorgere anche dei filtri di terza, quinta e settima armonica, il loro collegamento sulla sbarra di MT sarà più chiaramente evidenziato nello schema unifilare. Infine, è presente la sede di monitoraggio posizionata al centro di Fig\_2.1.

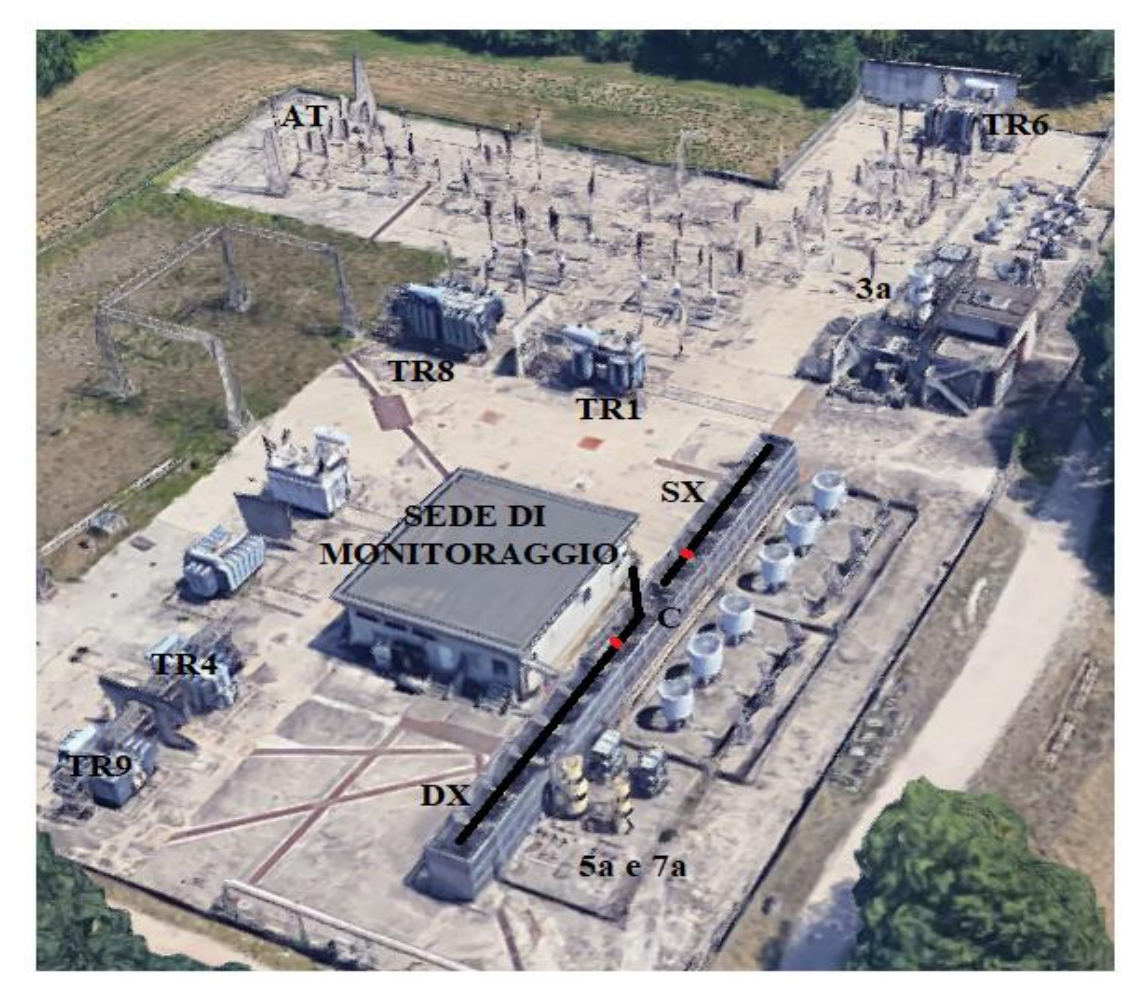

*Fig\_2.1: Immagine rappresentativa della Sottostazione di Acciaierie di Verona*

Si riporta ora, in 4 parti, lo schema elettrico unifilare della sottostazione di Acciaierie di Verona:

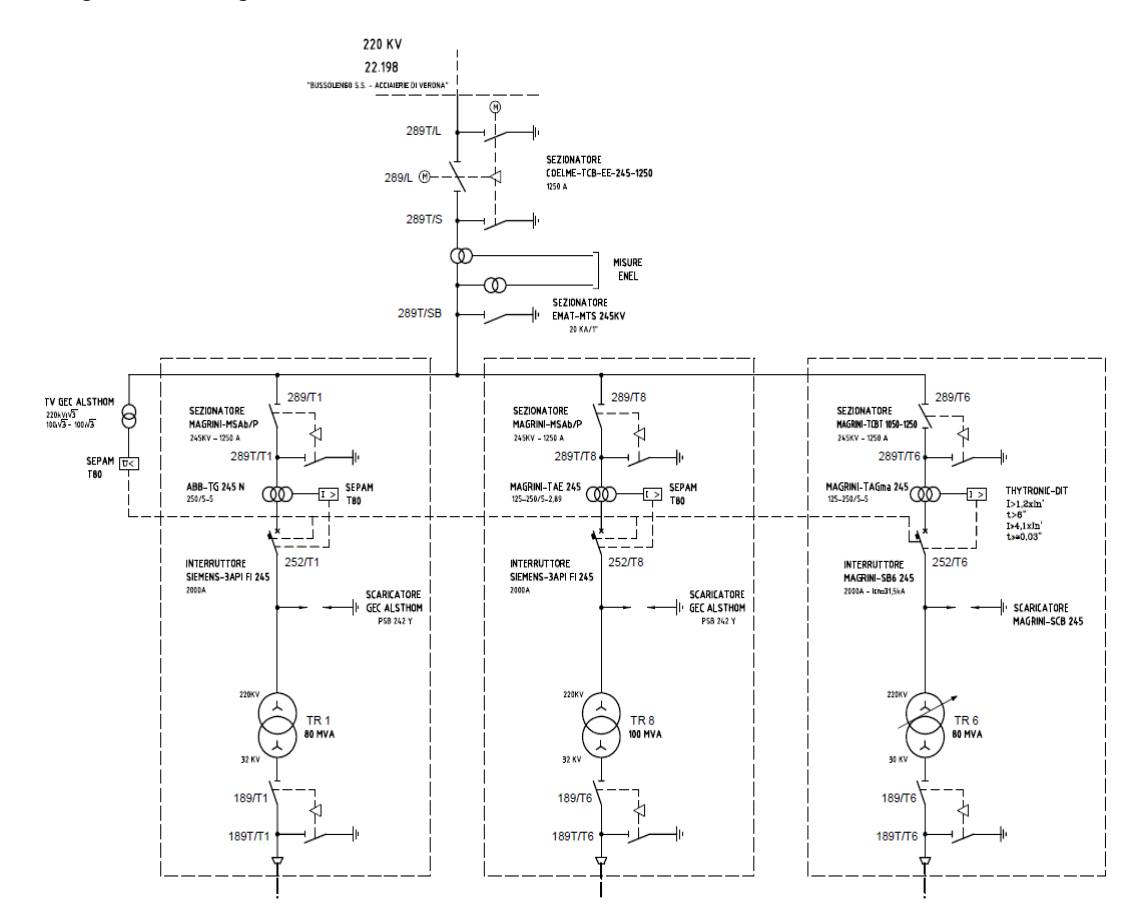

*Fig\_2.2: Settore AT dello schema unifilare di Sottostazione.*

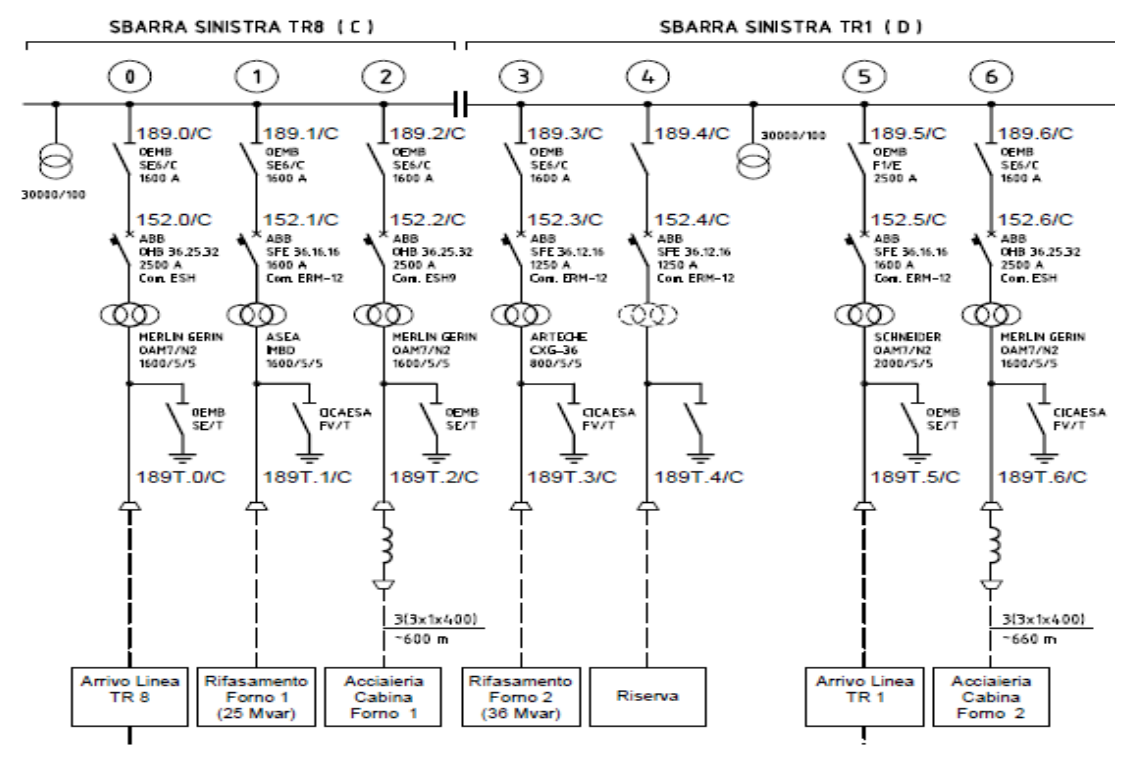

La seconda parte è raffigurata la sbarra SX del montante della rete di MT:

*Fig\_2.4: Settore MT, sbarra sinistra del montante dello schema unifilare di Sottostazione*

Nella terza parte viene rappresentata la sbarra DX del montante della rete MT, si può infatti notare il congiuntore di separazione delle due, ovvero quella considerata nello studio, evidenziata in Fig\_2.3, dove sono connessi i carichi *LF2, LF1, TR4, TR9 e LAM4* oltre a questi sono presenti anche i due filtri di 5\_a e 7\_a armonica:

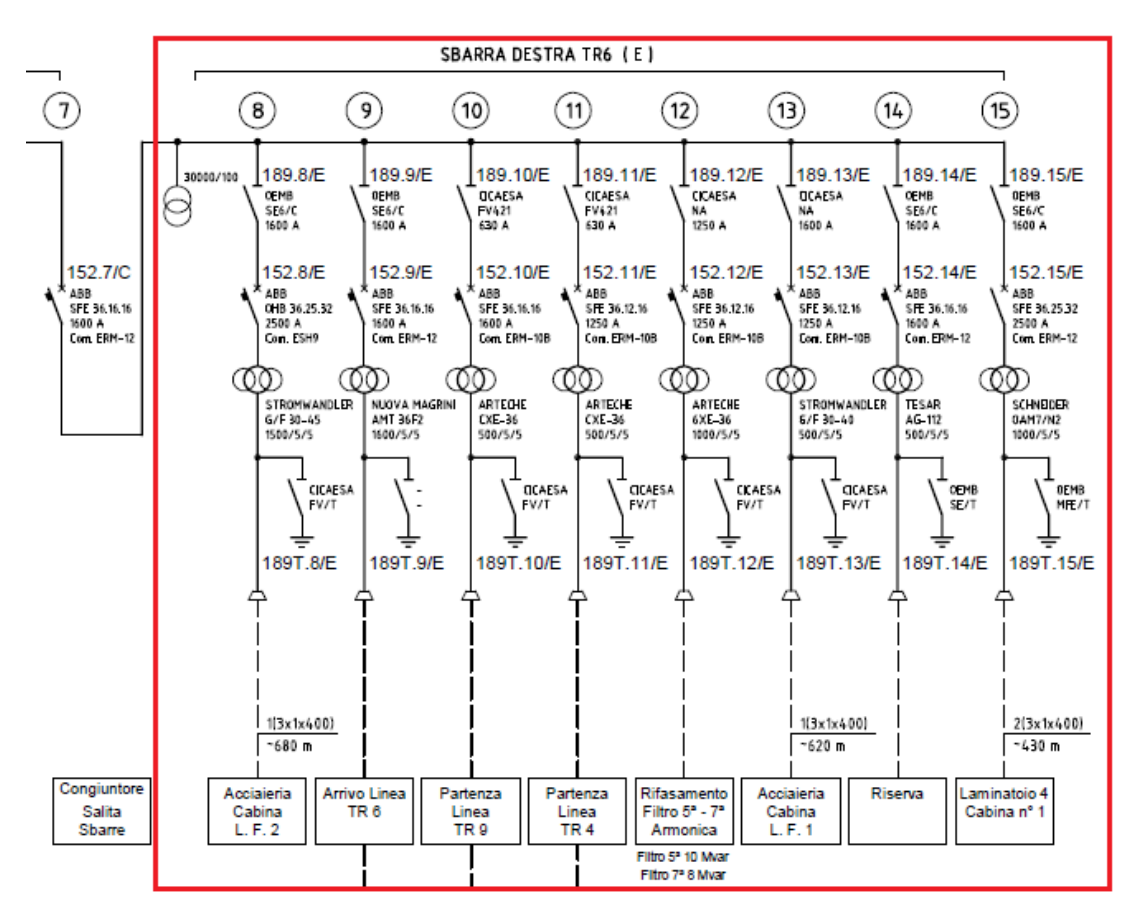

*Fig\_2.3: Settore MT, sbarra destra del montante dello schema unifilare di Sottostazione*

Nella quarta ed ultima parte viene riportata la porzione di rete a 5.4 [kV] dove sono collegati i carichi connessi ai trasformatori TR4 e TR9:

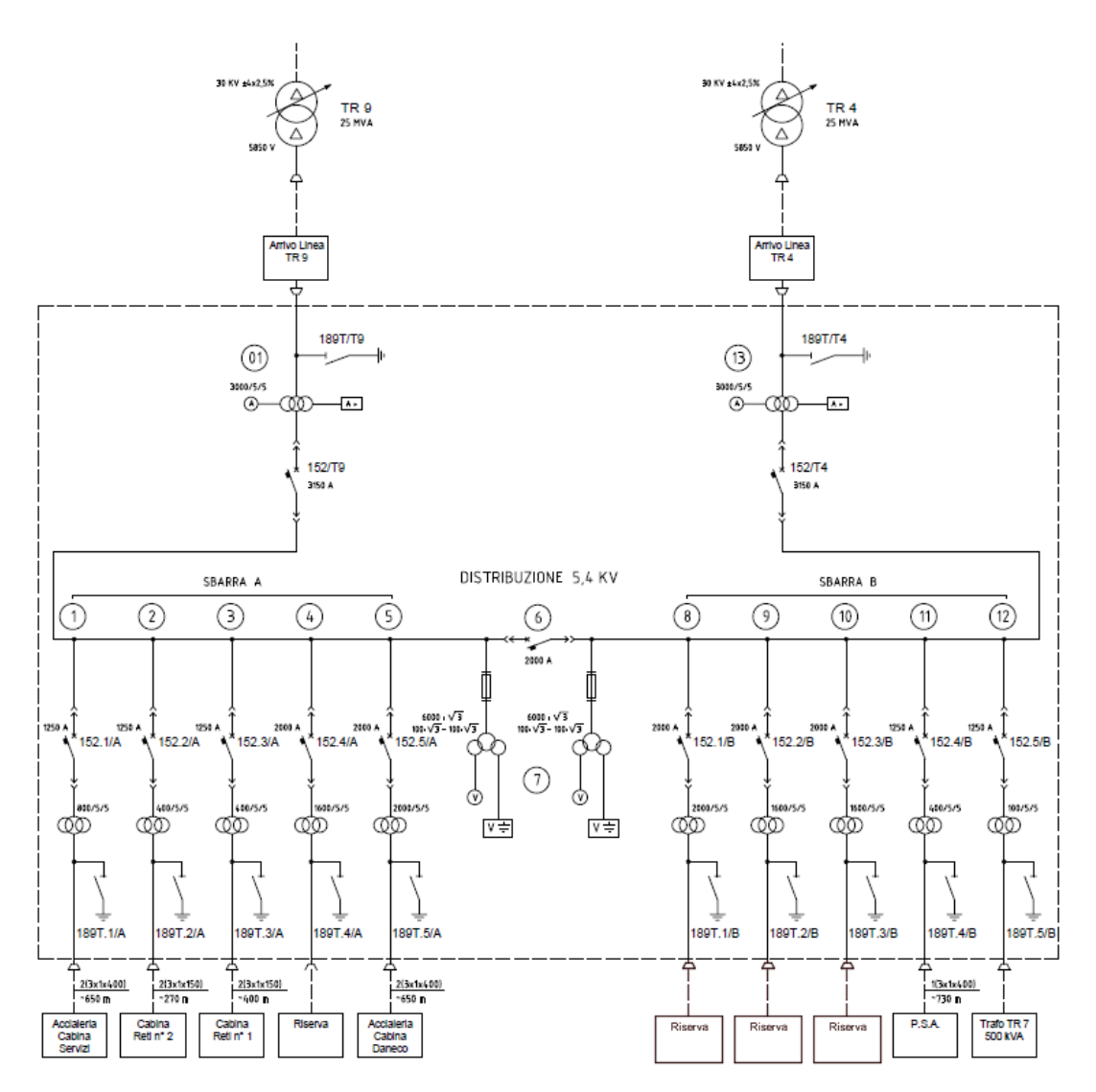

*Fig\_2.5: Settore 5.4 [kV] dello schema unifilare di Sottostazione*

## **2.2 Lo strumento di misura: FLUKE 435 SERIES Ⅱ**

Questo dispositivo permette di effettuare un monitoraggio generale o dettagliato di grandezze elettriche all'interno di una rete. Le sue modalità di misurazione si suddividono in *Misurazioni generali* e *Analisi dettagliata*, di seguito se ne mostrano le principali caratteristiche:

#### *Misurazioni generali:*

Questo tipo di analisi permette di visualizzare un quadro generale sulla qualità della rete studiata ottenibile attivando la funzione *"Monitoraggio"* se si intende avere una rappresentazione grafica sotto forma di istogrammi il cui colore cambia da verde a rosso a seconda se il set limitativo impostato viene soddisfatto oppure no. Se invece si volesse ottenere una rappresentazione numerica basta selezionare la funzione *"Volt/Amp/Hertz".*

#### *Analisi dettagliata:*

 *Tensioni di fase:* Dovrebbero essere vicine al valore nominale, la forma d'onda della tensione deve essere un'onda sinusoidale omogenea e priva di distorsioni. Utilizzare la funzione *"Oscilloscopio"* per controllare la forma d'onda. Utilizzare la funzionalità "*Cali e sbalzi"* per registrare variazioni repentine della tensione. Utilizzare la modalità "*Transitori"* per cogliere delle tensioni anomale.

 *Correnti di fase:* Utilizzare "*Volt/Amp/Hertz"* e "*Cali e sbalzi"* per controllare le relazioni tra corrente e tensione. Utilizzare *"Corrente di spunto"* per registrare aumenti improvvisi di corrente.

 *Fattore di cresta:* Selezionare *"Oscilloscopio"* per visualizzare la distorsione della forma d'onda. Mediante *"Armoniche"* identificare il contributo di ogni singola armonica di tensione, di corrente per ciascuna fase ed il THD. Con l'intenzione di registrare nel tempo l'andamento delle armoniche servirsi di *"Andamento"*.

 *Flicker:* Permette di valutare il fenomeno del flickering a lungo, a breve termine e i dati correlati per ciascuna fase e come per le armoniche, per registrare nel tempo i valori utilizzare *"Andamento"*.

 *Cali e Sbalzi:* Registra variazioni improvvise di tensione aventi durata che può arrivare a metà periodo.

 *Frequenza:* Per il monitoraggio delle sue variazioni fare uso di *"Volt/Amp/Hertz"* mentre per avere una rappresentazione grafica della variazione di frequenza nel tempo utilizzare *"Andamento".*

 *Squilibri:* Permette di valutare la simmetria delle tensioni, che non deve superare il 1%, l'equilibrio delle correnti, non superiore al 10%.

 *Calcolatore delle perdite di energia:* Aiuta ad identificare dove sono presenti le perdite ed a calcolare l'incidenza del loro contributo sulla bolletta.

*Efficienza degli inverter di potenza.*

*Trasmissione segnali:* Analizza il livello dei segnali di controllo remoto.

 *Registratore:* Consente di memorizzare più letture con una risoluzione elevata in una memoria a lungo termine.

*Power Wave:* Funzionamento da registratore oscilloscopio a 8 canali ad alta risoluzione.

Lo strumento è rappresentato in Fig\_2.6 dove vengono evidenziati e citate le funzioni dei pulsanti presenti. La fase preliminare alla misura è fondamentale perché viene effettuata la modifica della configurazione dello strumento, con il tasto *"Setup"*, dove sono presenti le pagine di impostazione relative al metodo di misura in funzione della struttura di rete, scelta del valore di frequenza e tensione nominale, selezione della normativa di riferimento, impostazioni delle sonde di corrente e di tensione. Vengono mostrati in Fig\_2.7 gli ingressi amperometrici e quelli voltmetrici possedenti i seguenti limiti di tensione:

- **Tensione massima sugli ingressi voltmetrici: 1000 [V] CAT III, 600 [V] CAT IV**
- Tensione massima sugli ingressi amperometrici: 42 [*Vpicco*]

dove CAT Ⅲ e CAT Ⅳ sono due categorie di sovratensione e rispettivamente una si riferisce ai circuiti degli impianti fissi e alla rete di distribuzione all'interno di un edificio mentre l'altra si riferisce alle linee di alimentazione aeree o interrate di un impianto. [7]

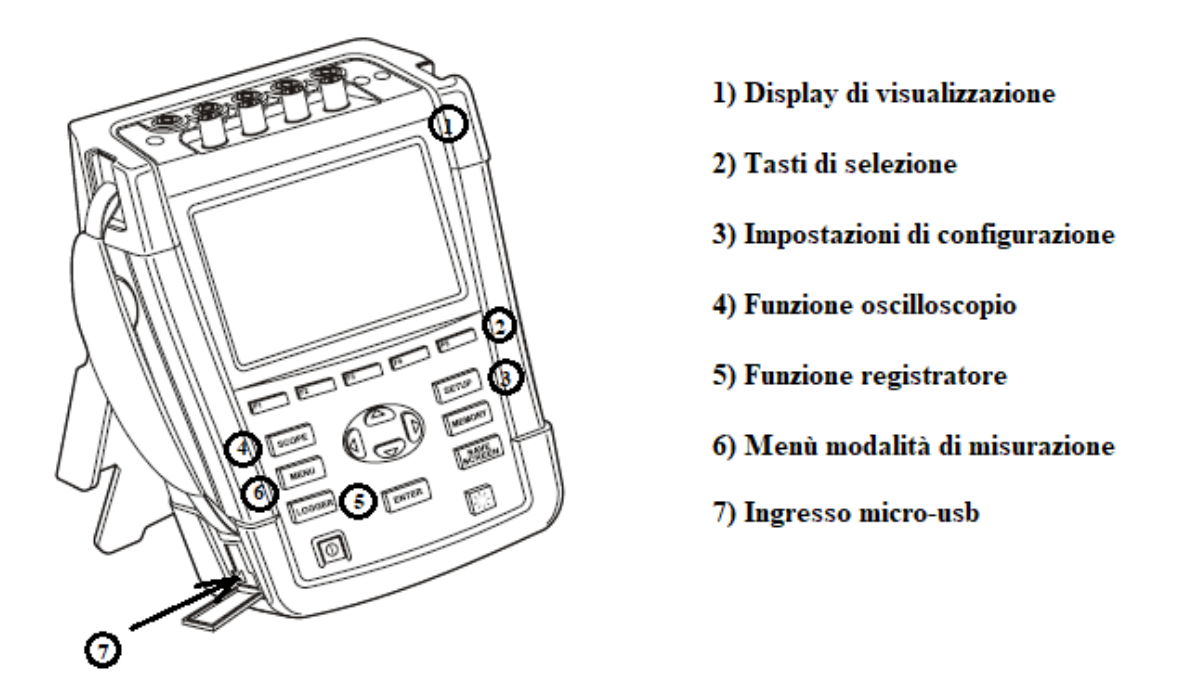

*Fig\_2.6: Analizzatore di rete FLUKE 435 SERIES Ⅱ*

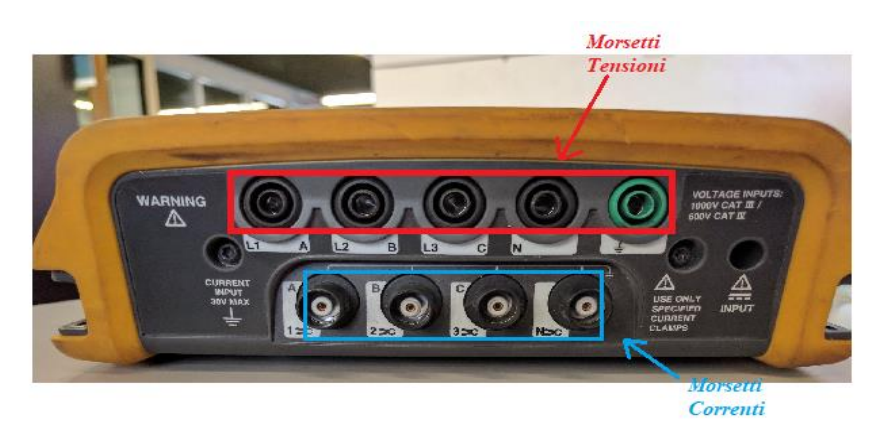

*Fig\_2.7: Ingressi di tensione a banana e Inressi di corrente BNC*

## **2.3 Il circuito di misura e la configurazione dello strumento**

Per effetturare le connessioni degli ingressi di corrente e tensione lo strumento è dotato di sonde amperometriche i5s e voltmetriche, rappresentate in Fig\_2.8. Ovviamente, oltre ad essere caratterizzate dagli stessi limiti di tensione che interessano gli ingressi, hanno anche dei limiti di corrente che sono:

- **Corrente massima rilevata dalla pinza amperometrica: 5 [A] AC RMS.**
- **Corrente massima che investe la sonda di tensione: 10 [A].**

Vengono mostrati i collegamenti effettuati per la connessione dello strumento con la rete, a titolo d'esempio si riporta il circuito di misura del carico LF2 sullo schema elettrico del quadro di MT in Sottostazione. In Fig\_2.9 viene evidenziato il collegamento con i morsetti del TV (Trasformatore di Tensione), che ovviamente è sempre lo stesso per ogni misura svolta sui carichi considerati dato che hanno la sbarra di alimentazione in comune,

In Fig\_2.10 invece è raffigurata la posizione in cui le pinze amperometriche vengono inserite, cioè sui cavi che connettono gli ingressi di corrente della protezione Thytronic NA60 ed il TA (Trasformatore di Corrente) relativi al carico LF2.

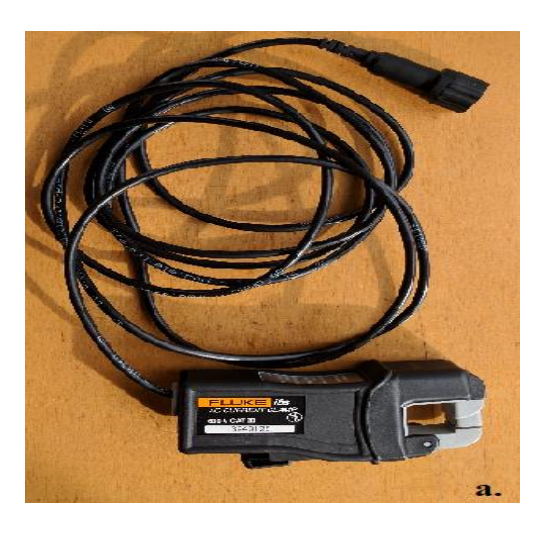

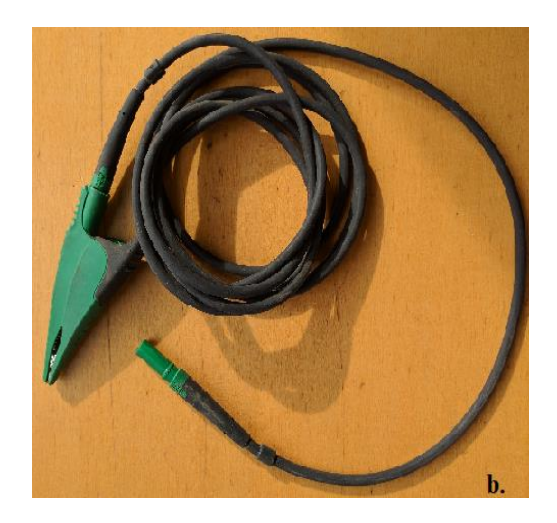

*Fig\_2.8: Pinza amperometrica i5s (a.) e sonda di tensione banana-coccodrillo (b.)*

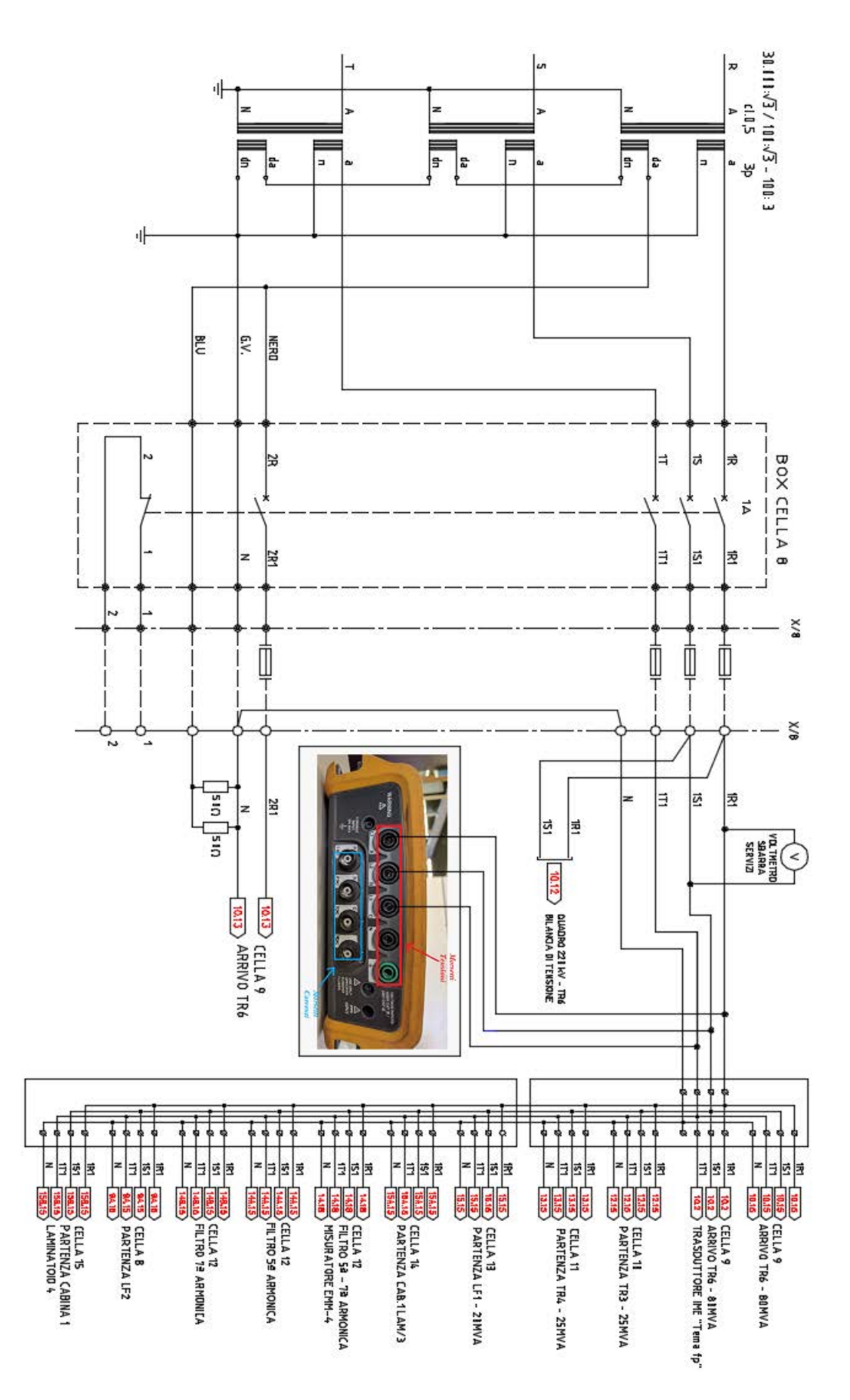

*Fig\_2.9: Schema elettrico raffigurante il collegamento tra sonde di tensione e la morsettiera del TV relativo alla sbarra comune*

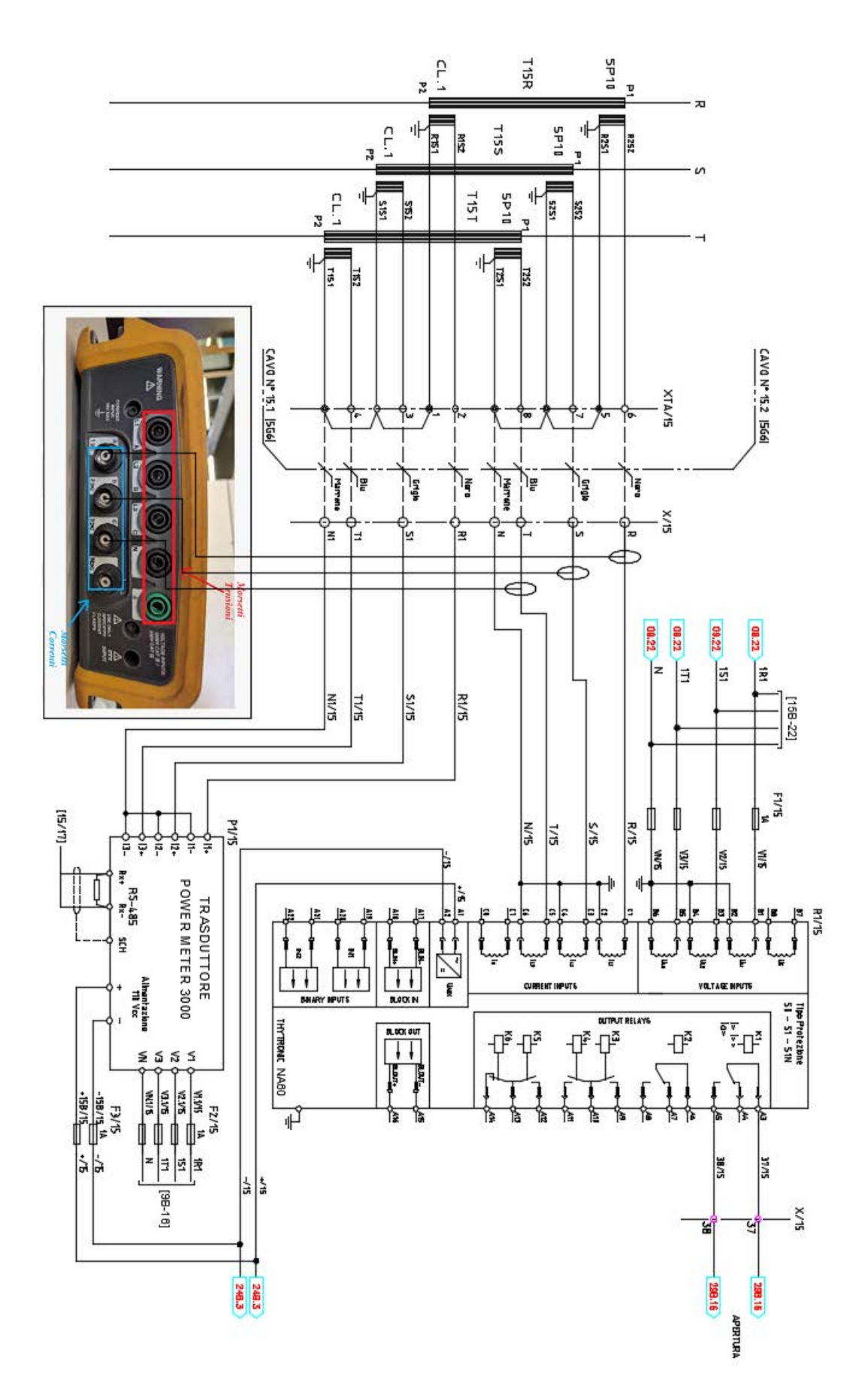

*Fig\_2.10: Schema elettrico raffigurante il collegamento tra pinze amperometriche e TA relativo al carico LF2*

Dopo aver assemblato lo schema di misura avviene la configurazione dello strumento, per cui, come detto in *Paragrafo 2.1,* attraverso il comando *"Setup"* imposto l'analizzatore come rappresentato in Fig\_2.11 e quindi stabilisco:

**1.** Una struttura di rete con collegamento delle 3 fasi a stella, neutro isolato.

- **2.** 50  $[Hz]$  frequenza nominale.
- **3.** 100 [V] tensione concatenata nominale.
- **4.** Normativa di riferimento: EN50160.

**5.** Il rapporto di trasformazione che devono rispettare le tre pinze amperometriche, ovviamente coincidente a quello del TA:  $1500/500 = 300/1$  (si può vedere anche da Fig 1.16).

**6.** Il rapporto di trasformazione che devono rispettare le tre sonde di tensione, ovviamente coincidente a quello del TV:  $30000/100 = 300/1$  (si può vedere anche da Fig\_1.16).

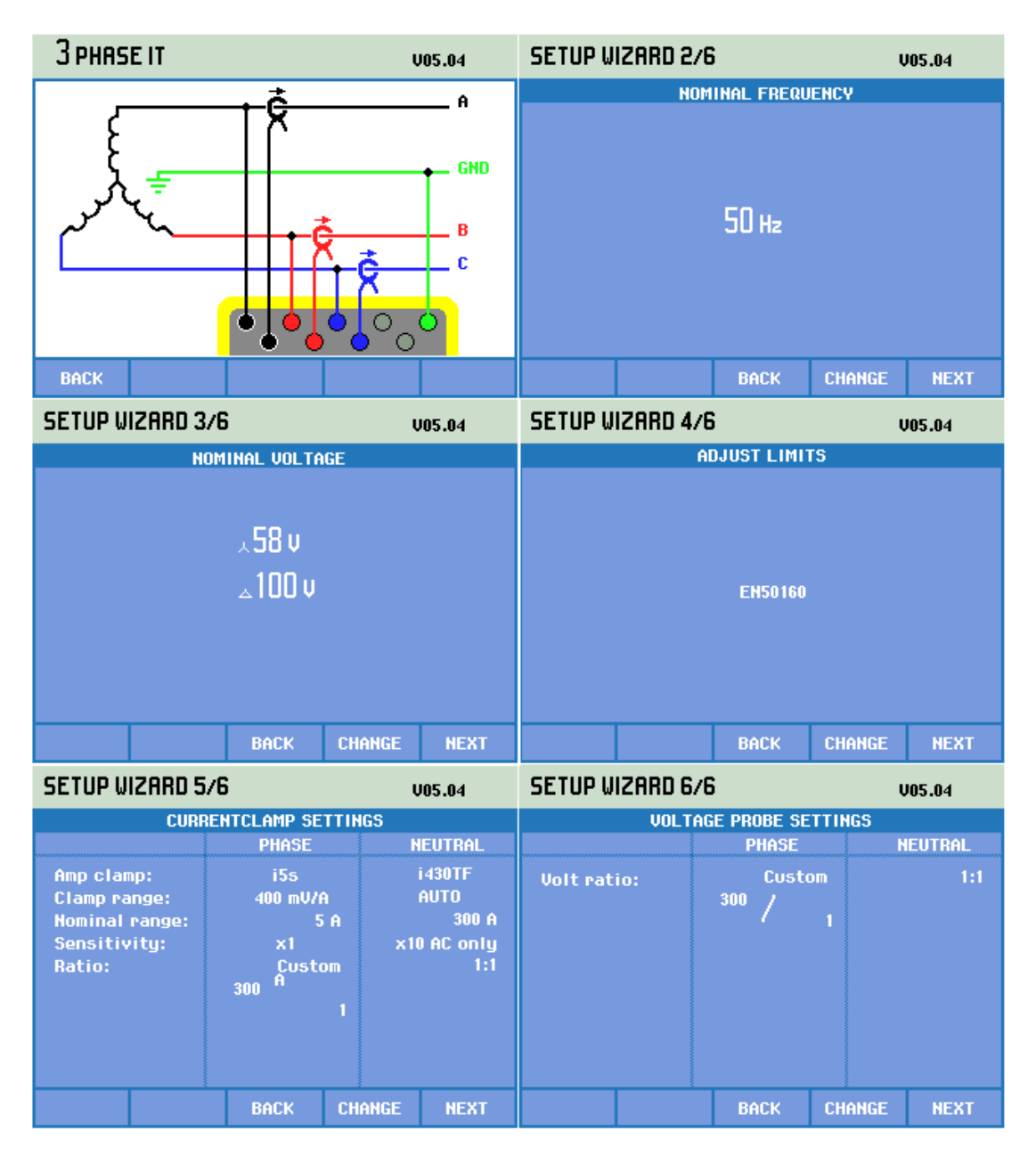

*Fig\_2.11: Pagine di impostazione del setup di misurazione dello strumento*

La scelta della normativa permette allo strumento di impostare i limiti di riferimento, utili per esempio quando si utilizza la funzione *"Monitoraggio"* citata nel *Paragrafo2.2.* Nello specifico la EN50160 intitola il suo ambito *"Caratteristiche della tensione fornita dalle reti pubbliche di distribuzione dell'energia elettrica"*, per cui essa definisce, descrive e specifica le caratteristiche principali della tensione ai terminali di un utente della rete pubblica di bassa, media o alta tensione in c.a., in normali condizioni di esercizio".

Non si applica invece nei seguenti casi:

- Durante i guasti della rete o transitori conseguenti, o in caso di lavori alla rete.
- In caso l'utente non abbia un impianto a norma.
- In condizioni eccezionali (calamità, scioperi, guerre…).

Nello specifico, nella sezione *"Fenomeni continui: Tensioni armoniche"* viene enunciato che nelle normali condizioni di esercizio il 95% dei valori efficaci di ogni singola tensione armonica, mediati sui 10 [ $min$ ] deve essere minore o uguale ai valori indicati in Tab 2.1, inoltre il %  $THD<sub>v</sub>$  deve essere inferiore o uguale all'8%. Come si può notare dalla tabella, non sono presenti armoniche superiori al venticinquesimo ordine per via della loro entità trascurabile. [8]

| <b>ARMONICHE DISPARI</b> |                   |                      |                   |                  | <b>ARMONICHE PARI</b> |  |
|--------------------------|-------------------|----------------------|-------------------|------------------|-----------------------|--|
| <b>NON MULTIPLE DI 3</b> |                   | <b>MULTIPLE DI 3</b> |                   |                  |                       |  |
| <b>ORDINE</b>            | <b>AMPIEZZA %</b> | <b>ORDINE</b>        | <b>AMPIEZZA %</b> | <b>ORDINE</b>    | <b>AMPIEZZA %</b>     |  |
| h                        | $u_h$             | $\boldsymbol{h}$     | $u_h$             | $\boldsymbol{h}$ | $u_h$                 |  |
| 5                        | 6                 | $\overline{3}$       | 5                 | $\mathfrak{D}$   | $\mathfrak{D}$        |  |
| 7                        | 5                 | 9                    | 1.5               | $\overline{4}$   |                       |  |
| 11                       | $\overline{3.5}$  | 15                   | 0.5               | $6 \div 24$      | 0.5                   |  |
| 13                       | 3                 | 21                   | 0.5               |                  |                       |  |
| 17                       | $\overline{2}$    |                      |                   |                  |                       |  |
| 19                       | 1.5               |                      |                   |                  |                       |  |
| 23                       | 1.5               |                      |                   |                  |                       |  |
| 25                       | 1.5               |                      |                   |                  |                       |  |

*Tab\_2.1: Valori limite relativi alle singole armoniche di tensione*

Al termine della fase di predisposizione alla misura dello strumento viene scelta la modalità di misurazione, in questo caso è stata *"Registratore"*, in cui viene permesso di scegliere quali delle grandezze elettriche presenti in rete misurare ed il *Tempo di campionamento.* Nello studio effettuato è stato scelto:

- Il valore percentuale per fase di ogni armonica di tensione concatenata e di corrente fino alla
- 20esima rispetto al valore RMS della fondamentale.
- Il valore RMS della tensione concatenata e corrente fondamentale.
- Tempo di campionamento  $T_c = 1$  [min].

L'analizzatore di rete potrebbe spingersi a *Tempi di campionamento* inferiori, fino a 25 [ms] nello specifico, consentendo un rilevamento di dati più preciso nel complesso ma, dato che l'intervallo di misura scelto è di 24 [ℎ], la quantità di dati ottenuta sarebbe stata eccessiva e non avrebbe avuto alcuna utilità dato che l'unico dato che verrebbe influenzato tra i tre che fornisce al termine dell'*intervallo di campionamento*, valore medio minimo e massimo, è il valore medio che, come si evince dalla logica di elaborazione dati esposta nel prossimo capitolo, non è stato considerato.
# **Capitolo 3 Elaborazione dati misurati**

## **3.1 Criteri di Analisi**

Le misure che si considerano nella fase di elaborazione sono quelle eseguite sulle correnti poiché la distorsione di tensione ne è la diretta conseguenza, quest'ultima andrà confrontata con quella che poi risulterà dalla simulazione.

Per eseguire una misura corretta sarebbe necessario effettuarla simultaneamente su tutti i carichi considerati, in questo modo si riesce ad avere una corrispondenza temporale per ogni dato prelevato. Purtroppo la misura simultanea non è stata possibile effettuarla per mancanza della strumentazione necessaria, si potrebbe pensare di migliorare la situazione collegando ogni sonda amperometrica ad una fase di un carico ottenendo in questo modo una misura simultanea di 3 carichi il problema però è che le correnti dei singoli non sono tra loro equilibrate per cui questo approccio è stato abbandonato. Si è scelto di effettuare le misure singolarmente per ogni carico e di seguire la logica del caso peggiore, chiaramente non ci si può aspettare un'esatta corrispondenza della distorsione di tensione sul montante di MT che si otterrà dalla simulazione, nello specifico si intende:

- Dato che lo strumento nell'arco dell'intervallo di campionamento rileva tre valori per fase, la media, il valore massimo e quello minimo, viene considerato sempre il massimo sempre il massimo.
- Calcolare il valore assoluto di ogni armonica per fase  $I_{sh}$ , prendendo in considerazione una singola fase basterà prelevare il valore percentuale rilevato dall'analizzatore  $I_{sh}$ % ed eseguire:

$$
I_{sh} = \frac{I_{sh}\%}{100} * I_{s1} \tag{3.1}
$$

dove  $I_{s1}$  è il valore RMS della fondamentale, per cui il risultato rappresenterà il valore efficace assoluto della singola armonica.

 Calcolare il valore RMS della distorsione armonica di corrente totale per fase, si utilizzano i valori efficaci assoluti delle singole armoniche per fase calcolate al punto precedente considerando uno sfasamento tra le singole armoniche e la fondamentale nullo e si svolge:

$$
I_{s\_dis} = \sqrt{\sum_{h=2}^{17} (I_{sh}^2)}\tag{3.2}
$$

come si può notare sono state considerate le armoniche dalla seconda alla diciassettesima, oltre sono di entità poco significativa.

- Creare un diagramma di durata dei valori di distorsione armonica di corrente totale per ogni fase.
- Si consideri il valore di corrente armonica totale per fase corrispondente ad una permanenza in termini temporali pari almeno al 5% dell'intervallo di misurazione.
- Selezionare la fase che ha il valore più elevato discusso al punto precedente e lo si consideri uguale nelle altre due.
- Nel software di simulazione si inseriscono i valori efficaci delle componenti armoniche della fase scelta al punto precedente.

## **3.2 La determinazione dei dati di ingresso del software di simulazione**

Dopo aver ricavato i vettori contenti i valori efficaci di distorsione armonica di corrente totale per fase di ogni carico come descritto nel *Paragrafo 3.1* vengono mostrate le curve di durata ottenute utilizzando Excel, in particolare disponendo i sopracitati vettori in ordine decrescente se ne è costruito un andamento in funzione ai minuti giornalieri, dato che è stato comunicato nel *Paragrafo 2.3.1* che il *Tempo di campionamento* è di 1 [min] e che l'intervallo di misura scelto è di 24 [h] sono vettori 11440. Il tempo di permanenza minimo considerato è il 5% corrispondente in valore assoluto a 72 [min], le curve di durata che si rappresentano saranno focalizzate nell'intorno di questo valore temporale altrimenti non è sempre possibile apprezzare la differenza tra le fasi di alcuni carichi.

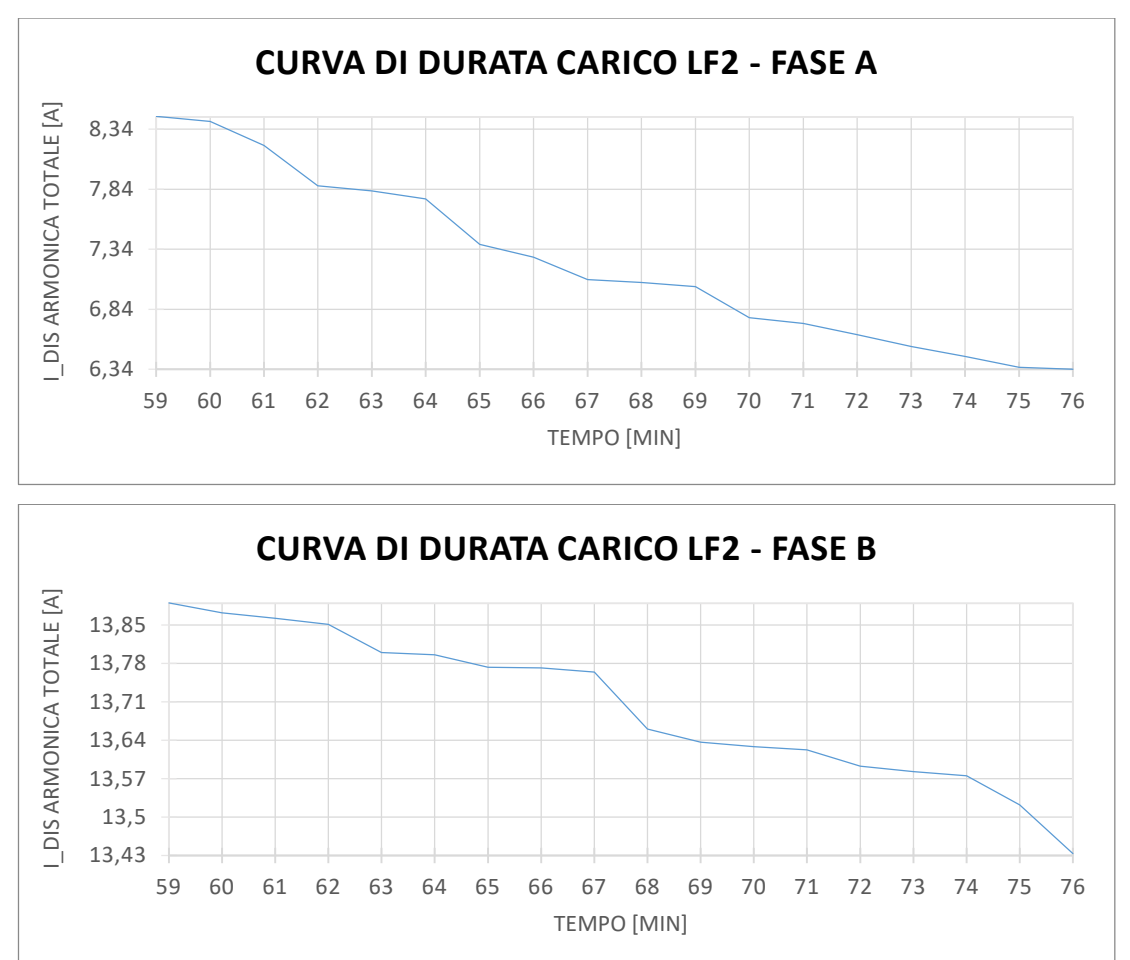

#### **CARICO LF2**

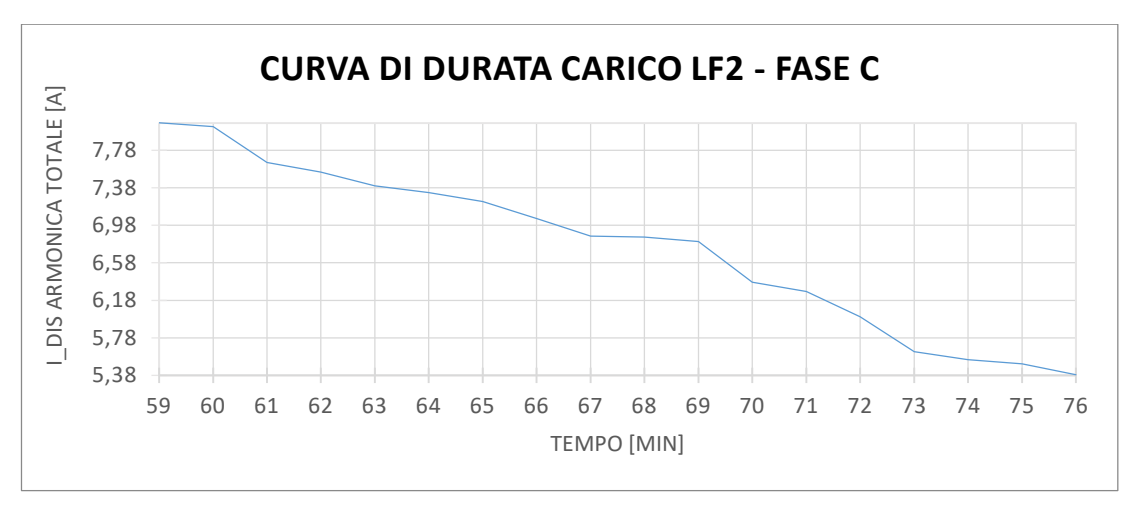

*Fig\_3.1: Curve di durata per ogni fase del carico LF2*

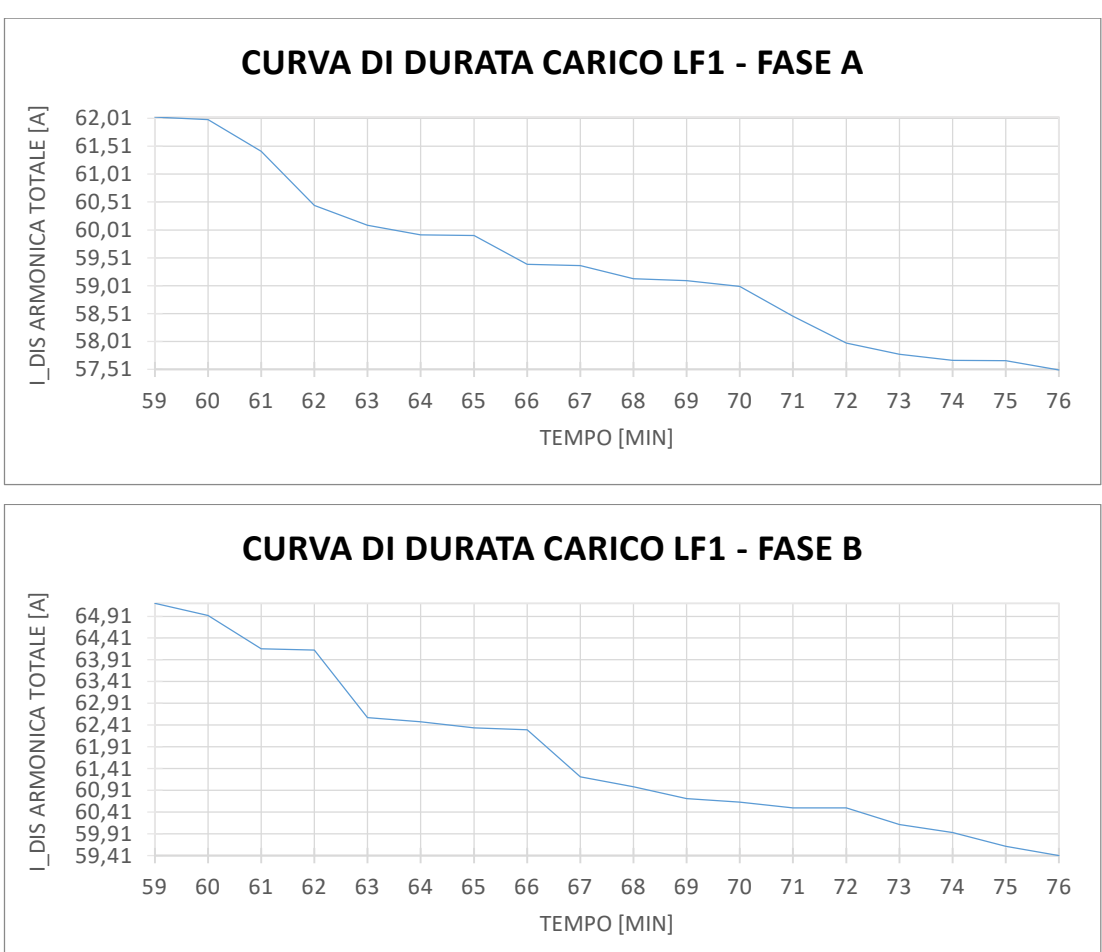

**CARICO LF1**

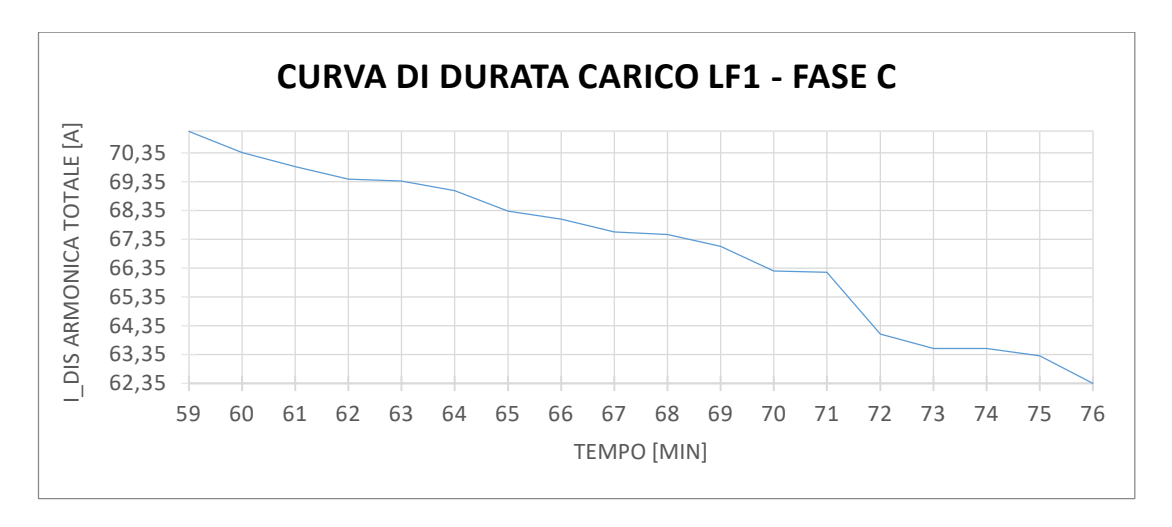

*Fig\_3.2: Curve di durata per ogni fase del carico LF1*

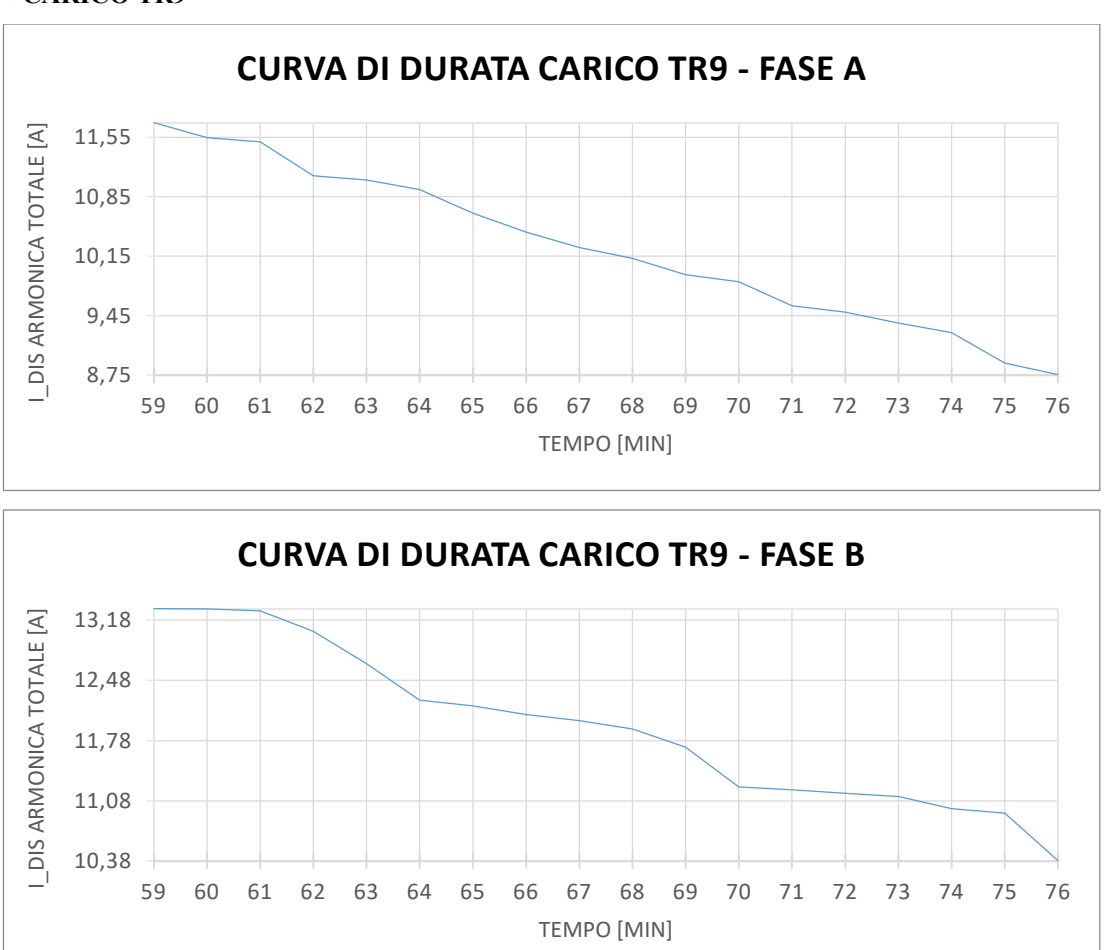

#### **CARICO TR9**

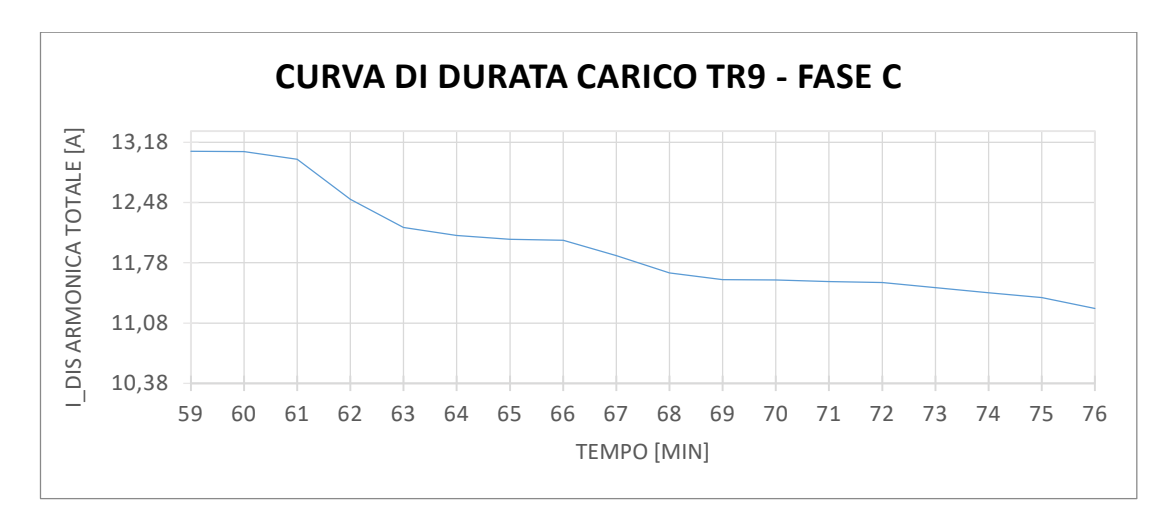

*Fig\_3.3: Curve di durata per ogni fase del carico TR9*

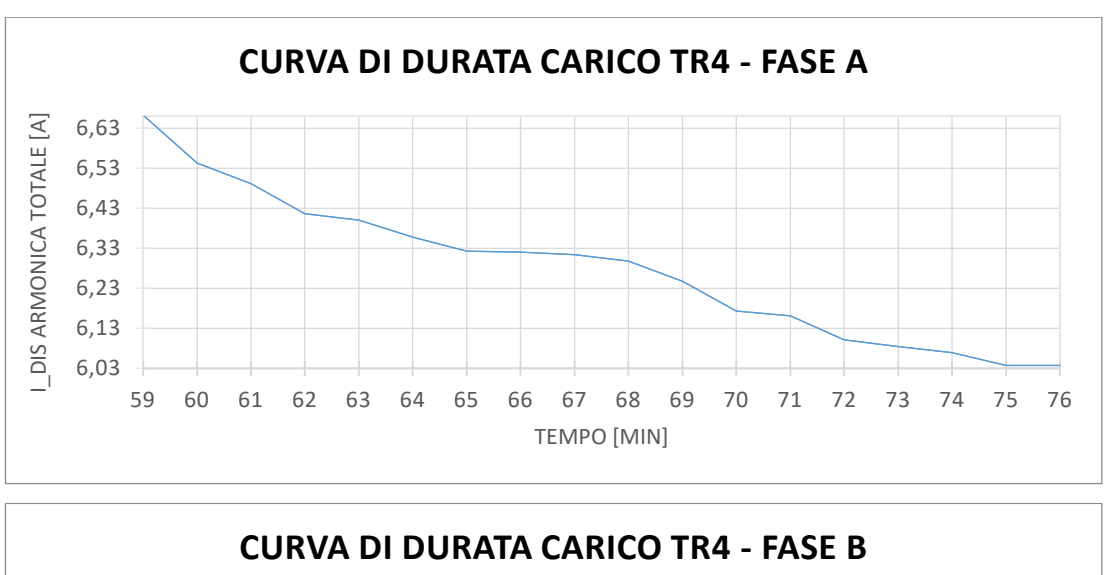

#### **CARICO TR4**

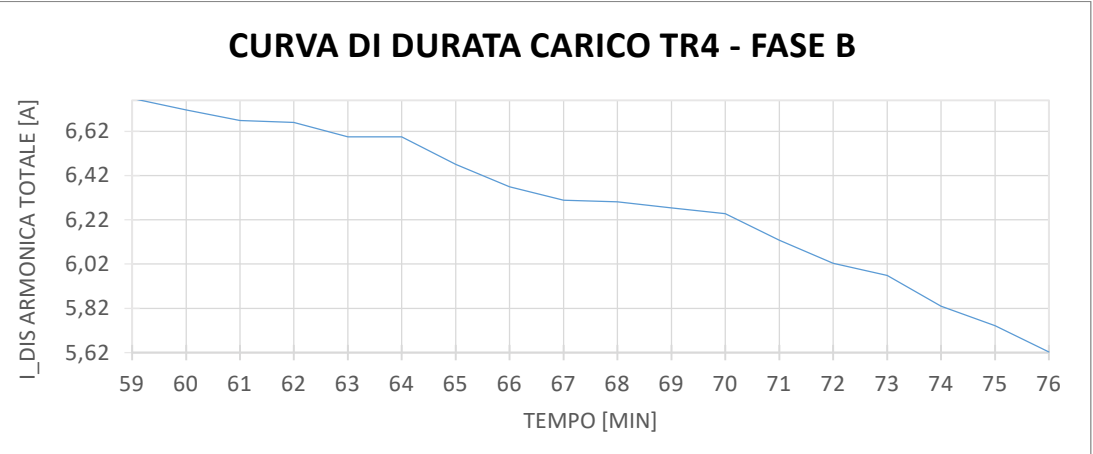

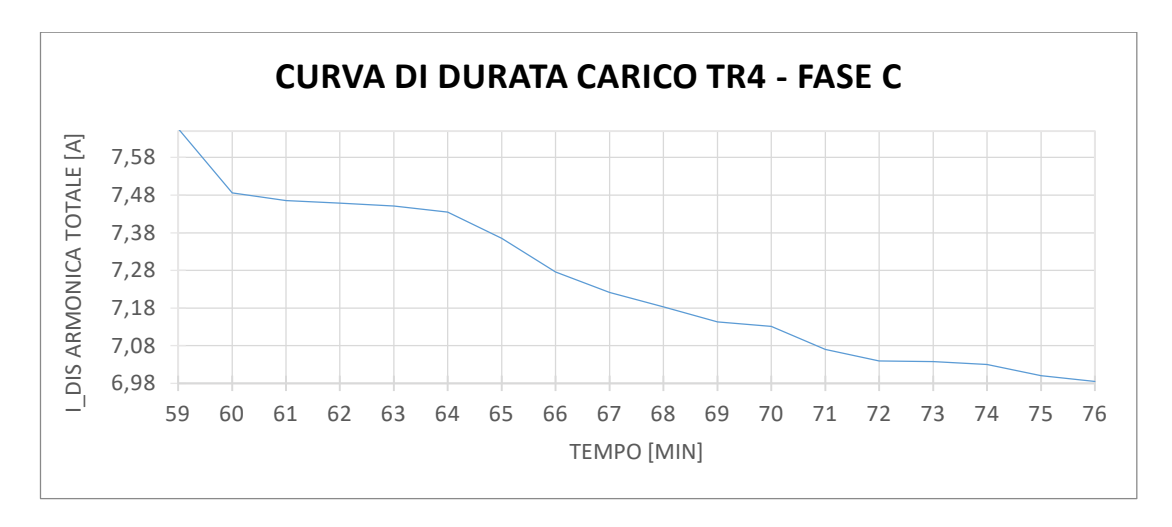

*Fig\_3.4: Curve di durata per ogni fase del carico TR4*

### **3.3 Il carico particolare: Laminatoio 4**

Il Laminatoio 4 svolge una parte fondamentale della catena di produzione di Acciaierie di Verona, in quanto lavora la *billetta* grezza prodotta in Acciaieria e la trasforma in *vergella*. La sua funzione principale nello specifico è quella di ridurre la sezione della *billetta* e cambiarne la forma a seconda della richiesta degli acquirenti. Chiaramente la produzione è suddivisa in periodi in cui vengono prodotte diverse tipologie di *vergella*, di conseguenza il funzionamento delle macchine elettriche presenti nel laminatoio varia a seconda dei periodi di produzione, ciò comporta anche ad una variazione dell'inquinamento armonico introdotto in rete. Seguendo sempre la logica del caso peggiore si è scelto di eseguire la misura per ogni tipo di lavorazione effettuata scegliendone poi quella soggetta all'iniezione armonica più pesante. Adottando questo tipo di approccio si ottiene la possibilità di considerare un carico unico durante la simulazione piuttosto di eseguire più simulazioni con carichi che rappresentano il laminatoio in diversi assetti di lavorazione. Di seguito vengono rappresentate le curve di durata per fase del laminatoio distinguendo il diametro obbiettivo della catena di lavorazione durante la fase di misura:

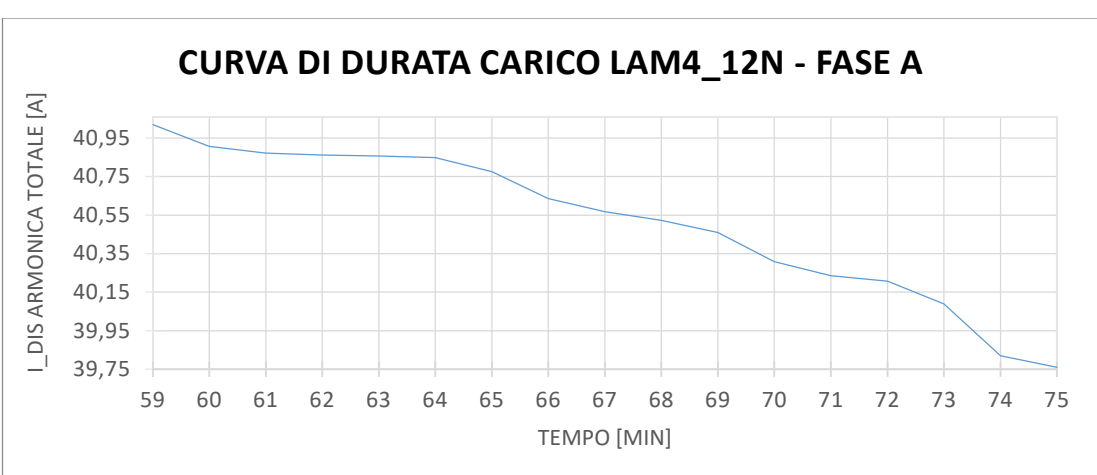

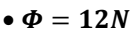

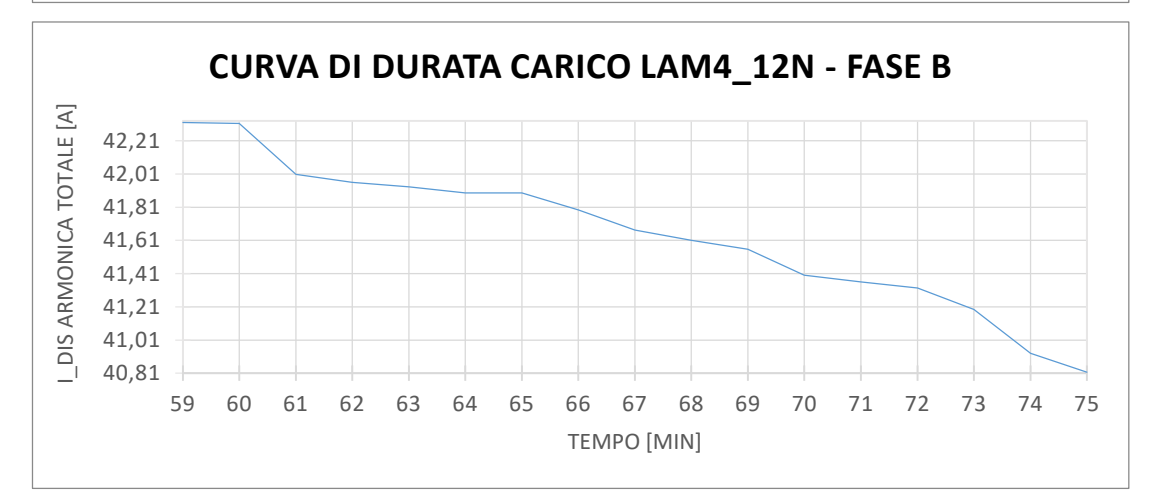

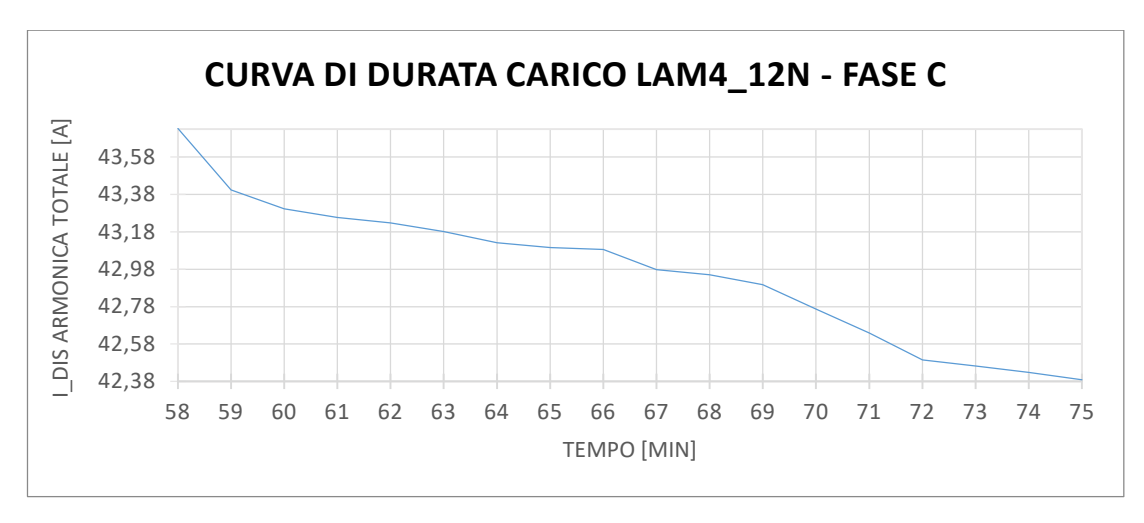

*Fig\_3.5: Curve di durata per ogni fase del carico LAM4\_12*

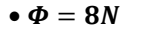

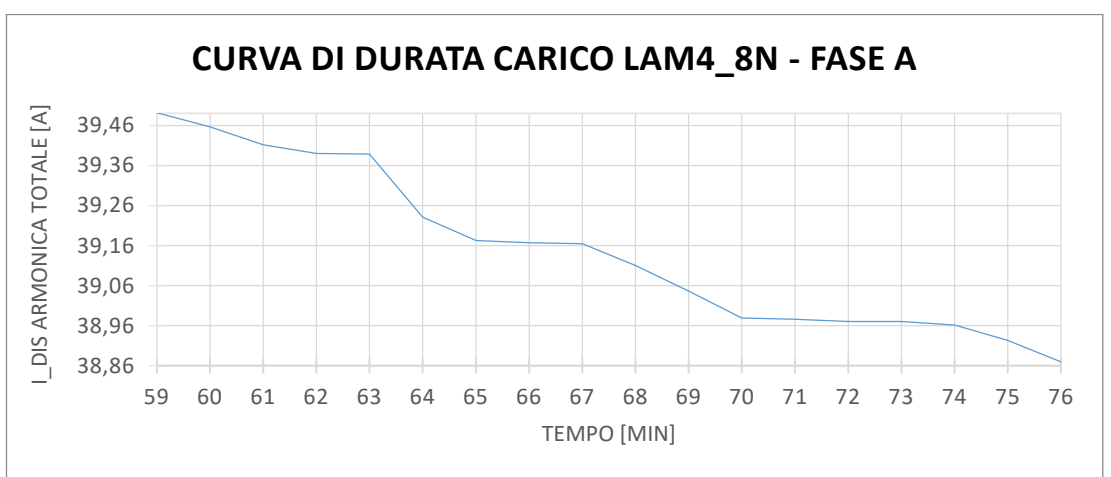

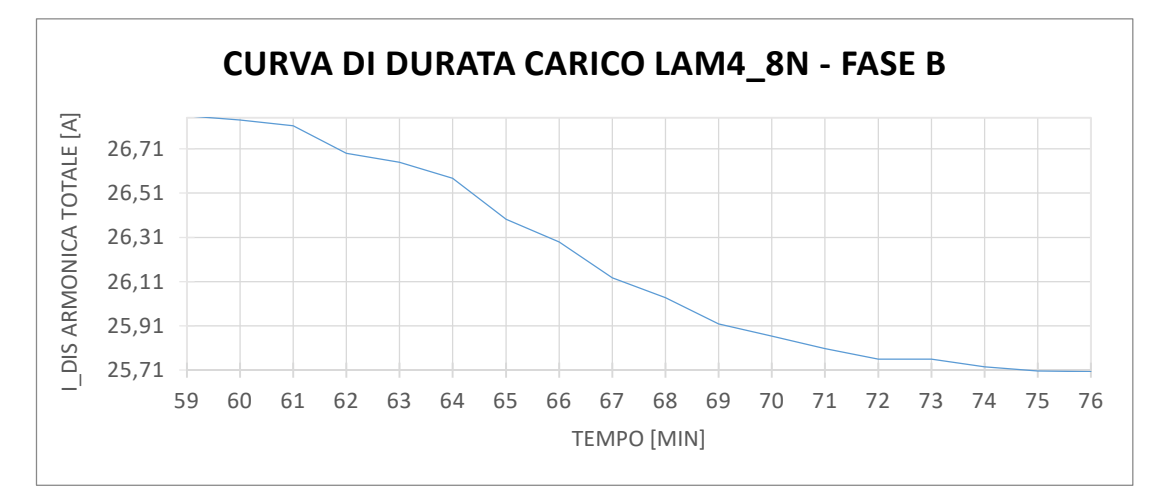

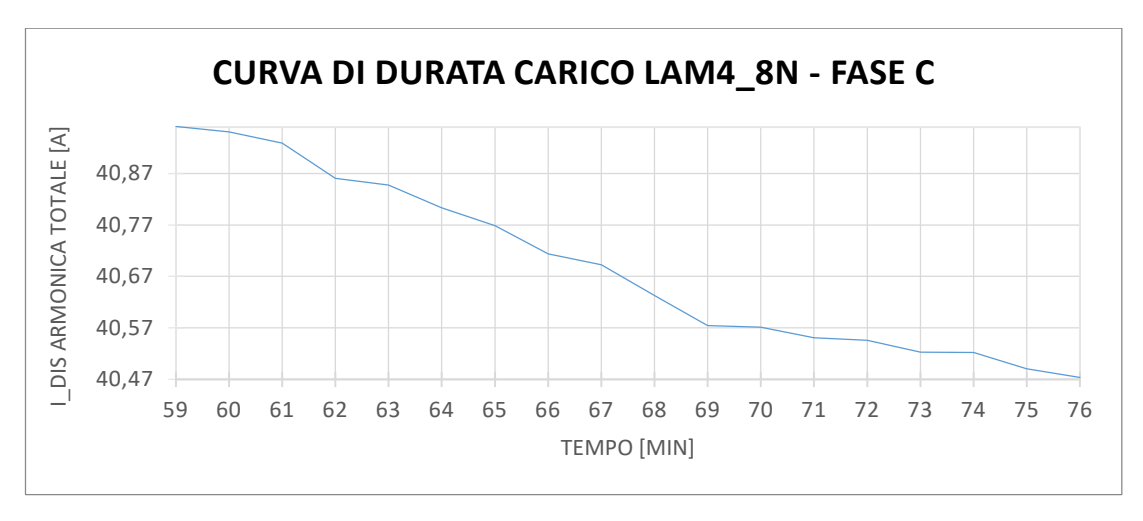

*Fig\_3.6: Curve di durata per ogni fase del carico LAM4\_8N*

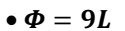

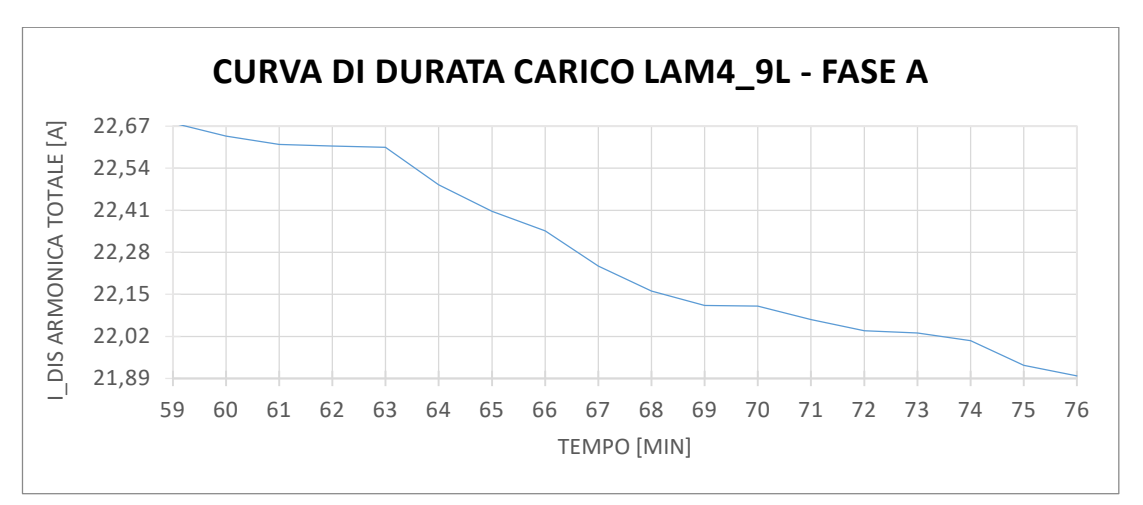

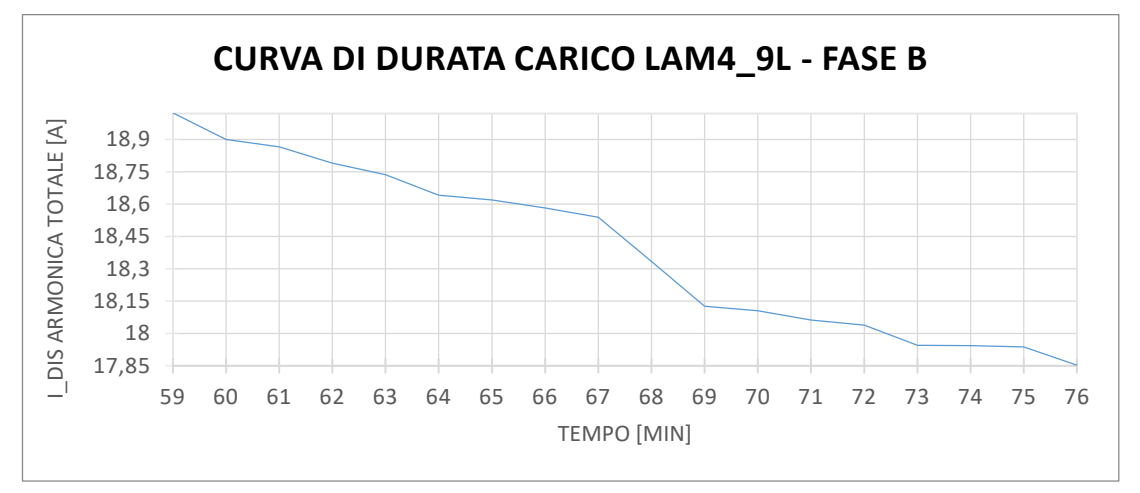

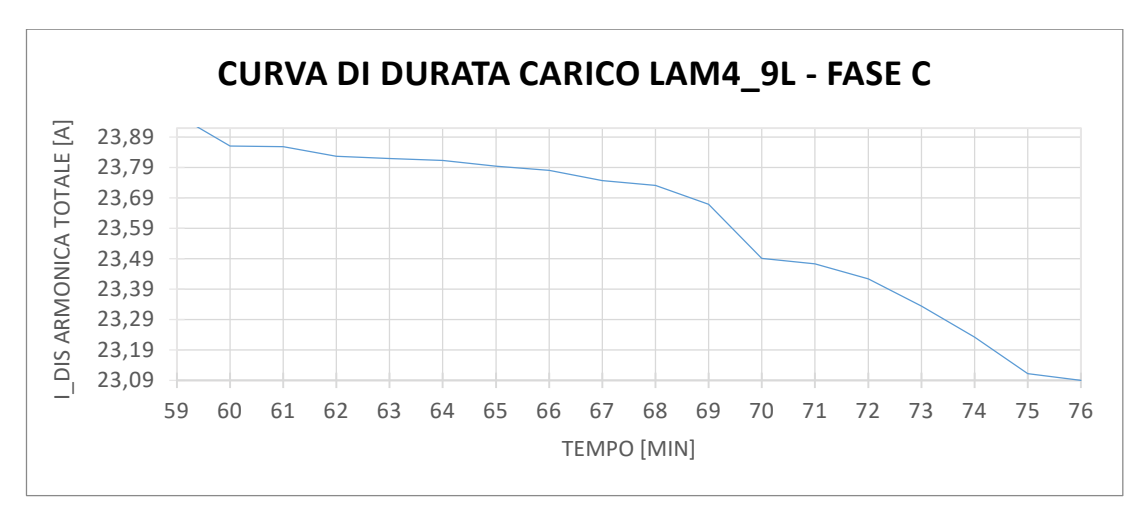

*Fig\_3.7: Curve di durata per ogni fase del carico LAM4\_9L*

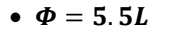

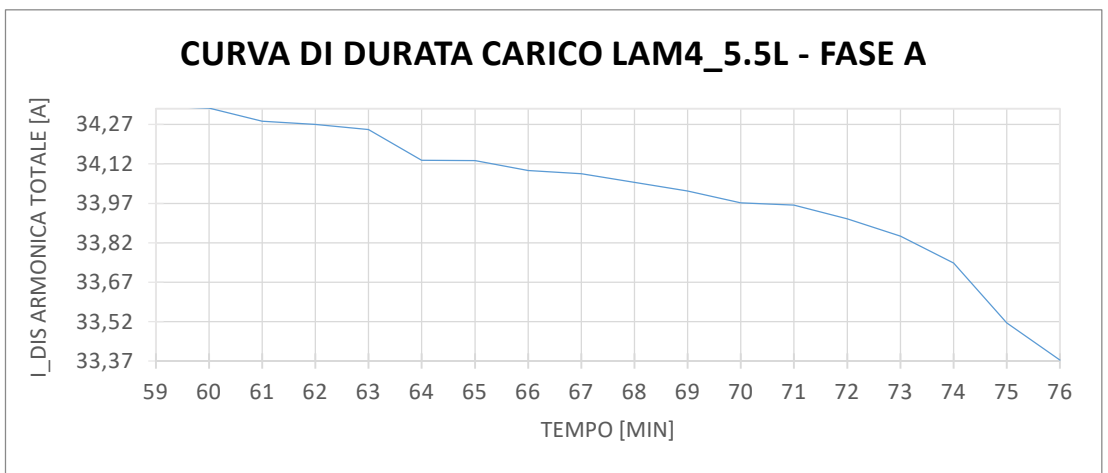

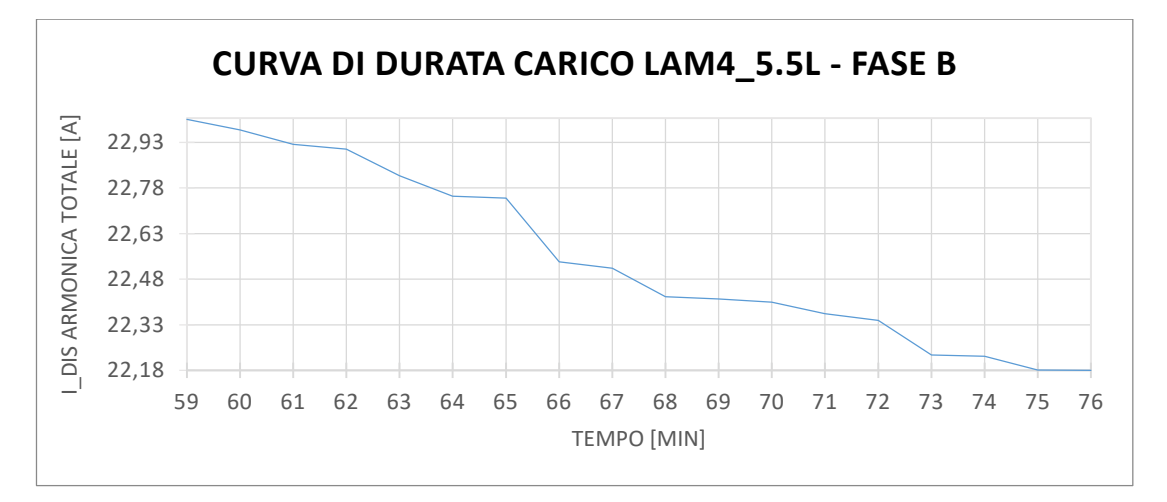

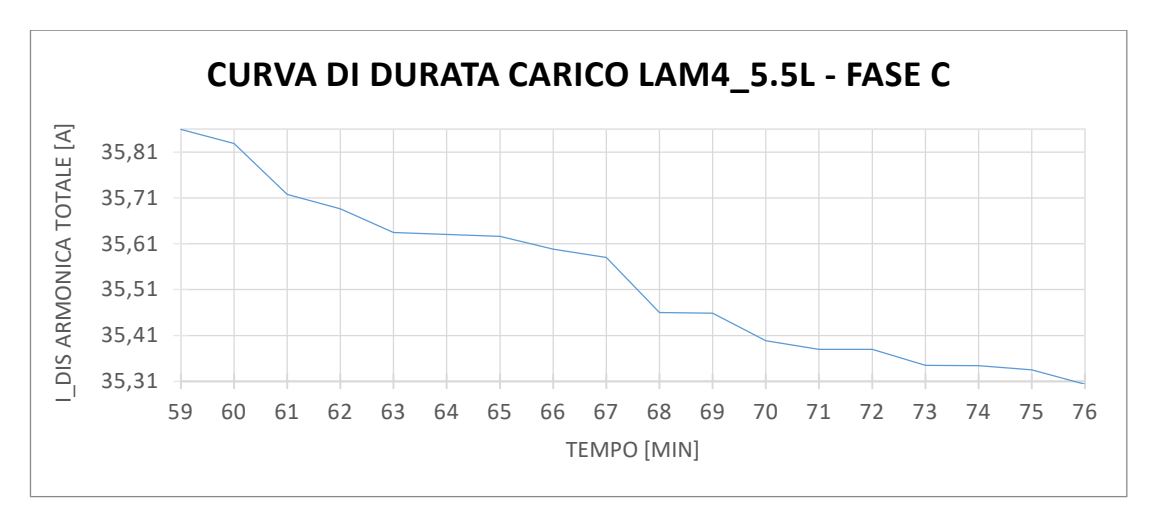

*Fig\_3.8: Curve di durata per ogni fase del carico LAM4\_5.5L*

La Tab\_3.1 riassume i valori di distorsione armonica totale per fase associata ad ogni tipo di lavorazione effettuata.

| <b>DIAMETRO</b> [mm] | <b>FASE A [A]</b> | <b>FASE B [A]</b> | <b>FASE C [A]</b> |
|----------------------|-------------------|-------------------|-------------------|
| $\Phi = 12N$         | 40.21             | 41.32             | 42.49             |
| $\Phi = 8N$          | 38.97             | 25.76             | 40.54             |
| $\Phi = 9L$          | 22.04             | 18.04             | 23.42             |
| $\Phi = 5.5L$        | 33.91             | 22.34             | 35.38             |

*Tab\_3.1: Valori di corrente armonica totale del carico LAM4 per ogni tipo di lavorazione*

Si può notare che è stata evidenziata la fase che inietta la distorsione armonica totale maggiore tra tutte le fasi nei casi considerati. In conclusione il carico unico considerato è quello associato alla tipologia di diametro 12N.

Si riporta in Tab\_3.2 i valori di distorsione armonica totale di tutti i carichi presenti sulla sbarra servizi, le caselle evidenziate sono le fasi soggette all'iniezione armonica maggiore.

| <b>CARICHI</b>  | <b>FASE A [A]</b> | <b>FASE B [A]</b> | <b>FASE C</b> [A] |
|-----------------|-------------------|-------------------|-------------------|
| LF2             | 6.6               | 13.8              |                   |
| LF1             | 57.9              | 60.5              | 64.07             |
| <b>LAM4 12N</b> | 40.2              | 41.3              | 42.5              |
| TR4             | 6.1               |                   |                   |
| TR9             | 9.5               | 11.2              | 11.6              |

*Tab\_3.2: Valori di corrente armonica totale per ogni carico considerato*

In conclusione, da quanto si può leggere nel penultimo punto della logica del caso peggiore, per ogni singolo carico considerato si suppone l'iniezione armonica della fase di entità maggiore uguale anche nelle altre due fasi, il risultato viene riportato nella tabella seguente:

| <b>CARICHI</b>  | <b>FASE A [A]</b> | <b>FASE B [A]</b> | <b>FASE C [A]</b> |
|-----------------|-------------------|-------------------|-------------------|
| LF2             | 13.8              | 13.8              | 13.8              |
| LF1             | 64.07             | 64.07             | 64.07             |
| <b>LAM4 12N</b> | 42.5              | 42.5              | 42.5              |
| TR4             |                   |                   |                   |
| TR9             | 11.6              | 11.6              |                   |

*Tab\_3.3: Valori di corrente armonica totale utilizzati nelle simulazioni*

## **Capitolo 4 Simulazione numerica**

## **4.1 I principi di sviluppo del modello circuitale**

Esistono due principali scelte da sostenere nella costruzione del modello circuitale che permetterà di svolgere l'analisi armonica:

- L'estensione del modello stesso.
- Tipologia del modello: monofase o trifase equivalente.

Nel seguente studio si è deciso di limitarsi alla sbarra servizi della rete di MT, la rappresentazione della rete di BT da un lato rende il modello eccessivamente complesso e dall'altro è poco significativa perché il valore di iniezione armonica che viene considerato per l'analisi è il totale sul nodo di connessione tra la rete di MT ed il trasformatore di distribuzione MT/BT.

Per quanto riguarda la tipologia, quella monofase equivalente è più semplice da costruire e rende la simulazione più snella e rapida da eseguire per via della minor quantità di dati da gestire durante l'analisi tuttavia non è sempre applicabile, specialmente nelle condizioni in cui la rete non è simmetrica e anche nel caso in cui sono presenti svariati carichi monofase. Fortunatamente c'è una regola che permette di servirsi del circuito monofase equivalente anche nel caso di carichi industriali trifase non simmetrici e questa dice che: "*Quando è presente un avvolgimento a triangolo in un trasformatore che è posto in serie alla sorgente armonica, solo il circuito alla sequenza diretta deve essere rappresentato per determinare la risposta del sistema perché è impossibile che la componente di sequenza zero sia presente dato che verrebbe bloccata."*. Nel caso in analisi la regola è verificata dato che tutti i trasformatori di distribuzione dei carichi considerati hanno un avvolgimento a triangolo.

In genere le reti alla sequenza diretta e inversa si assume che abbiano la stessa risposta. In questo studio, come si noterà dall'inquinamento per ogni ordine armonico inserito nei carichi del circuito equivalente, sono presenti le armoniche di ordine triplo a monte dell'avvolgimento a triangolo del trasformatore di distribuzione. La presenza della terza armonica e suoi multipli in questa porzione di rete è dovuta all'inquinamento armonico prodotto da carichi distorcenti sbilanciati, come accade per i forni ad arco. Solo le terze armoniche che sono in fase tra loro, quindi alla sequenza zero, vengono bloccate nell'avvolgimento a triangolo del trasformatore, altre terze armoniche alla sequenza diretta e inversa invece possono circolare. [11]

#### **4.2 Il software: Neplan**

La sezione Electricity del software Neplan permette di simulare il comportamento delle reti di trasmissione o di distribuzione elettrica a 50 [Hz] o 60 [Hz]. Una qualsiasi rete è costituita da nodi ed elementi, un esempio basilare che mostra come appare sull'interfaccia video di Neplan è il seguente:

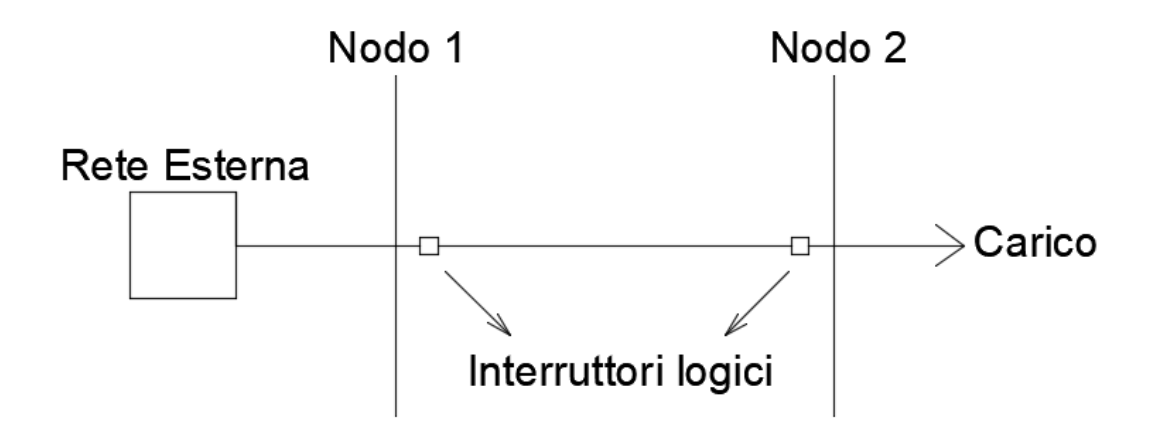

*Fig. 4.2: Esempio di una rete qualsiasi rappresentata su Neplan*

I nodi connettono due punti di due elementi che possono a loro volta generare o assorbire energia elettrica, il loro parametro caratteristico è la tensione nominale concatenata. Gli elementi in generale si suddividono in *passivi* e *attivi*, gli *attivi* generano o possono generare energia elettrica come gli alternatori, le macchine asincrone o la rete di alimentazione, mentre i *passivi* comprendono le linee, gli interruttori, i reattori, i trasformatori ed i carichi. I parametri caratteristici degli elementi sono diversi tra loro, vengono spiegati nello specifico nel *Paragrafo 4.3* quelli riguardanti gli elementi utilizzati nel modello circuitale costruito in questo studio.

Neplan permette di effettuare diversi tipi di analisi:

 Calcolo dei flussi di potenza: Permette di identificare i flussi di potenza attiva, reattiva ed apparente che scorrono in ogni elemento attivo o passivo della rete.

 Calcolo delle correnti di corto circuito: Da questo tipo di analisi i risultati sono le componenti di corrente di corto circuito: picco e valore permanente della componente simmetrica, valore della componente continua aperiodica potendo considerare tutti i tipi di corto circuito, monofase, bifase, bifase – terra e trifase.

 Analisi della stabilità dei transitori: Consente di determinare la capacità della rete nel ritornare ad una condizione di sincronismo fra le sue parti a seguito di forti perturbazioni, che possono essere corto circuiti, brusche variazioni del carico oppure distacco di grosse unità generatrici.

 Analisi della selettività: Permette di organizzare l'intervento delle protezioni con lo scopo di escludere la minore porzione di rete in occasione di un guasto.

 Analisi armonica: Vengono calcolati gli indici di inquinamento armonico principali per ogni nodo del modello circuitale, diagrammati gli andamenti di grandezze elettriche caratteristiche del fenomeno come l'impedenza e la distorsione armonica di tensione in funzione della frequenza ed infine può produrre il dimensionamento di sistemi di filtraggio delle armoniche.

 Analisi dell'avviamento dei motori: In generale, lo scopo di questa analisi è quello di determinare gli andamenti dell'assorbimento di corrente e della coppia elettromagnetica durante l'avviamento. In breve, il valore di impedenza che offre il motore asincrono cambia al variare della velocità, di conseguenza l'intervallo di avviamento viene suddiviso in step in cui, per ognuno di essi, viene effettuato un calcolo dei flussi di potenza.

 Analisi della stabilità della tensione: Valutazione della variabilità di tensione su ciascun nodo della rete in relazione agli scambi di potenza reattiva tra le varie parti del modello circuitale. Si suddivide in due tipi, simulazioni nel tempo e metodo statico. La simulazione nel dominio del tempo cattura gli eventi di instabilità e la loro cronologia dopodiché il calcolatore risolve l'equazione differenziale che descrive il sistema. Il metodo statico invece valuta la variabilità rispetto ad un set point predeterminato da un parametro in una specifica condizione di funzionamento della rete.

 Analisi della stabilità ai piccoli segnali: Permette di valutare la capacità del modello circuitale in analisi di mantenere il sincronismo tra gli elementi della rete in occasione di perturbazioni di lieve entità.

## **4.3 Il modello circuitale e la descrizione dei suoi elementi**

Viene riportata di seguito la porzione di rete considerata nello studio e costruita sul software:

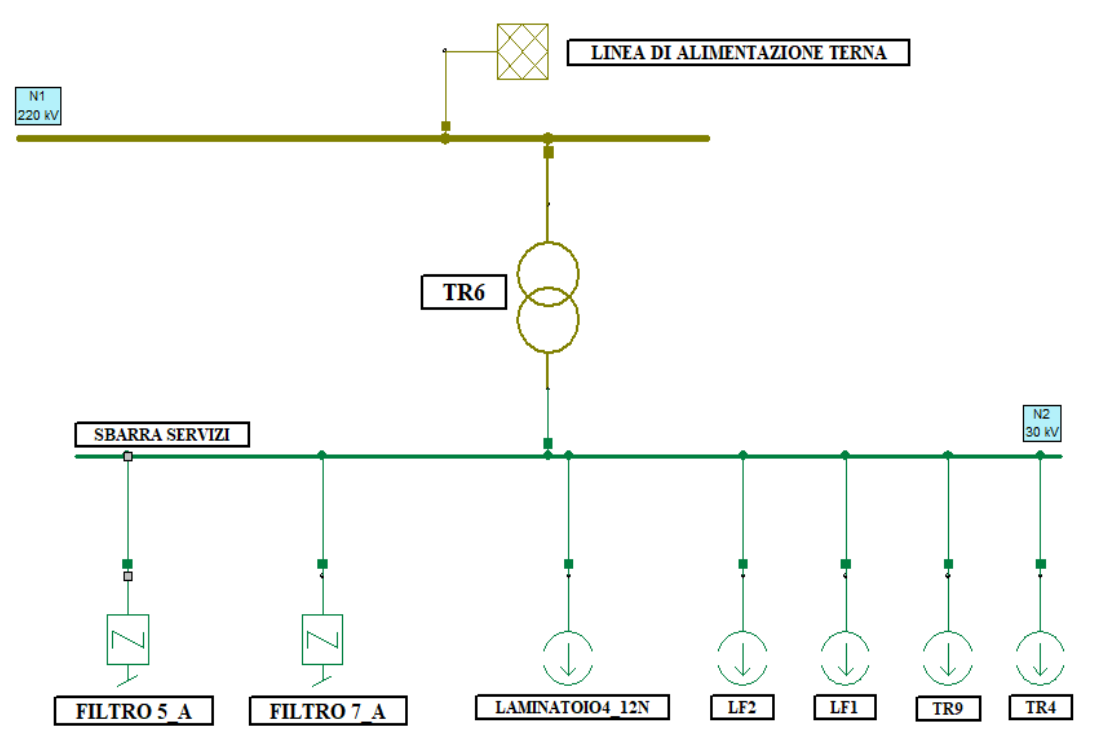

*Fig\_4.2: Schema circuitale utilizzato nella simulazione su Neplan*

Essa è costituita da elementi che riproducono il comportamento dei dispositivi elettrici presenti nella rete reale, i quali vengono elencati e spiegati di seguito:

 Sorgente di alimentazione Terna: Riproduce il comportamento della porzione di rete di AT, i parametri che richiede di inserire sono rappresentati di seguito:

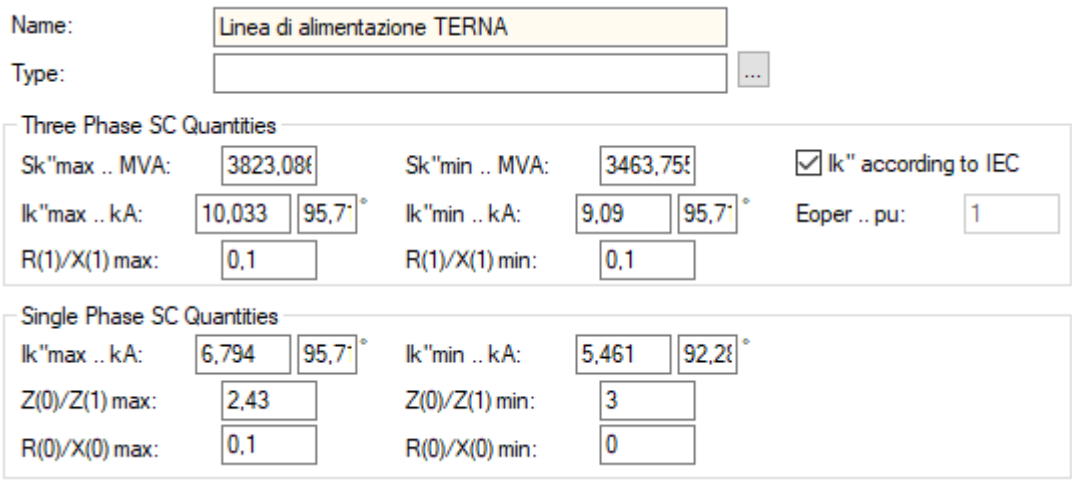

*Fig\_4.3: Finestra di inserimento parametri del componente "Sorgente di alimentazione Terna"*

dove  $S_k''$ max e  $S_k''$ min sono la potenza apparente di corto circuito trifase massima e minima,  $I_k''$ max e  $I''_k$ min sono i valori efficaci della componente simmetrica della corrente di corto circuito,  $\frac{R(1)}{K(1)}$  $\frac{K(1)}{X(1)}$ max  $e \frac{R(1)}{R(4)}$  $\frac{R(1)}{X(1)}$ min sono il rapporto tra la resistenza e la reattanza alla sequenza diretta massimo e minimo mentre  $\frac{R(0)}{X(0)}$ max e  $\frac{R(0)}{X(0)}$  $\frac{R(0)}{X(0)}$ min alla sequenza omopolare, infine  $\frac{Z(0)}{Z(1)}$ max e $\frac{Z(0)}{Z(1)}$  $\frac{Z(0)}{Z(1)}$  min sono il rapporto tra l'impedenza alla sequenza omopolare e quella alla sequenza diretta massimo e minimo rispettivamente. I parametri della linea di alimentazione Terna sono stati prelevati da [12].

 Trasformatore dei servizi – TR6: Riproduce il funzionamento del trasformatore AT/MT di sottostazione, vengono riportarti i valori dei parametri di seguito:

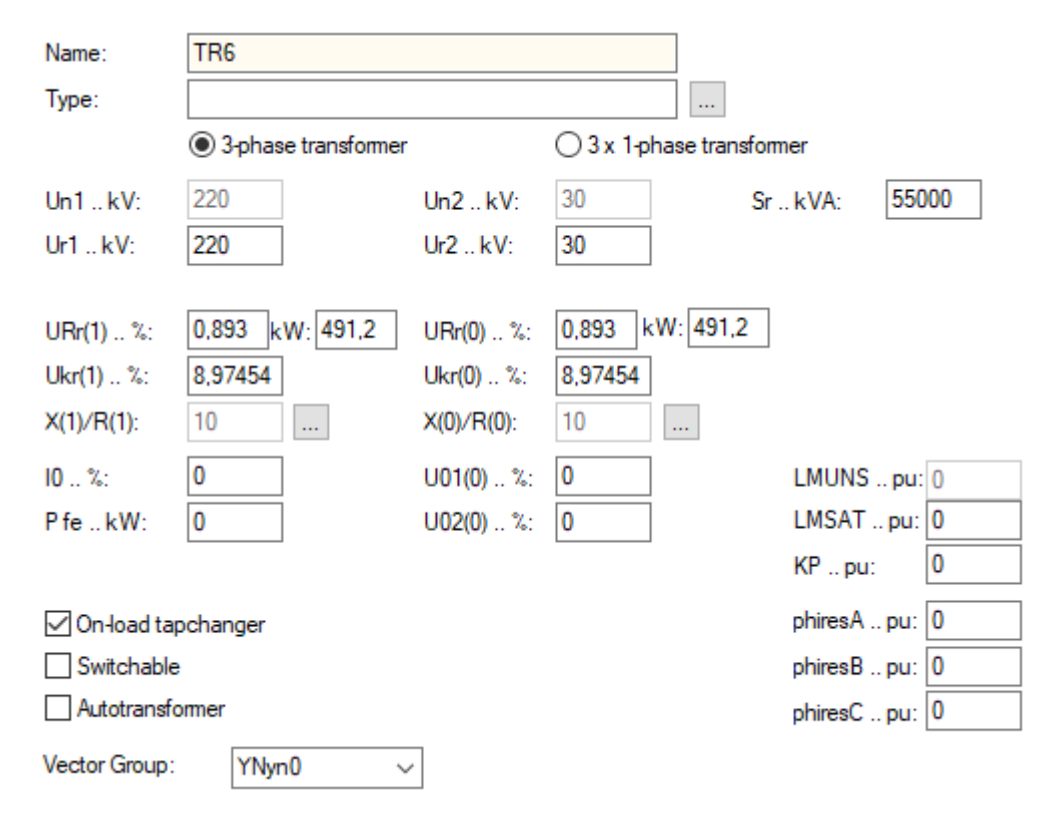

*Fig\_4.4: Finestra di inserimento parametri del componente "Trasformatore dei servizi – TR6"*

dove  $U_r$ 1 e  $U_r$ 2 sono la tensione nominale del primario e del secondario,  $S_r$  è la potenza apparente nominale,  $U_{kr}(1)\%$  è la tensione di corto circuito riferita alla  $S_r$  ed alla  $U_r1$  corrispondente all'impedenza di corto circuito alla sequenza diretta  $Z_{cc}(1)\%$  mentre  $U_{Rr}(1)\%$  è la percentuale di perdite nel rame degli avvolgimenti di primario e secondario riferita alla  $S_r$  ed alla  $U_r$ 1, infine  $\frac{X(1)}{R(1)}$ è il rapporto tra la reattanza e la resistenza di corto circuito alla sequenza diretta. Quanto detto è supposto identico per i parametri alla sequenza omopolare  $U_{kr}(0)$ %,  $U_{Rr}(0)$ % e $\frac{X(0)}{R(0)}$  $\frac{A(0)}{R(0)}$ 

 Filtro di quinta armonica: Simula il funzionamento del filtro di quinta armonica presente in rete inserendo i parametri:

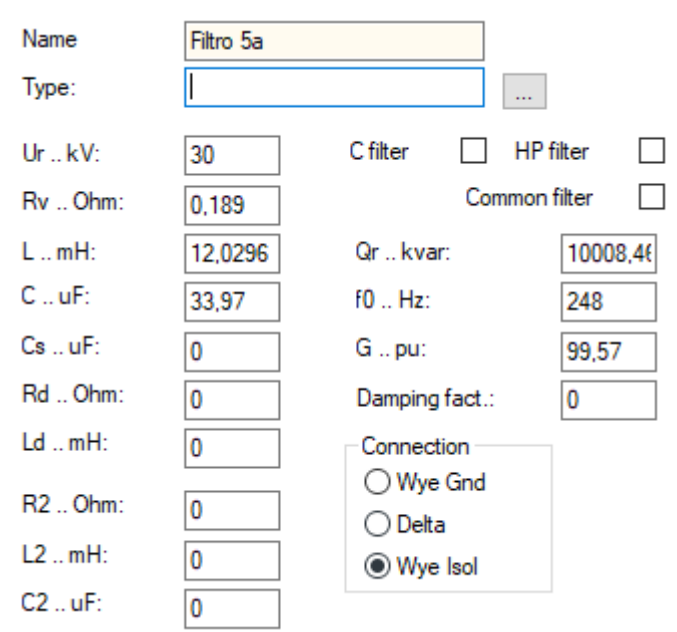

*Fig\_4.5: Finestra di inserimento parametri del componente "Filtro di quinta armonica"*

dove  $U_r$  è la tensione nominale,  $R_v$  è la componente resistiva del filtro, L è la componente induttiva del filtro mentre C quella capacitiva,  $Q_r$  è la potenza reattiva nominale,  $f_0$  la frequenza di risonanza e infine è il fattore di merito.

Filtro di settima armonica: Il suo funzionamento ed il significato dei parametri non cambia rispetto al precedente ma ovviamente cambiano i valori immessi:

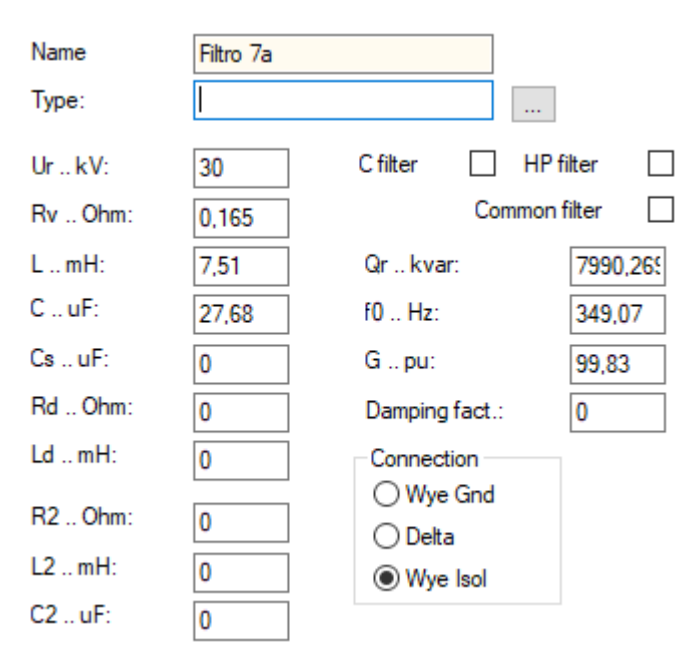

*Fig\_4.6: Finestra di inserimento parametri del componente "Filtro di settima armonica"*

I valori dei parametri dei due filtri sono stati prelevati da [13].

Si passa ora alla rappresentazione dei parametri degli elementi che simulano i carichi distorcenti, considerando quanto detto nell'ultimo punto nell'elenco della logica del caso peggiore al *Paragrafo 3.1*, risulta:

 Carico Laminatoio4 – 12N: Riproduce l'iniezione armonica del Laminatoio4 durante il processo di lavorazione per la produzione di vergella 12N inserendo i seguenti parametri:

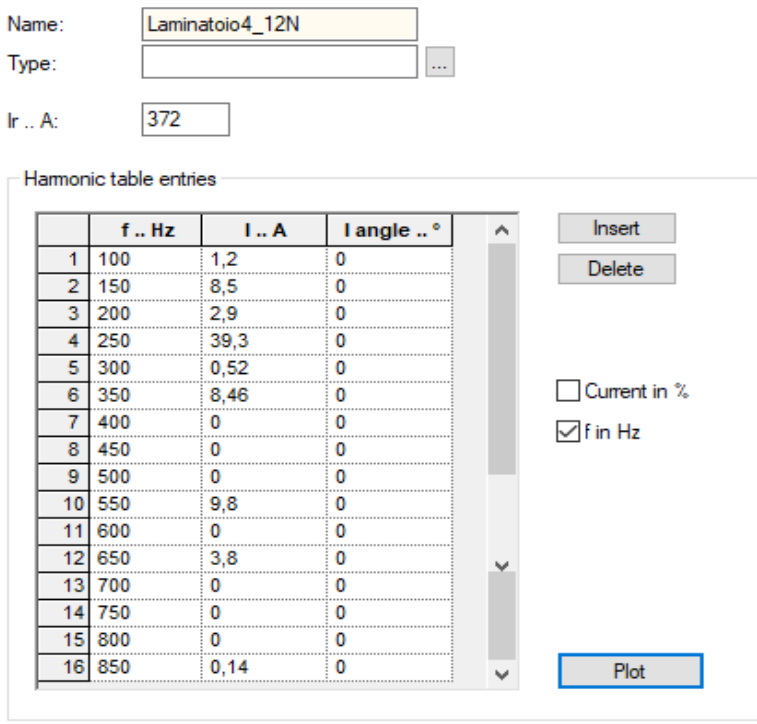

*Fig\_4.7: Finestra di inserimento parametri del componente "Carico Laminatoio4 – 12N"*

dove  $I_r$  è il valore efficace della corrente fondamentale, all'interno della tabella vengono inseriti i parametri che caratterizzano ogni armonica considerata in valore assoluto, volendo potrebbero essere inseriti anche in valore percentuale selezionando "*Current in %".*

 Carico Ladle Furnace 2: Il significato dei parametri è lo stesso del carico precedente, questo vale anche per tutti i carichi successivamente rappresentati, i valori sono i seguenti:

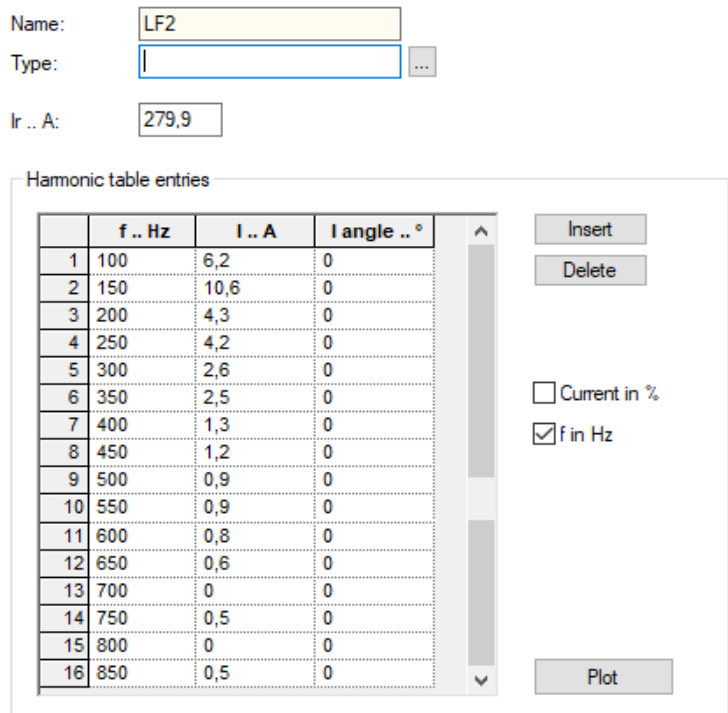

*Fig\_4.8: Finestra di inserimento parametri del componente "Carico Ladle Furnace 2"*

Carico Ladle Furnace 1:

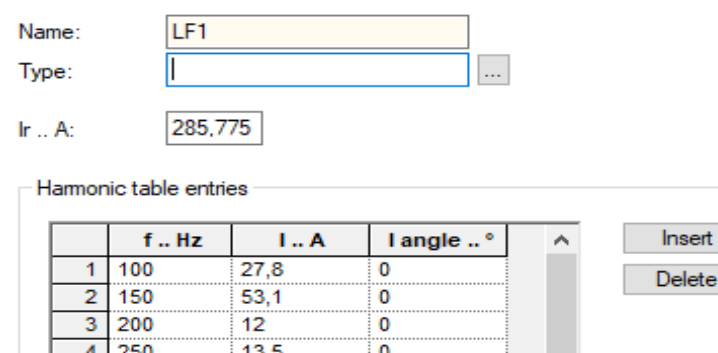

|    | 150         | 53.1  |                         |
|----|-------------|-------|-------------------------|
| 3  | 200         | 12    |                         |
| 4  | 250         | 13.5  |                         |
| 5  | <br>300<br> | 5,8   |                         |
| 6  | 350         | 4,6   | Current in %            |
|    | 400         |       |                         |
| 8  | 450<br>     | 3,5   |                         |
| 9  | 500<br>     | 3,8   |                         |
| 10 | 550         | 3.3   |                         |
|    | 600         |       | $\triangledown$ f in Hz |
| 12 | 650         | 4.9   |                         |
| 13 | 700         |       |                         |
|    | 750         | 2,2   |                         |
| 15 | <br>800     |       |                         |
| 16 | 850         | - 6.3 | Plot                    |

*Fig\_4.9: Finestra di inserimento parametri del componente "Carico Ladle Furnace 1"*

Carico Trasformatore 9:

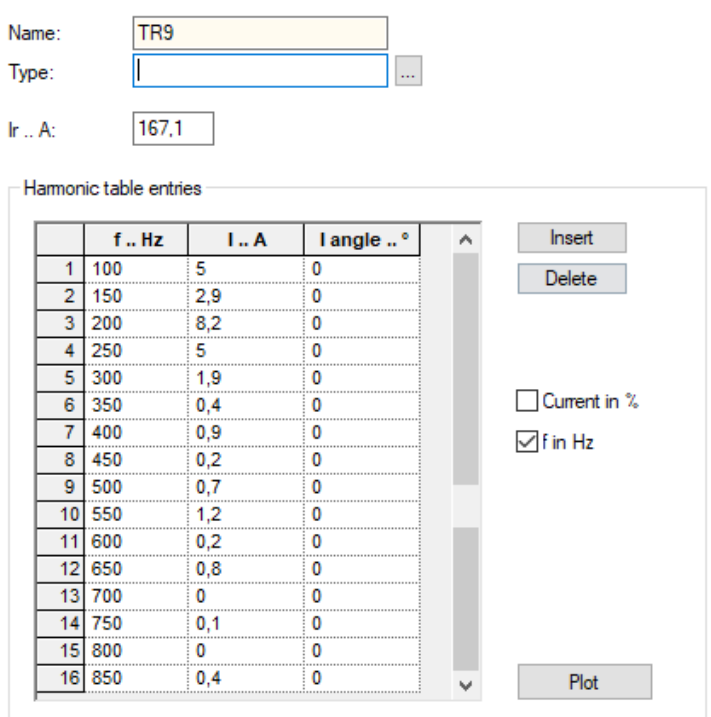

*Fig\_4.10: Finestra di inserimento parametri del componente "Carico Trasformatore 9"*

Carico Trasformatore 4:

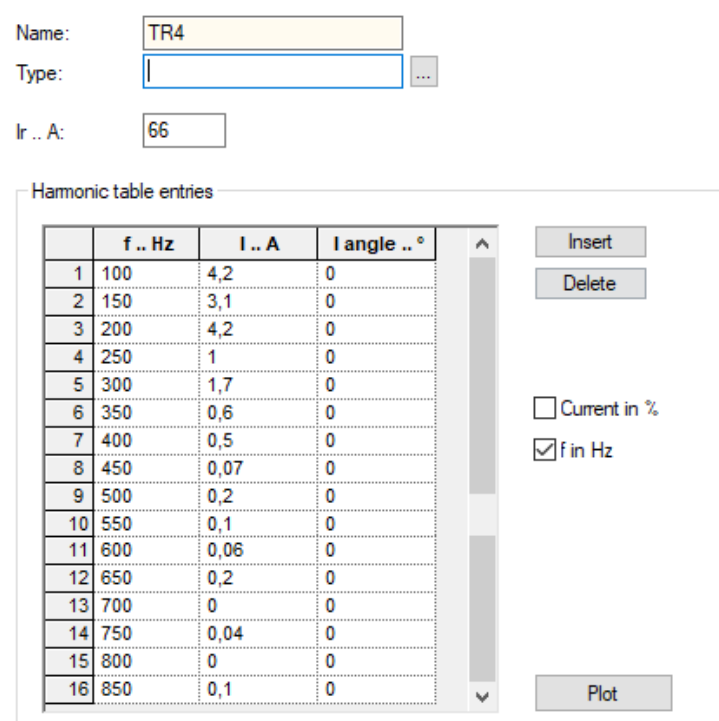

*Fig\_4.11: Finestra di inserimento parametri del componente "Carico Trasformatore 4"*

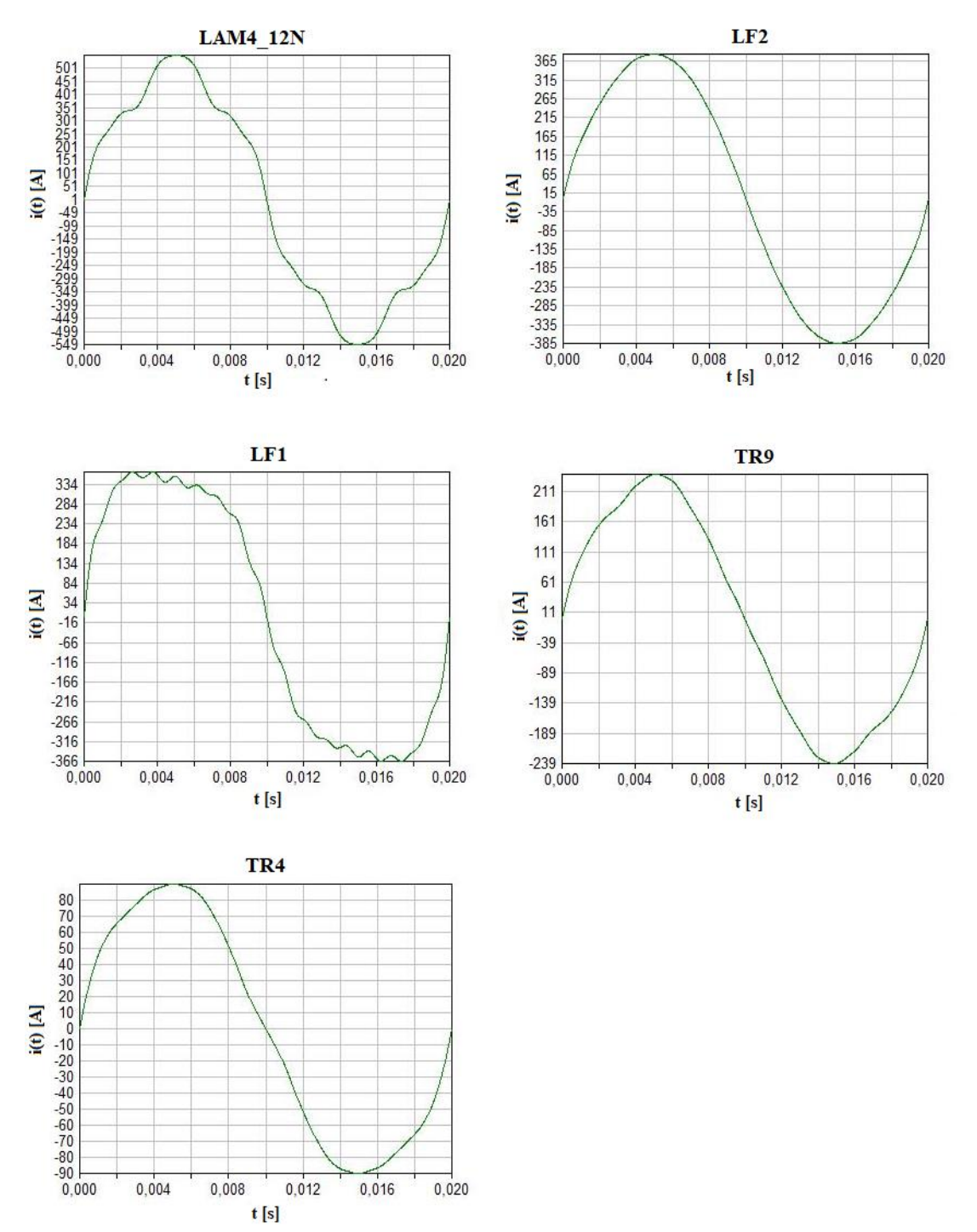

Selezionando *"Plot"* nella tabella dei parametri armonici viene prodotta la forma d'onda di corrente originale assorbita da ogni carico distorcente, riportata di seguito:

*Fig\_4.12: Forme d'onda delle correnti originali iniettate da ogni carico distorcente*

## **4.4 I risultati della simulazione**

Una volta progettato il modello circuitale per svolgere la simulazione è necessario impostare la funzione *"Harmonic Analysis"* e inserire i parametri di simulazione, come mostrato di seguito:

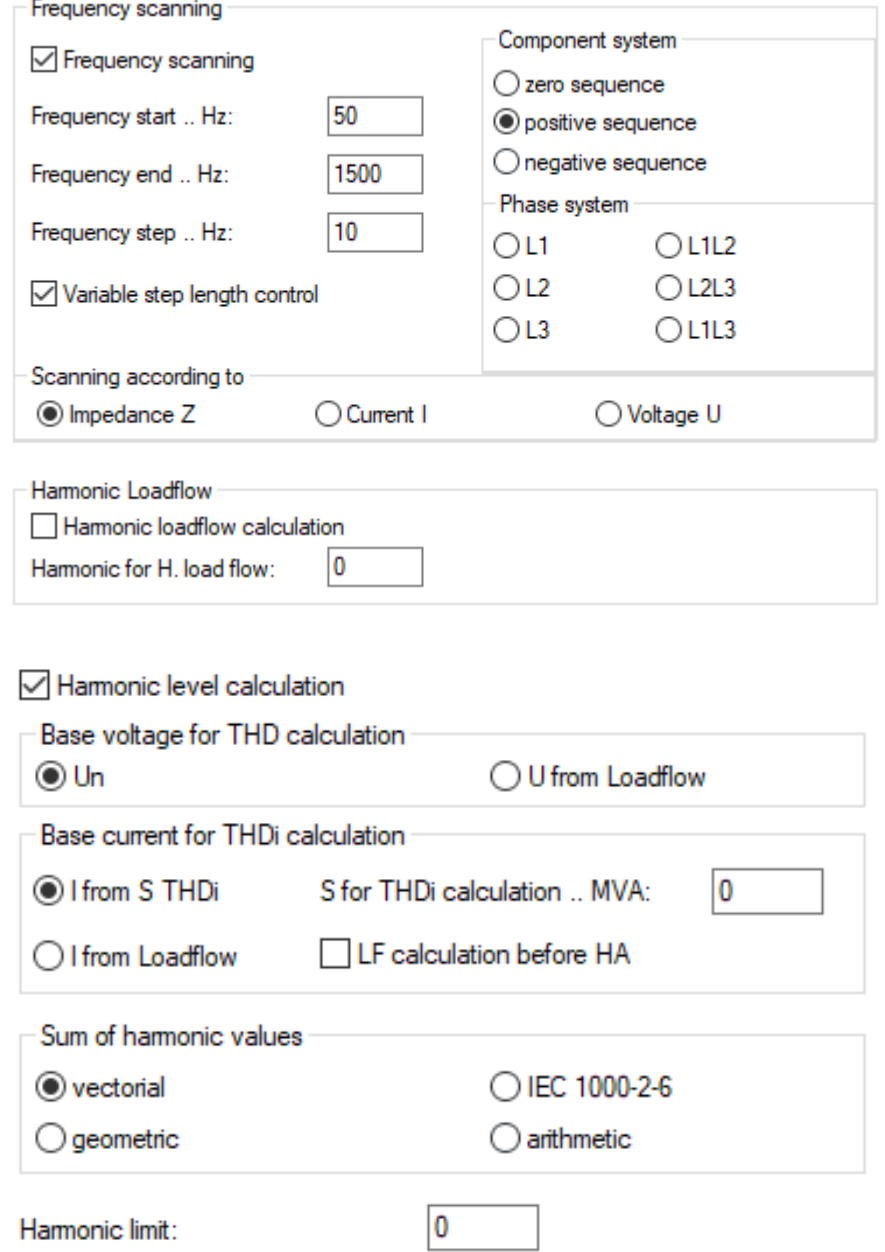

*Fig\_4.13: Finestra di immissione parametri di simulazione*

Prima di mostrare i risultati della simulazione va ricordato che la modalità di funzionamento dei due LF è complementare, quindi quando uno è in servizio l'altro non è in funzione e viceversa. Chiaramente in fase di simulazione questo fatto si traduce nello svolgimento di due prove che riproducono la risposta della rete nell'ipotesi del caso peggiore, una con LF1 fuori servizio mentre l'altra con LF2 fuori servizio.

| f[Hz] | U[V]     | u [%]            | THD $[\%]$ |
|-------|----------|------------------|------------|
| 100   | 116.548  | 0.39             | 4.37       |
| 150   | 272.149  | 0.91             |            |
| 200   | 1255.043 | 4.18             |            |
| 250   | 20.263   | 0.07             |            |
| 300   | 145.694  | 0.49             |            |
| 350   | 3.811    | 0.01             |            |
| 400   | 13.407   | 0.04             |            |
| 450   | 47.804   | 0.16             |            |
| 500   | 17.704   | 0.06             |            |
| 550   | 140.706  | 0.47             |            |
| 600   | 45.961   | 0.15             |            |
| 650   | 81.708   | 0.27             |            |
| 700   | 0.0000   | $\boldsymbol{0}$ |            |
| 750   | 34.687   | 0.12             |            |
| 800   | 0.0000   | $\overline{0}$   |            |
| 850   | 24.295   | 0.08             |            |

Il risultato della simulazione con LF1 fuori servizio è il seguente:

*Tab\_4.1: Tabella delle distorsioni di tensione di ogni armonica considerata nel caso in cui LF1 è fuori servizio*

Oltre alla rappresentazione dei valori delle distorsioni di tensione prodotte da ogni singola armonica viene prodotta anche la risposta in frequenza dell'impedenza e il diagramma spettrale armonico di tensione, vengono riportati di seguito:

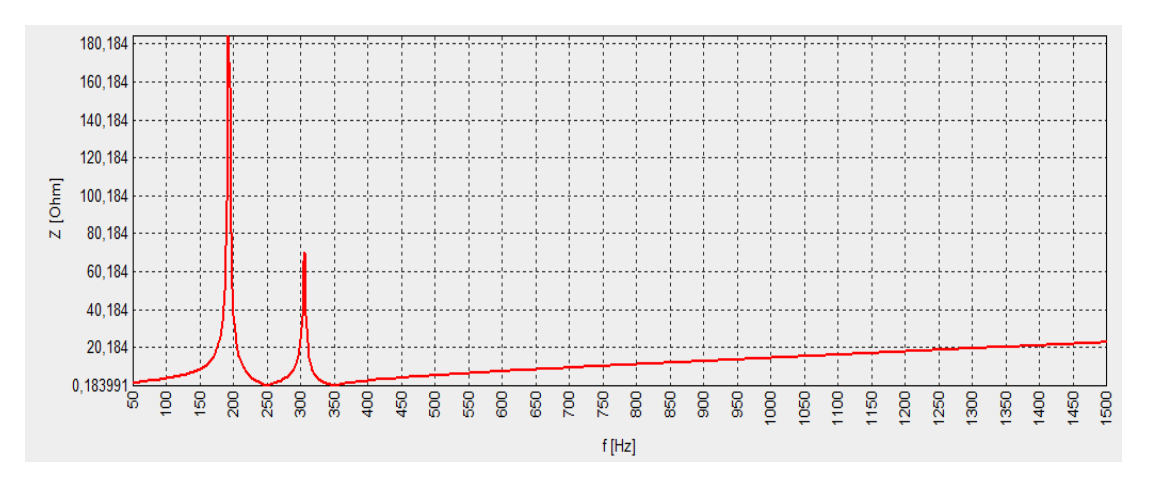

*Fig\_4.14: Risposta in frequenza dell'impedenza prodotta dalla simulazione*

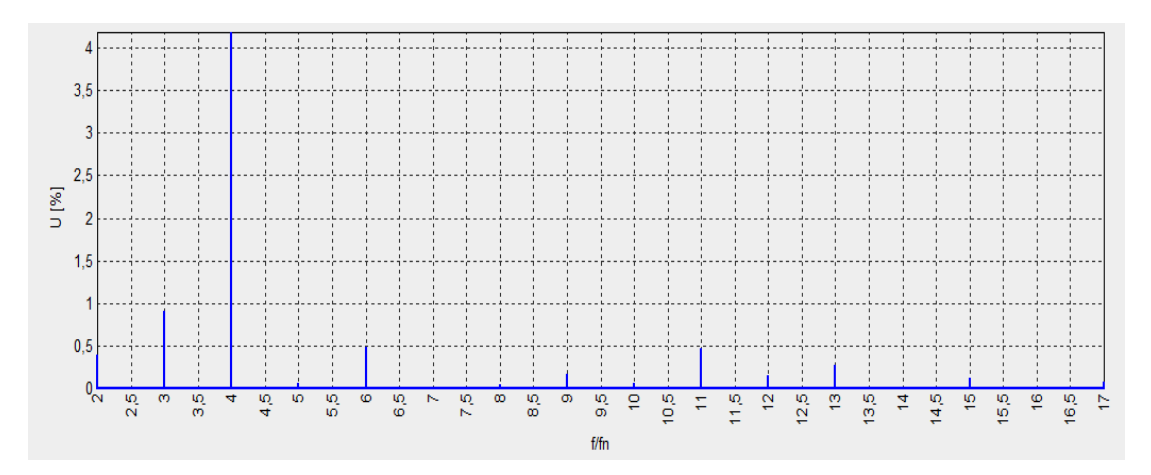

*Fig\_4.15: Diagramma spettrale armonico di tensione*

Per effettuare il confronto dei risultati della simulazione con le misure reali di  $THD<sub>v</sub>$ % sono state considerate due giornate di lavoro tipiche, una in cui l'intervallo di servizio di LF2 è quasi totalmente giornaliero, quindi LF1 è praticamente fuori servizio e una nel caso opposto. Ovviamente dato che nella fase di elaborazione dati è stata adottata la logica del caso peggiore, nelle misure reali per il confronto con il risultato della simulazione si considera il valore di  $THD<sub>p</sub>$ % più elevato. Nel caso in analisi, quindi con LF1 fuori servizio, come si vede da Tab 4.2 i due valori di  $THD<sub>v</sub>$ % non sono esattamente coincidenti come da previsione però sono molto simili tra loro, lo scarto risultante è 0.23 pertanto il suo peso riferito al THD<sub>v</sub>%\_REALE è pari al 5%, può essere considerata una buona rappresentazione della realtà.

| $THDv$ %_SIMULAZIONE | $THD_{v}\%$ <sub>-</sub> REALE |
|----------------------|--------------------------------|
| 4.37                 | 4.60                           |

Tab\_4.2: Tabella di confronto del THD<sub>v</sub>% tra caso reale e simulazione

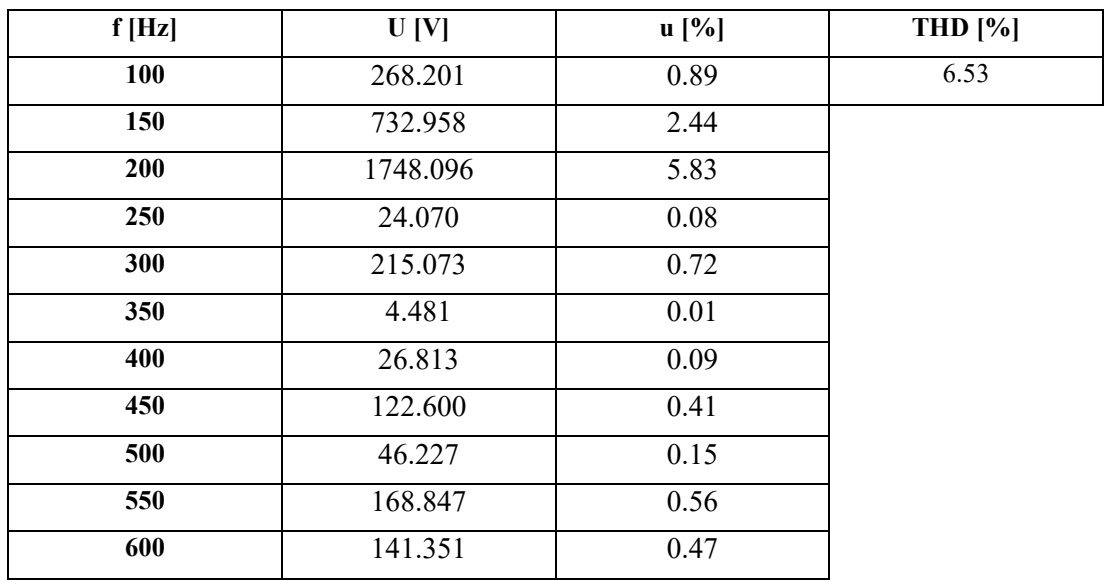

Il risultato della simulazione con LF2 fuori servizio è il seguente:

| 650 | 146.771 | 0.49 |
|-----|---------|------|
| 700 | 0.0000  |      |
| 750 | 126.825 | 0.42 |
| 800 | 0.0000  |      |
| 850 | 147.900 | 0.49 |

*Tab\_4.3: Tabella delle distorsioni di tensione di ogni armonica considerata nel caso in cui LF2 è fuori servizio*

Anche in questo caso vengono prodotti i due grafici come nel caso precedente:

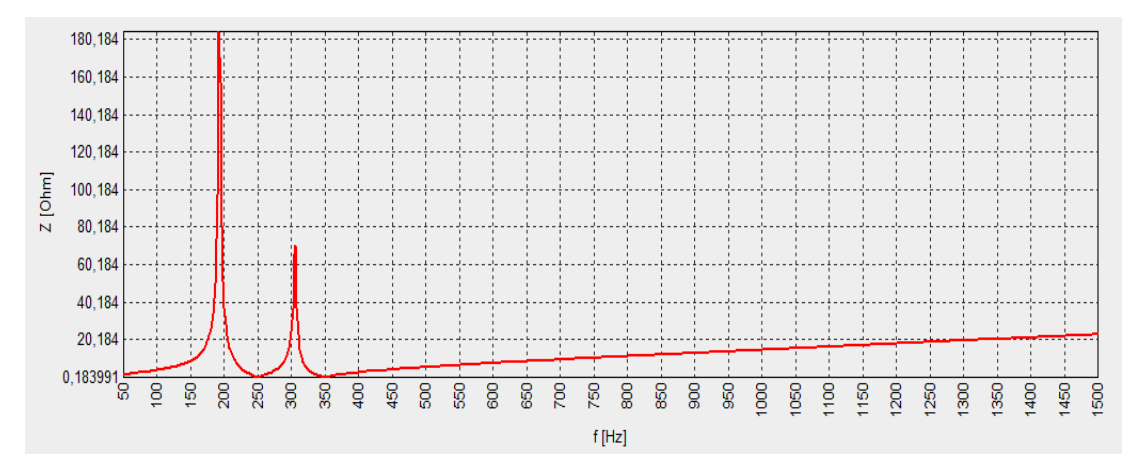

*Fig\_4.16: Risposta in frequenza dell'impedenza*

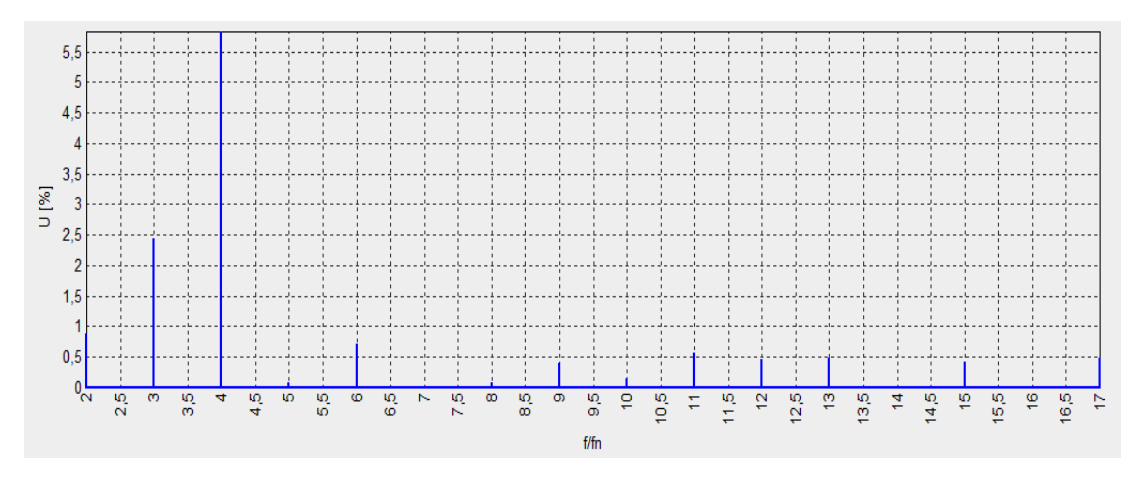

*Fig\_4.17: Diagramma spettrale armonico di tensione*

Il confronto con le misure reali effettuate nella giornata tipo in cui LF2 è fuori servizio mentre LF1 è in funzione pressoché per la totalità delle ore giornaliere risulta:

| $THDv$ %_SIMULAZIONE | $THD_v\%$ <sub>-</sub> REALE |
|----------------------|------------------------------|
| 6.53                 | 6.68                         |

Tab\_4.4: Tabella di confronto del THD<sub>v</sub>% tra caso reale e simulazione

Anche in questo caso i due valori di  $THD_v$ % non sono esattamente coincidenti com'era prevedibile ma lo scarto risultante è pari a 0.15 per cui il suo peso riferito al  $THD_v\%$ <sub>-</sub> $REALE$  vale il 2.24%, può essere considerata una buona rappresentazione della realtà.

# **Capitolo 5 Analisi possibili soluzioni di mitigazione della distorsione**

#### **Premessa**

Si è voluto considerare un limite di riferimento di  $THD<sub>v</sub>$ % cautelativo pari al 5% invece di considerare quello citato dalla normativa di riferimento dello strumento riportato nel *Paragrafo 2.3*.

## **5.1 Soluzione A**

Si nota dalla risposta in frequenza dell'impedenza sulla sbarra servizi rappresentata nel *Paragrafo 4.4*  che è presente un'antirisonanza ad una frequenza di 200  $[Hz]$  in cui sono anche presenti delle iniezioni di correnti armoniche non irrilevanti infatti lo spettro armonico di tensione mostra un massimo in corrispondenza della quarta armonica. Traslando la frequenza di accordo del filtro di quinta armonica da 248  $[Hz]$  a 198  $[Hz]$  e mantenendo il filtro di settima armonica attualmente in servizio la situazione migliora notevolmente in entrambi i casi di funzionamento considerati, in particolare:

#### **CASO LF1 FUORI SERVIZIO**:

Vengono riportati in Tab\_5.1 i valori di distorsione di tensione per ogni singola armonica sia in termine percentuale che in valore assoluto e di  $THD_v$ %:

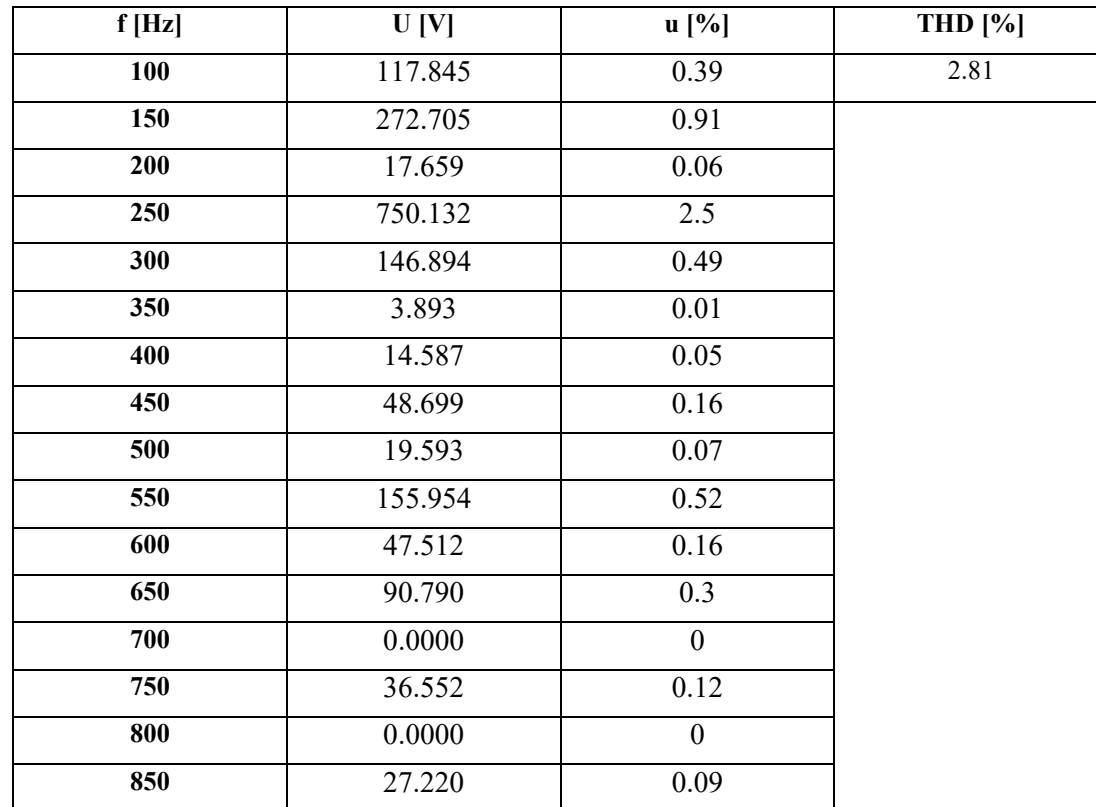

**Tab\_5.1:** *Valori di distorsioni di tensione di ogni armonica e THD<sub>v</sub>%* 

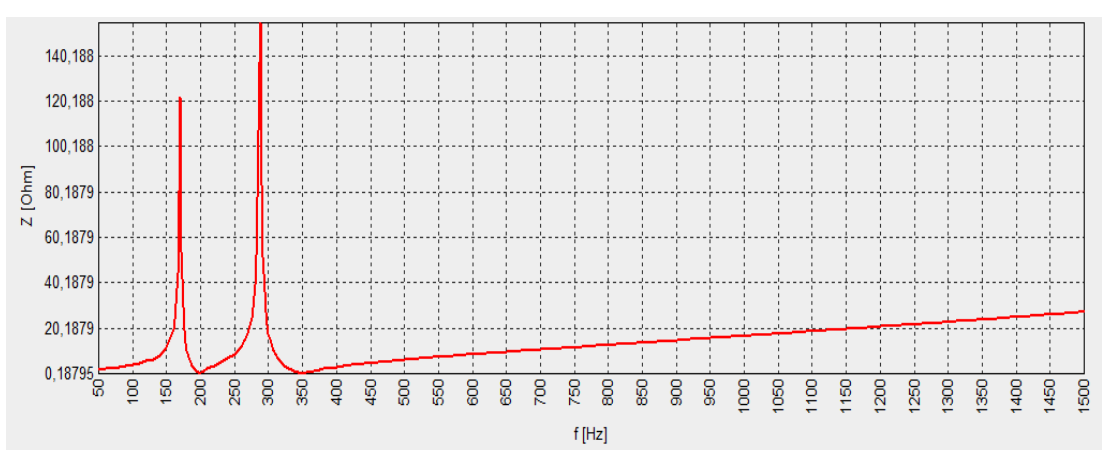

Risultano i seguenti grafici della risposta in frequenza dell'impedenza e del diagramma spettrale armonico di tensione:

*Fig\_5.1: Risposta in frequenza dell'impedenza*

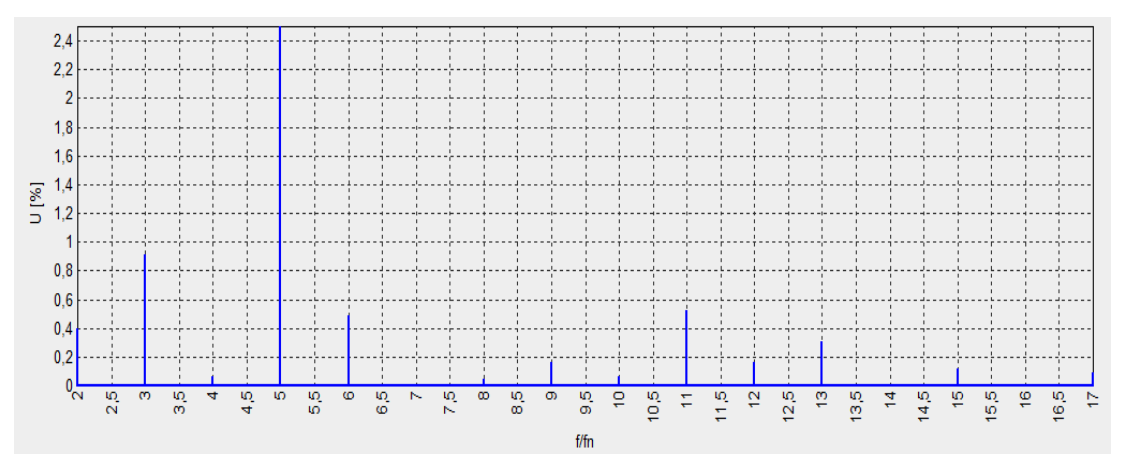

*Fig\_5.2: Diagramma spettrale armonico di tensione*

Dalla risposta in frequenza dell'impedenza di Fig 5.1 si nota che le due antirisonanze traslano in corrispondenza di frequenze la cui iniezione di corrente armonica è di bassa entità di conseguenza la distorsione di tensione si riduce, come si può constatare nel diagramma spettrale armonico di Fig\_5.2 e più precisamente dalla seguente tabella:

| $THD_v\%$ <sub>-</sub> $PRIMA$ | $THD_v\%$ <sub>D</sub> OPO |
|--------------------------------|----------------------------|
| 4.37                           | 2.81                       |

*Tab\_5.2: Tabella di confronto del* % *prima dell'intervento e con la Soluzione A*

I dati intrinsechi del nuovo filtro di quarta armonica e i dati risultanti dal dimensionamento eseguito dal software sono i seguenti:

| <b>Posizione:</b>                      | Sbarra Servizi |
|----------------------------------------|----------------|
| Potenza reattiva del filtro [kvar]:    | 10008.457      |
| Frequenza di risonanza [Hz]:           | 198            |
| <b>Fattore di merito Q:</b>            | 100.23         |
| Tensione nominale [kV]:                | 30             |
| Frequenza nominale [Hz]:               | 50             |
| Capacità per fase [µF]:                | 33.1404        |
| Induttanza per fase [mH]:              | 19.4963        |
| Resistenza per fase $[\Omega]$ :       | 0.242          |
| Corrente fondamentale per fase [A]:    | 192.612        |
| Corrente armonica totale per fase [A]: | 42.383         |
| Corrente totale per fase [A]:          | 197.220        |
| <b>Reattore:</b>                       |                |
| Corrente fondamentale per fase [A]:    | 192.612        |
| Corrente armonica totale per fase [A]: | 42.383         |
| Corrente totale per fase [A]:          | 197.220        |
| Perdite del reattore per fase [kW]:    | 9.413          |
| Capacità:                              |                |
| Tensione fondamentale per fase [kV]:   | 32.043         |
| Tensione armonica totale (artimetica)  | 2.244          |
| fase-fase [kV]:                        |                |
| Tensione armonica totale (geometrica)  | 1.492          |
| fase-fase [kV]:                        |                |
| Corrente totale per fase [A]:          | 197.220        |

*Tab\_5.3: Tabella riassuntiva dei valori di dimensionamento del filtro di quarta armonica*

#### **CASO LF2 FUORI SERVIZIO**:

Si riportano in Tab\_5.4 i valori di distorsione di tensione per ogni singola armonica sia in termine percentuale che in valore assoluto e di  $THD_v$ %:

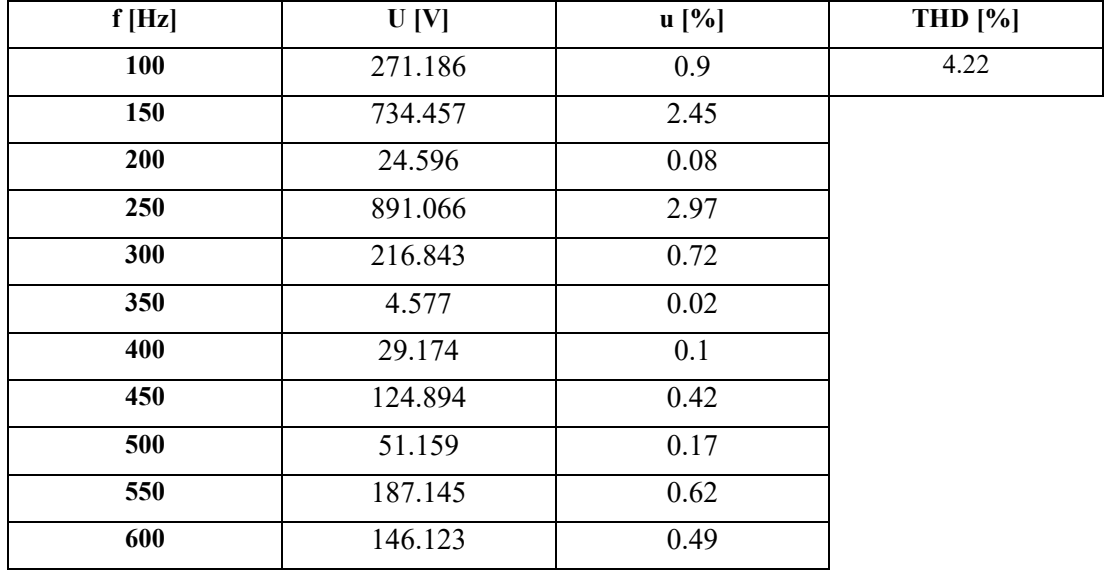

| 650 | 163.085 | 0.54 |
|-----|---------|------|
| 700 | 0.0000  |      |
| 750 | 133.645 | 0.45 |
| 800 | 0.0000  |      |
| 850 | 165.708 | 0.55 |

Tab\_5.4: *Valori di distorsioni di tensione di ogni armonica e THD*<sub>v</sub>%

Vengono rappresentati i grafici di risposta in frequenza dell'impedenza e diagramma spettrale armonico di tensione prodotti dalla simulazione:

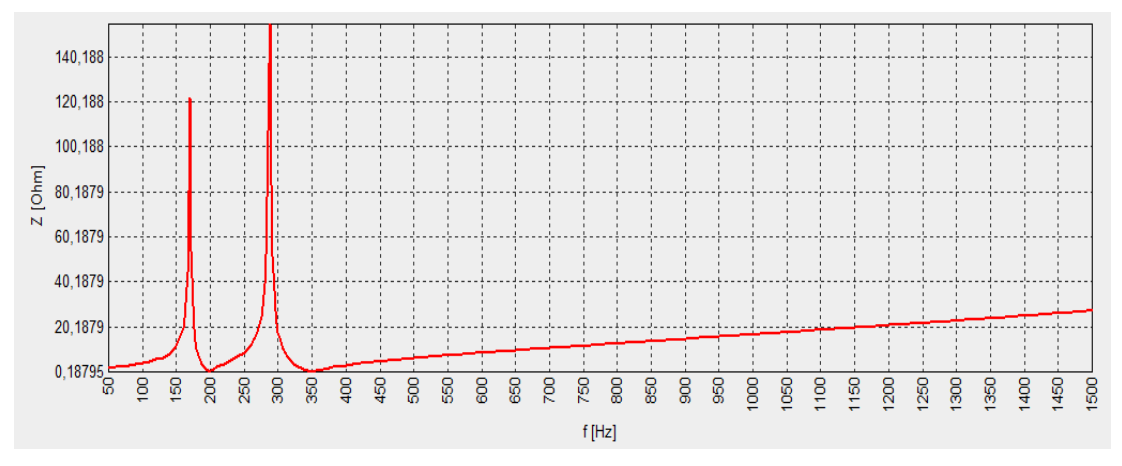

*Fig\_5.3: Risposta in frequenza dell'impedenza*

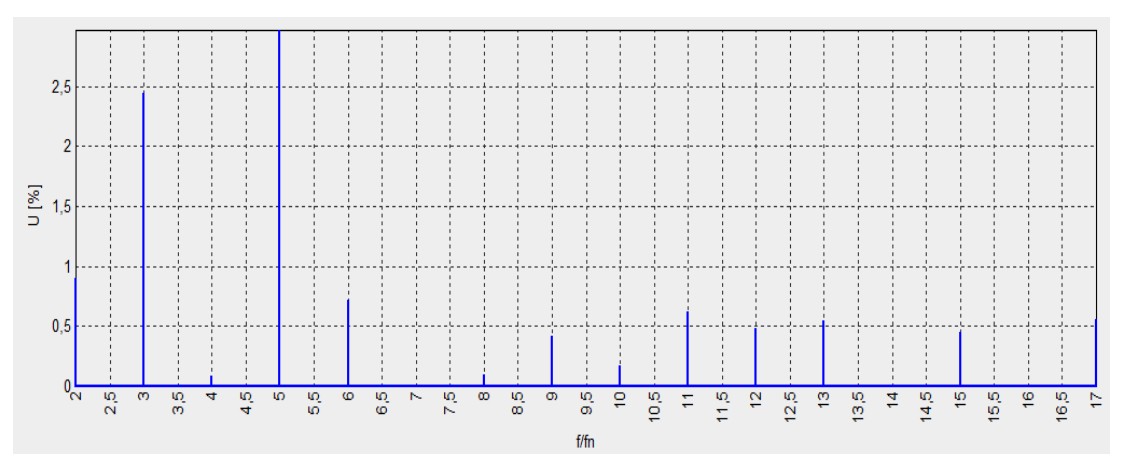

*Fig\_5.4: Diagramma spettrale armonico di tensione*

Come prevedibile il comportamento della rete è lo stesso che si è riscontrato nel CASO LF1 fuori servizio eccetto l'entità della distorsione di tensione armonica. In questo caso, con la soluzione proposta si è ridotto il  $THD_v$ % al di sotto della soglia di riferimento cautelativa, in quanto prima dell'intervento veniva superata, come mostra la seguente tabella:

| $THD_v\%$ <sub>-</sub> $PRIMA$ | $THD_v\%_DOPO$ |
|--------------------------------|----------------|
| 6.53                           | 4.22           |

*Tab\_5.5: Tabella di confronto del* % *prima dell'intervento e con la Soluzione A*

Chiaramente i dati propri del filtro di quarta armonica rimangono invariati rispetto al caso precedente mentre i valori risultanti dal dimensionamento eseguito dal software variano leggermente, come mostrato:

| <b>Posizione:</b>                      | Sbarra Servizi |
|----------------------------------------|----------------|
| Potenza reattiva del filtro [kvar]:    | 10008.457      |
| Frequenza di risonanza [Hz]:           | 198            |
| <b>Fattore di merito Q:</b>            | 100.23         |
| Tensione nominale [kV]:                | 30             |
| Frequenza nominale [Hz]:               | 50             |
| Capacità per fase $[\mu F]$ :          | 33.1404        |
| Induttanza per fase [mH]:              | 19.4963        |
| Resistenza per fase $[\Omega]$ :       | 0.242          |
| Corrente fondamentale per fase [A]:    | 192.612        |
| Corrente armonica totale per fase [A]: | 52.313         |
| Corrente totale per fase [A]:          | 199.590        |
| <b>Reattore:</b>                       |                |
| Corrente fondamentale per fase [A]:    | 192.612        |
| Corrente armonica totale per fase [A]: | 52.313         |
| Corrente totale per fase [A]:          | 199.590        |
| Perdite del reattore per fase [kW]:    | 9.64           |
| Capacità:                              |                |
| Tensione fondamentale per fase [kV]:   | 32.043         |
| Tensione armonica totale (artimetica)  | 3.024          |
| fase-fase [kV]:                        |                |
| Tensione armonica totale (geometrica)  | 1.886          |
| fase-fase [kV]:                        |                |
| Corrente totale per fase [A]:          | 199.590        |

*Tab\_5.6: Tabella riassuntiva dei valori di dimensionamento del filtro di quarta armonica*

### **5.2 Soluzione B**

Si è osservato che sul nodo di collegamento tra arrivo linea del trasformatore della sbarra servizi TR6 e la sbarra servizi stessa la rete soffre di sovracompensazione reattiva, più precisamente la potenza reattiva erogata in media è pari a circa 10 [Mvar]. Come si può notare dai dati rappresentati nel *Paragrafo 4.3* i due filtri di quinta e settima armonica assieme posseggono una potenza reattiva nominale di 18  $[Mvar]$ , il che significa che il sistema di filtraggio attuale effettua una compensazione effettiva della potenza reattiva pari a circa  $8 \left[ Mvar \right]$ . La decisione presa è stata quella di simulare la risposta della rete arrestando il sistema di filtraggio esistente ed inserendone uno nuovo avente una potenza reattiva di 8 [Mvar] in modo da compensare la potenza reattiva e nel contempo ridurre l'inquinamento armonico in maniera più efficace di quanto si è visto nella Soluzione A. I nuovi filtri inseriti sono tre:

 Filtro di quinta armonica: Vengono rappresentati i parametri del componente che lo rappresenta nel modello circuitale:

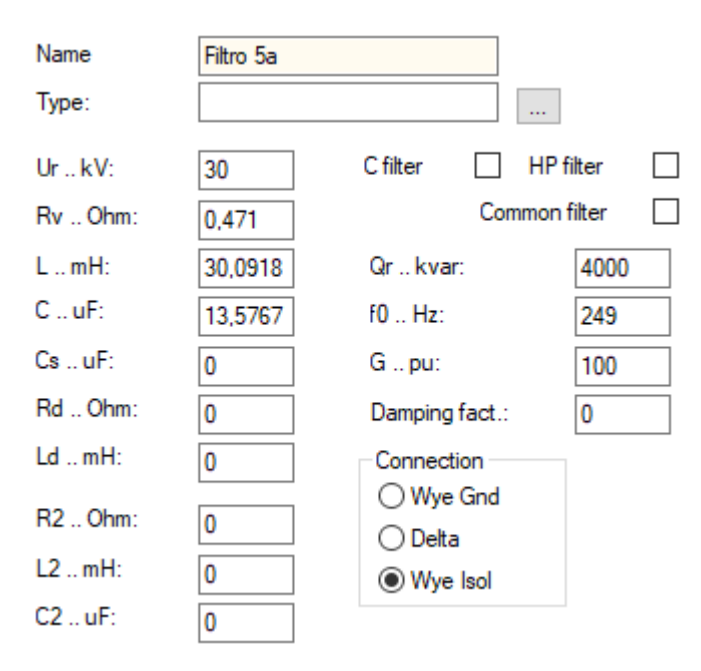

*Fig\_5.5: Valori assegnati ai parametri del nuovo filtro di quinta armonica*

Filtro di quarta armonica:

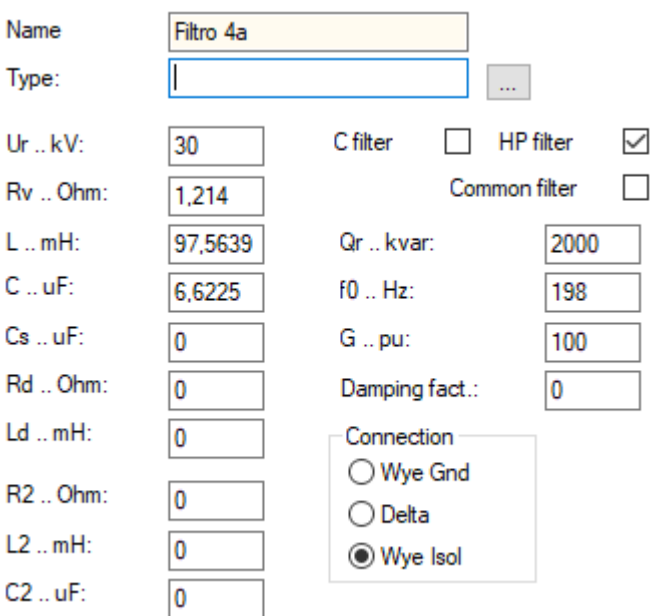

*Fig\_5.6: Valori assegnati ai parametri del filtro di quarta armonica*

Filtro di undicesima armonica:

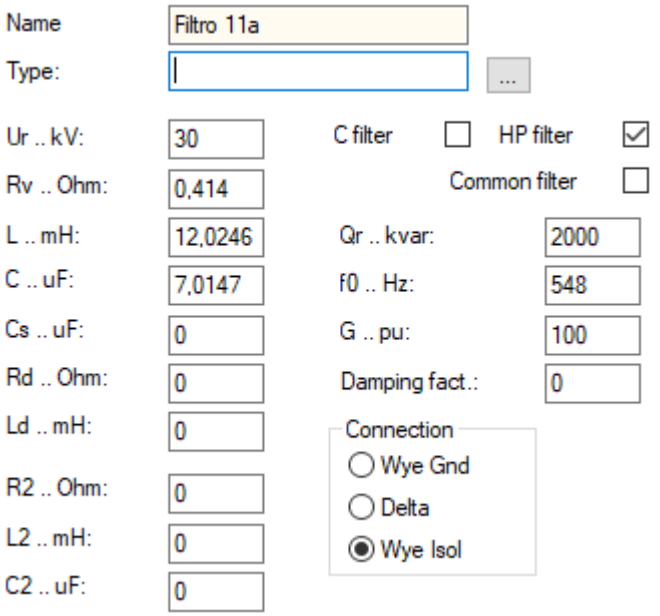

*Fig\_5.7: Valori assegnati ai parametri del filtro di quarta armonica*

I risultati delle simulazioni sono:

#### **CASO LF1 FUORI SERVIZIO**:

Vengono riportati in tabella i valori di distorsione di tensione per ogni singola armonica considerata sia in termine percentuale che in valore assoluto e di  $THD_v$ %:

| f[Hz] | U[V]    | $\mathbf{u}$ [%] | THD $[\%]$ |
|-------|---------|------------------|------------|
| 100   | 106.276 | 0.435            | 1.44       |
| 150   | 272.705 | 0.91             |            |
| 200   | 75.832  | 0.25             |            |
| 250   | 49.404  | 0.16             |            |
| 300   | 146.894 | 0.49             |            |
| 350   | 220.749 | 0.74             |            |
| 400   | 76.407  | 0.25             |            |
| 450   | 48.699  | 0.16             |            |
| 500   | 55.084  | 0.18             |            |
| 550   | 10.430  | 0.03             |            |
| 600   | 47.512  | 0.16             |            |
| 650   | 74.198  | 0.25             |            |
| 700   | 0.0000  | $\boldsymbol{0}$ |            |
| 750   | 36.552  | 0.12             |            |
| 800   | 0.0000  | $\boldsymbol{0}$ |            |
| 850   | 29.084  | 0.1              |            |

Tab\_5.7: : Valori di distorsioni di tensione di ogni armonica e THD<sub>v</sub>%

I grafici della risposta in frequenza dell'impedenza e il diagramma spettrale armonico di tensione risultanti dalla simulazione sono:

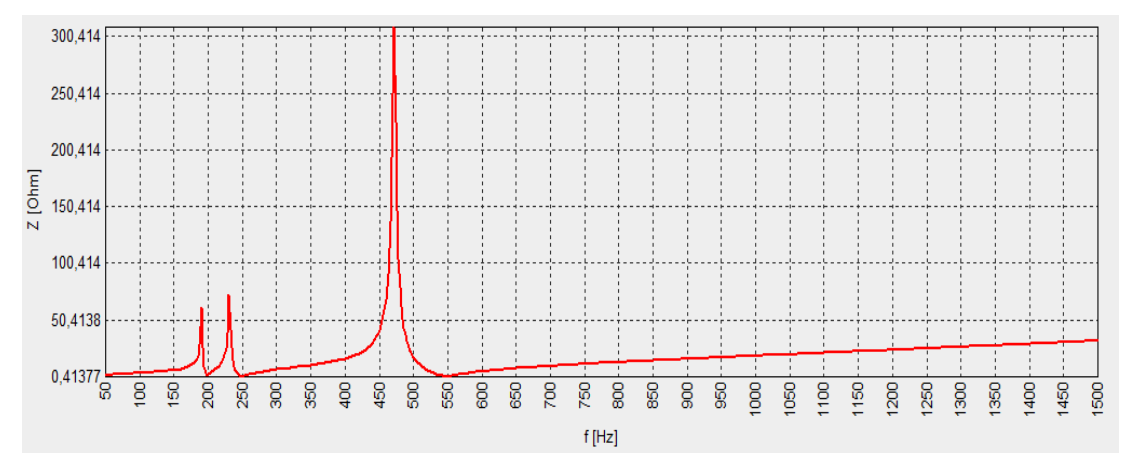

*Fig\_5.8: Risposta in frequenza dell'impedenza*
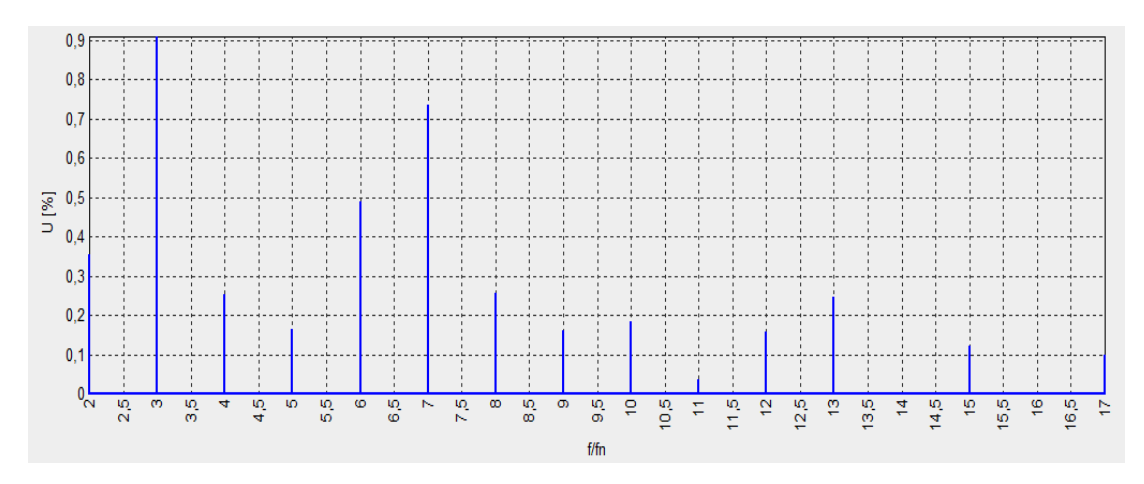

*Fig\_5.9: Diagramma spettrale armonico di tensione*

Come si può notare da entrambi i grafici la distorsione di tensione è notevolmente diminuita rispetto alla Soluzione A, vengono riportati i due valori di distorsione di tensione armonica nella tabella seguente:

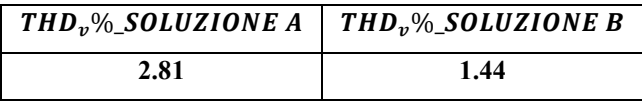

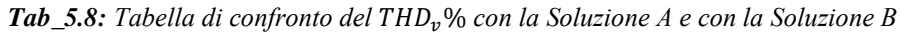

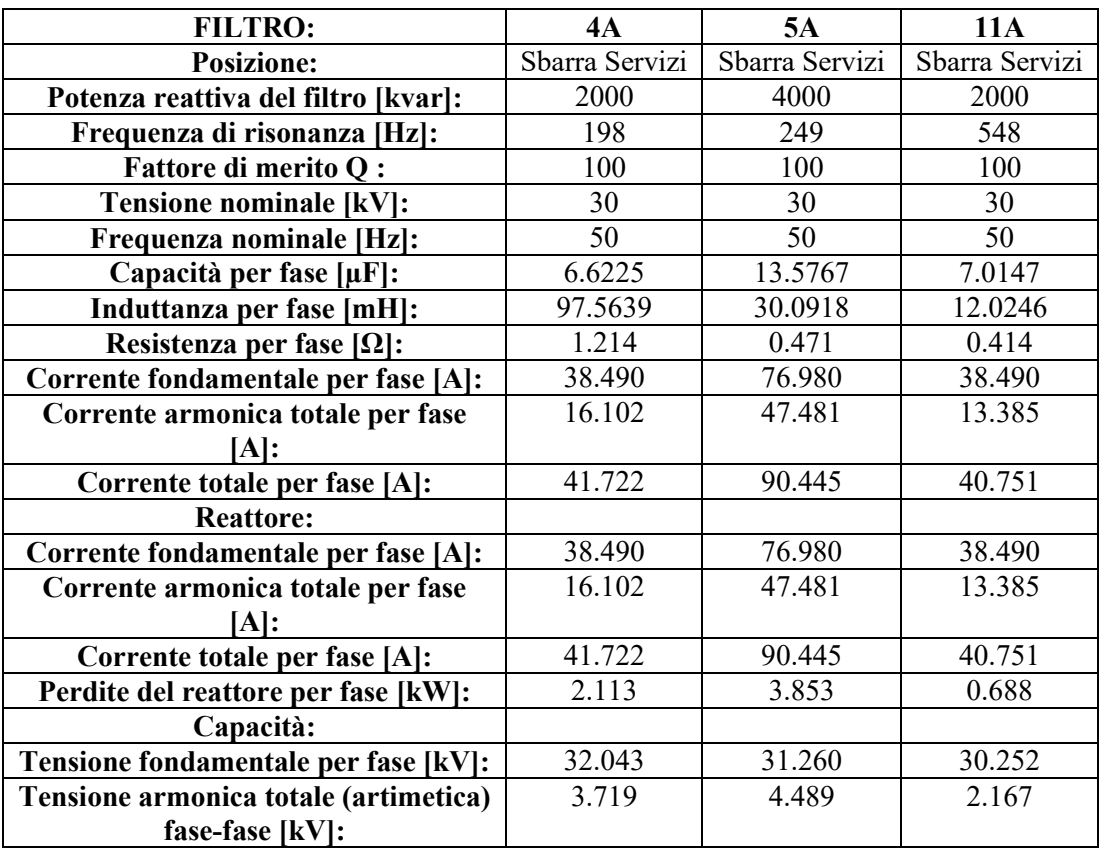

I dati di dimensionamento dei tre filtri risultanti dalla simulazione sono i seguenti:

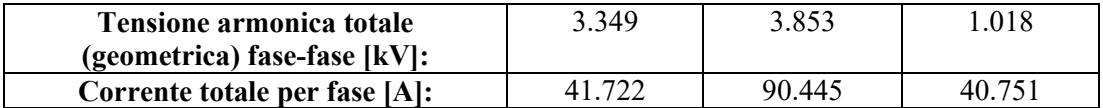

*Tab\_5.9: Tabella riassuntiva dei valori di dimensionamento del nuovo sistema di filtraggio*

## **CASO LF2 FUORI SERVIZIO**:

Vengono riportati in tabella i valori di distorsione di tensione per ogni singola armonica considerata sia in termine percentuale che in valore assoluto e di  $THD_v$ %:

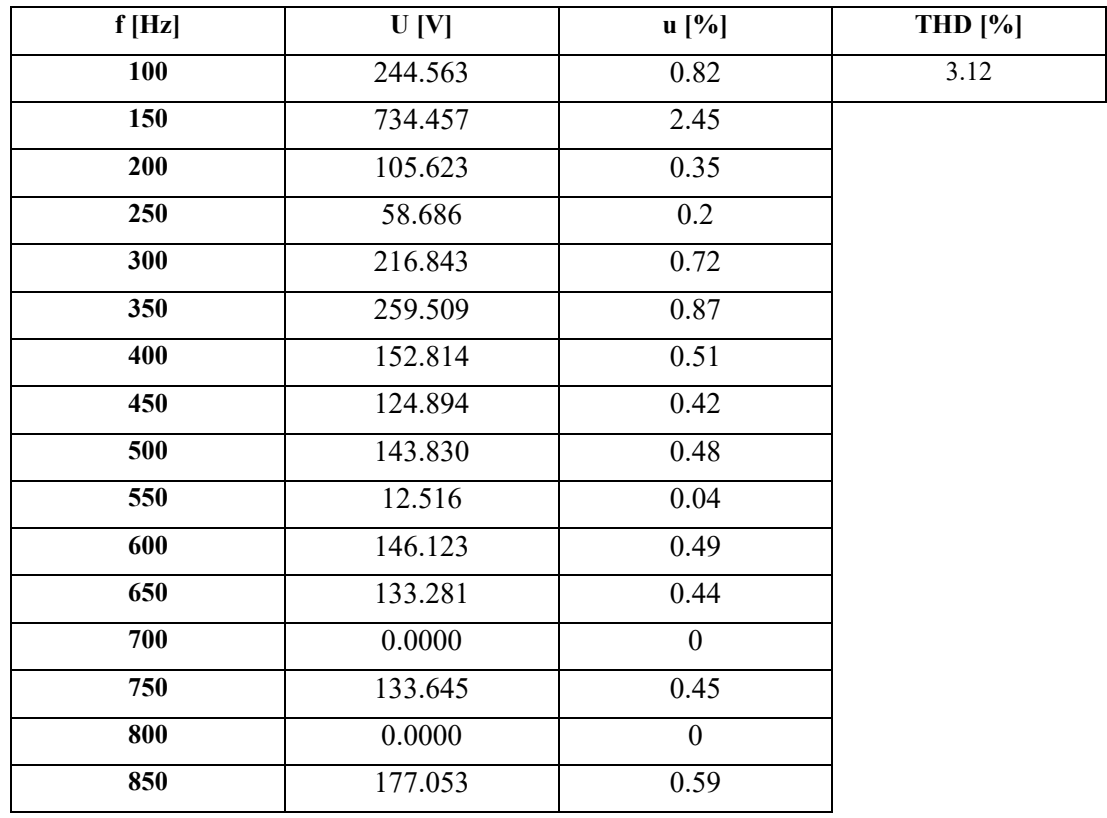

Tab\_5.9: Valori di distorsioni di tensione di ogni armonica e THD<sub>v</sub>%

I grafici della risposta in frequenza dell'impedenza ed il diagramma spettrale armonico di tensione risultanti dalla simulazione vengono riportati di seguito:

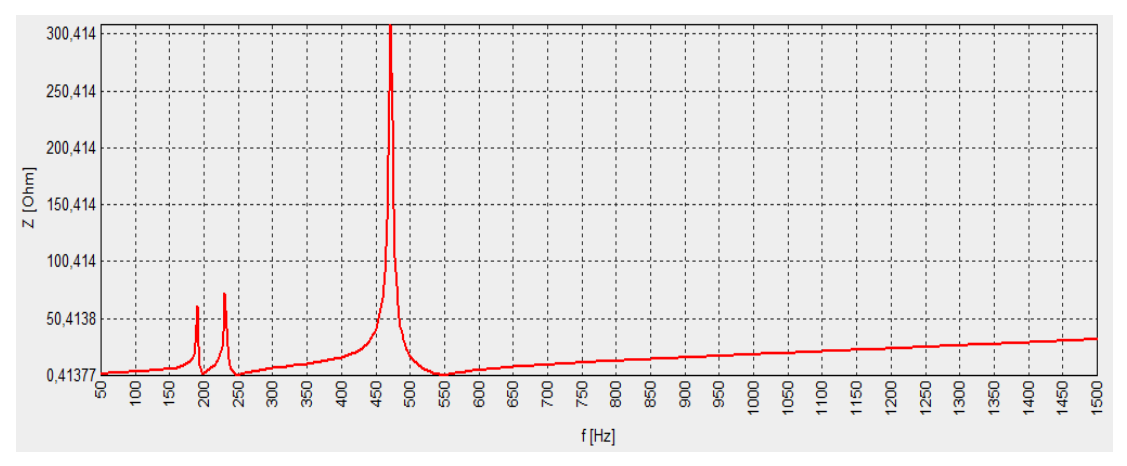

*Fig\_5.10: Risposta in frequenza dell'impedenza*

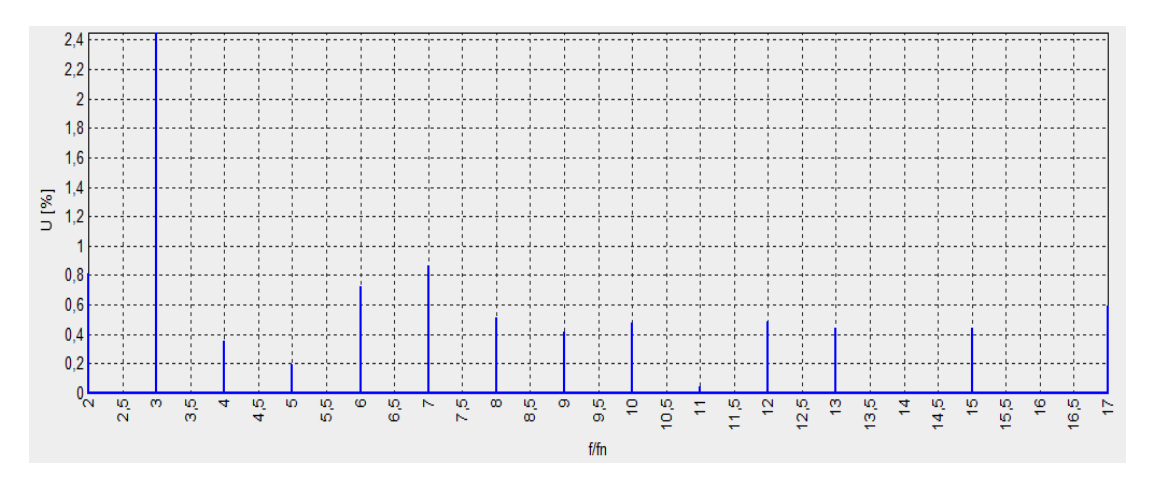

*Fig\_5.11: Diagramma spettrale armonico di tensione*

Come si può notare, rispetto al CASO LF1 fuori servizio, l'andamento della risposta in frequenza dell'impedenza non cambia, cambia invece la distorsione armonica di tensione che, in confronto alla Soluzione A, viene ridotta come mostra la seguente tabella:

| THD <sub>v</sub> %_SOLUZIONE A   THD <sub>v</sub> %_SOLUZIONE B |      |
|-----------------------------------------------------------------|------|
| 4.22                                                            | 3.12 |

Tab\_5.10: Tabella di confronto del THD<sub>v</sub>% con la Soluzione A e con la Soluzione B

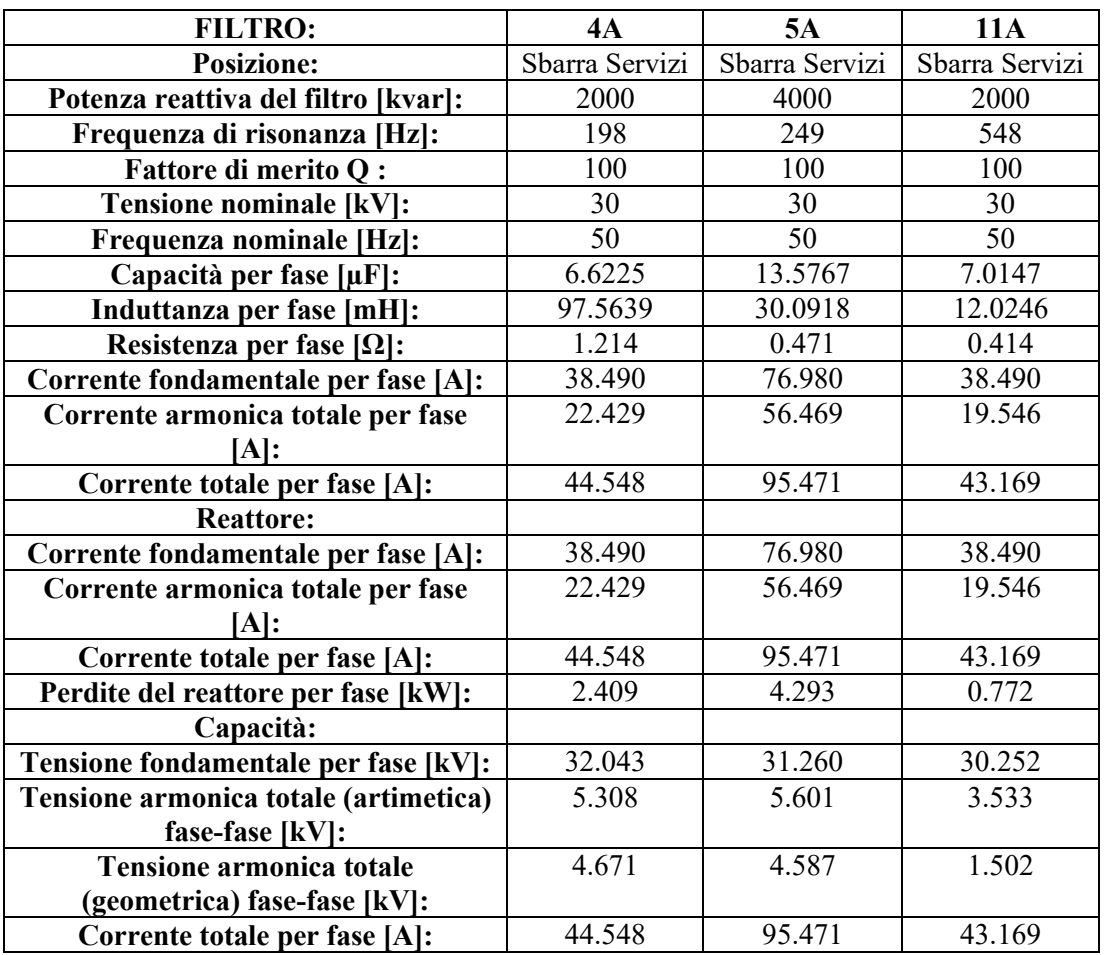

Vengono riportati infine i dati di dimensionamento dei tre filtri risultanti dalla simulazione:

*Tab\_5.11: Tabella riassuntiva dei valori di dimensionamento del nuovo sistema di filtraggio*

## **Conclusioni**

In questo lavoro di tesi è stato effettuato uno studio di analisi armonica sulla rete di alimentazione in MT di Acciaierie di Verona, più precisamente, sulla porzione di rete riguardante la sbarra servizi. Lo scopo dello studio è stato quello di verificare il livello di inquinamento armonico successivo al cambiamento della struttura della rete e conseguentemente prevedere delle soluzioni per abbatterlo.

Si è suddiviso il lavoro in tre fasi: Misura, Elaborazione dati e Simulazioni. Durante la fase di misura è stato utilizzato come strumento l'analizzatore di rete Fluke 435 SERIES Ⅱ mediante il quale si è ricavata l'entità dell'inquinamento di corrente armonica di ogni carico considerato impostando un tempo di campionamento di 1  $[min]$  ed un intervallo di misura di 24  $[h]$ . Purtroppo le misure su ogni carico non sono state eseguite simultaneamente per mancanza di strumentazione per cui si è scelto nella fase di Elaborazione dati di seguire la logica del caso peggiore e considerare quindi l'inquinamento armonico di corrente più pesante risultante di ogni carico nello stesso istante. La fase di Simulazione su software Neplan è iniziata con la costruzione del modello circuitale comprendendo anche l'inserimento dei parametri caratteristici dei componenti, i carichi distorcenti sono stati rappresentati da generatori di corrente i cui parametri di ingresso prevedono il valore efficace assoluto di ogni armonica risultante dall'elaborazione dati ed il valore efficace della fondamentale per ogni carico. Dato che i due carichi LF1 e LF2 sono soggetti a regimi di lavoro alternati sono stati considerati due diversi casi per ogni ciclo di simulazioni effettuato, uno in cui LF2 è in servizio mentre LF1 non è in funzione e viceversa. Viene effettuata una prima simulazione con l'assetto d'impianto esistente per verificare che l'inquinamento armonico di corrente misurato immesso provoca un  $THD<sub>n</sub>$ % sulla sbarra servizi che sia confrontabile con quello reale misurato, dai risultati ottenuti lo schema circuitale simula il comportamento della rete in maniera accettabile in entrambi i casi considerati. Considerando il limite cautelativo di distorsione armonica di tensione totale pari al 5% risulta accettabile il solo caso in cui LF1 è fuori servizio, come chiaramente mostra la seguente tabella:

| CASI               | $THD_v\%$ _SIMULAZIONE |
|--------------------|------------------------|
| LE1 FUORI SERVIZIO | 4.37                   |
| LE2 FUORI SERVIZIO | 6.53                   |

Le prima proposta di intervento, che prende il nome di Soluzione A, prevede di traslare la frequenza di accordo del filtro di quinta armonica esistente ad una frequenza pari a 198 [Hz] mentre la seconda, Soluzione B, verte su un cambiamento più radicale che consiste nell'inserimento di un nuovo sistema di filtraggio in sostituzione a quello esistente che comprende tre filtri: quarta armonica, quinta armonica e undicesima armonica.

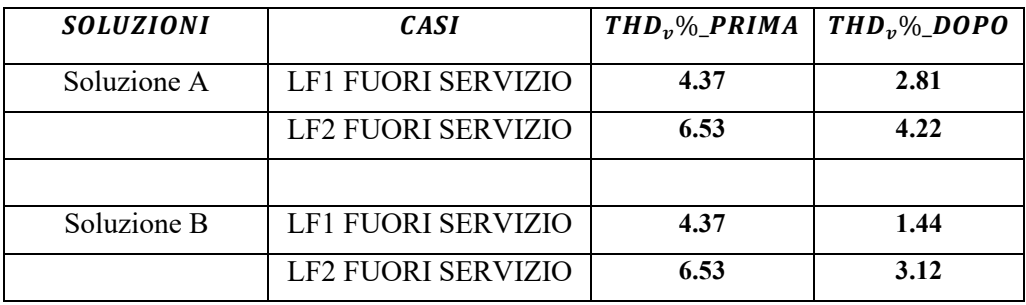

I risultati di entrambe le soluzioni vengono riassunti nella seguente tabella:

Come si nota, la Soluzione B è quella più efficace ma è anche quella che prevede un investimento maggiore, la Soluzione A invece con una modesta variazione della frequenza di accordo del filtro di quinta armonica e quindi dei valori di induttanza e capacità caratterizzanti il filtro stesso riesce ad abbassare il  $THD_v$ % al di sotto della soglia cautelativa ipotizzata.

## **Bibliografia**

[1] Dugan Roger C., Mark F. McGranaghan e Wayne H. Beaty; *Electrical Power Systems Quality*; New York, McGraw-Hill, 1996.

[2] Dugan, Roger C., Mark F. McGranaghan, S. Santoso e Wayne H. Beaty; *Electrical Power System Quality, Second Edition;* New York, McGraw-Hill; pgg. 169-170.

[3] Mohan N., Undeland Tore M., Robbins William P.; *Elettronica di potenza, Terza Edizione;*  Hoepli; pgg. 42-43 e 45.

[4] Dugan, Roger C., Mark F. McGranaghan, S. Santoso e Wayne H. Beaty; *Electrical Power System Quality, Second Edition;* New York, McGraw-Hill; pgg. 181-184.

[5] Dugan, Roger C., Mark F. McGranaghan, S. Santoso e Wayne H. Beaty; *Electrical Power System Quality, Second Edition;* New York, McGraw-Hill; pgg. 174-175.

[6] Mohan N., Undeland Tore M., Robbins William P.; *Elettronica di potenza, Terza Edizione;*  Hoepli; pgg. 46.

[7] Dugan, Roger C., Mark F. McGranaghan, S. Santoso e Wayne H. Beaty; *Electrical Power System Quality, Second Edition;* New York, McGraw-Hill; pgg. 203-206 e 208-209.

[8] Dugan, Roger C., Mark F. McGranaghan, S. Santoso e Wayne H. Beaty; *Electrical Power System Quality, Second Edition;* New York, McGraw-Hill; pgg. 206-207.

[9] Dugan, Roger C., Mark F. McGranaghan, S. Santoso e Wayne H. Beaty; *Electrical Power System Quality, Second Edition;* New York, McGraw-Hill; pgg. 207-208.

[10] Dugan, Roger C., Mark F. McGranaghan, S. Santoso e Wayne H. Beaty; *Electrical Power System Quality, Second Edition;* New York, McGraw-Hill; pgg. 210-212 e 216.

[11] Dugan, Roger C., Mark F. McGranaghan, S. Santoso e Wayne H. Beaty; *Electrical Power System Quality, Second Edition;* New York, McGraw-Hill; pgg. 178-180.

[12] *RAPPORTO TECNICO – COMUNICAZIONE PERSONALE*.

[13] *RAPPORTO TECNICO – COMUNICAZIONE PERSONALE*.